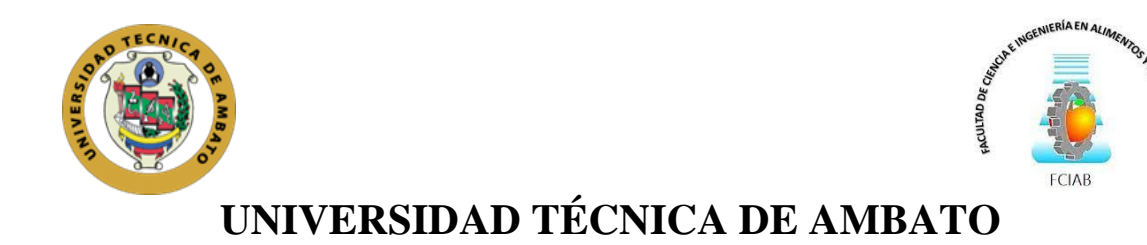

# **FACULTAD DE CIENCIA E INGENIERÍA EN ALIMENTOS Y BIOTECNOLOGÍA**

# **CARRERA DE INGENIERÍA BIOQUIMICA**

<span id="page-0-0"></span>**Tema:** Diseño y validación *in silico* de primers para la amplificación del Gen GSTM1

Trabajo de Titulación, modalidad Proyecto de Investigación, previo a la obtención del título de Ingeniera Bioquímica, otorgado por la Universidad Técnica de Ambato, a través de la Facultad de Ciencia e Ingeniería en Alimentos y Biotecnología.

> **Autor:** Kevin Joel Guevara Guevara **Tutor:** MSc. Cristian Fernando Galarza Galarza

> > **Ambato - Ecuador**

**Marzo - 2022**

# **APROBACIÓN DEL TUTOR**

<span id="page-1-0"></span>MSc. Cristian Fernando Galarza Galarza

**CERTIFICA** 

Que el presente trabajo de titulación ha sido prolijamente revisado. Por lo tanto, autorizo la presentación de este Trabajo de Titulación bajo la modalidad de Proyecto de Investigación, el mismo que responde a las normas establecidas en el Reglamento de Títulos y Grados de la Facultad de Ciencia e Ingeniería de Alimentos y Biotecnología.

Ambato, 08 de febrero del 2022

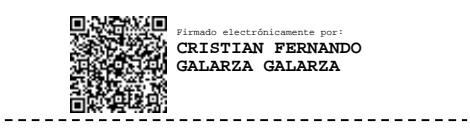

MSc. Cristian Fernando Galarza Galarza

**C.I: 1803160272**

# **TUTOR**

# <span id="page-2-0"></span>**DECLARACIÓN DE AUTENTICIDAD**

Yo, Kevin Joel Guevara Guevara, manifiesto que los resultados obtenidos en el presente Trabajo de Investigación, modalidad Proyecto de Investigación, previo a la obtención del título de Ingeniero Bioquímico, son absolutamente originales, auténticos y personales; a excepción de las citas bibliográficas.

Kevin Joel Guevara Guevara **C.I.** 1850244730 **AUTOR**

# <span id="page-3-0"></span>**APROBACIÓN DE LOS MIEMBROS DEL TRIBUNAL DE GRADO**

Los suscritos Docentes Calificadores, aprueban el presente Trabajo de Titulación, de la modalidad proyecto de investigación el mismo que ha sido elaborado de conformidad con las disposiciones emitidas por la Facultad de Ciencia e Ingeniería en Alimentos y Biotecnología de la Universidad Técnica de Ambato.

Para constancia firman:

…………………………………. Firmado electrónicamente por: **SANTIAGO CASADO**

PhD. Santiago Casado Rojo **Presidente del Tribunal**

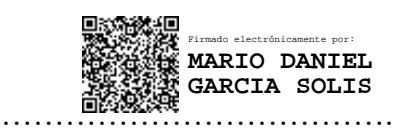

Dr. Mario Daniel García Solis

CI: 1103605471

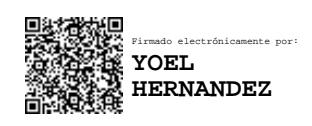

Mg. Yoel Hernandez Navarro CI: 1754821989

……………………………….

Ambato, 10 de marzo del 2022

# **1 DERECHOS DE AUTOR**

Autorizo a la Universidad Técnica de Ambato, para que haga de este Trabajo de Titulación o parte de él, un documento disponible para su lectura consulta y procesos de investigación, según las normas de la Institución.

Cedo los derechos en líneas patrimoniales de mi Trabajo de Titulación, con fines de difusión pública, además aprobo la reproducción de este, dentro de las regulaciones de la Universidad, siempre y cuando esta reproducción no suponga una ganancia económica y se realice respetando mis derechos de autor.

Kevin Joel Guevara Guevara **C.I.** 1850244730

**2 AUTOR**

### <span id="page-5-0"></span>**DEDIDACTORIA**

*A mi familia que me apoyado a lo largo de la carrera, a ser responsable y bueno con los demás, a nunca rendirme ante las dificultades que se presenten. A mi madre y padre por su sacrificio en brindarme la gran oportunidad de lograr una profesión y con valores que me definan como una buena persona. A mis hermanos por sus consejos y ser el apoyo que necesite en los momentos difíciles*

#### **AGRADECIMIENTO**

<span id="page-6-0"></span>*Agradezco totalmente a mis padres y a Dios, gracias a ellos he logrado el objetivo que tanto quería, gracias a ellos soy una persona con principios y valores, por ellos valoro la sencillez y las cosas pequeñas, me enseñaron que no es necesario tenerlo todo para llegar a la meta.*

*Agradezco a mis hermanos por sus consejos, por apoyarme en los momentos difíciles y nunca dejar de creer en mí* 

*Agradezco a mis amigos, principalmente Iván, Elizabeth y Bryan compartimos tantos momentos, nos apoyamos unos a otro en el trayecto para conseguir el título universitario. Juntos aprendimos tantos cosas, experiencias y conocimientos que nos servirán en la vida.* 

*Agradezco a toda mi familia y personas que me ayudaron durante la carrera universitaria, por enseñarme a no darme por vencido y saber que las cosas buenas tardan, pero siempre llegan.*

# ÍNDICE GENERAL DE CONTENIDOS

# <span id="page-7-0"></span>PÁGINAS PRELIMINARES

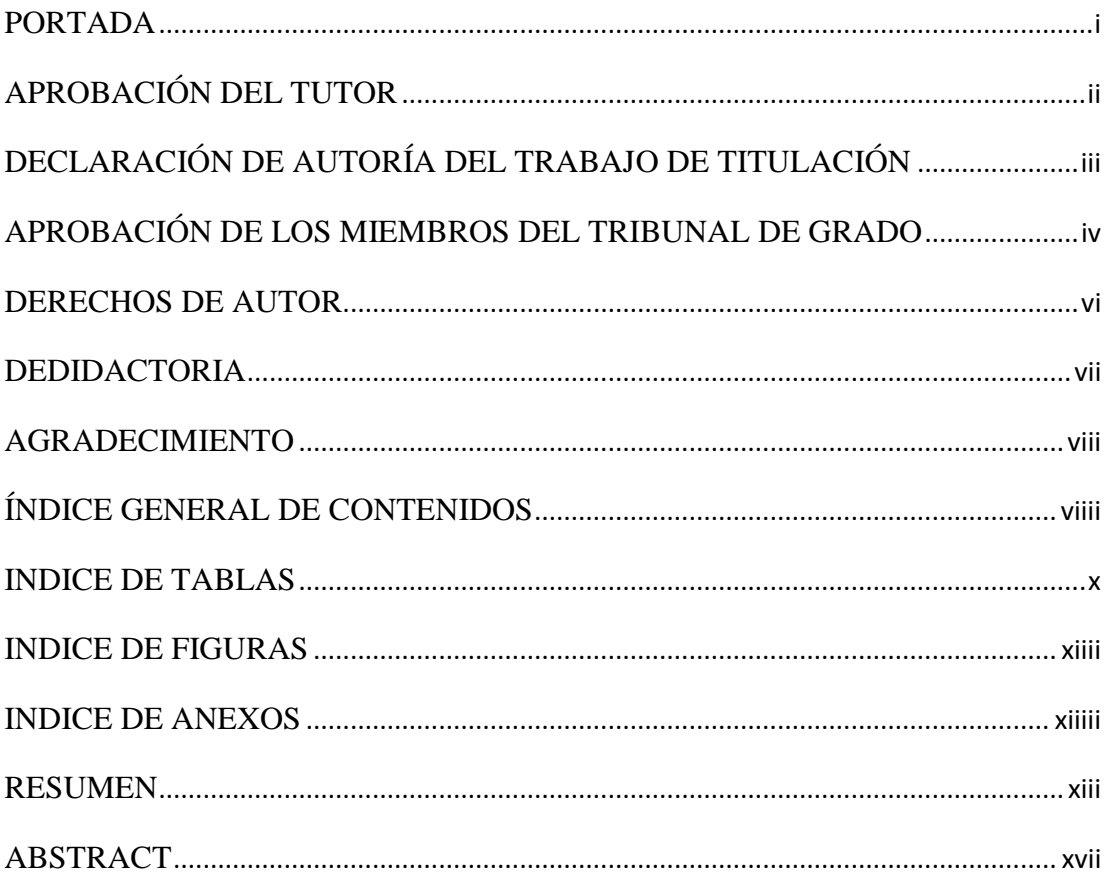

# **CONTENIDO**

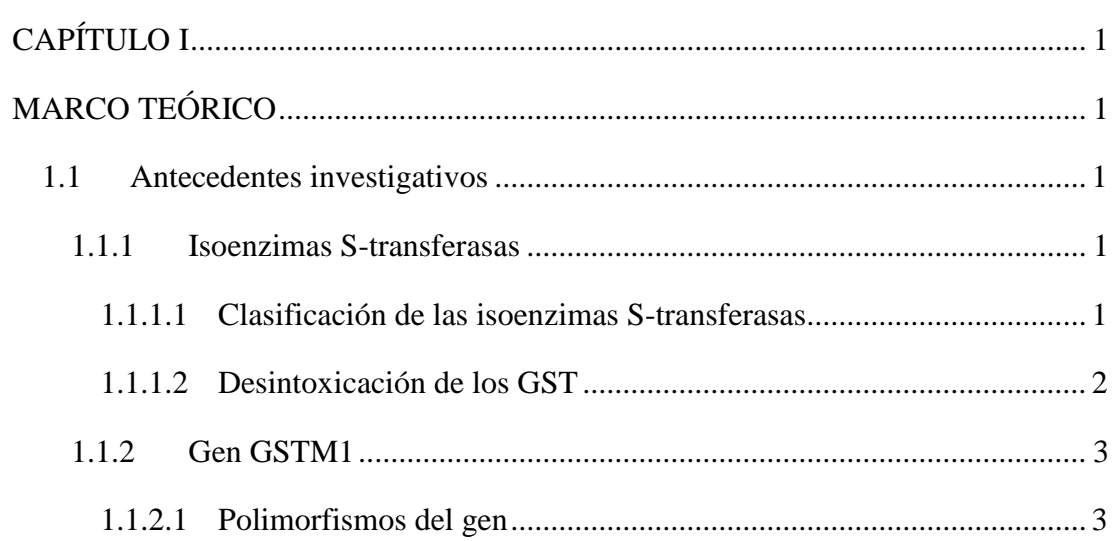

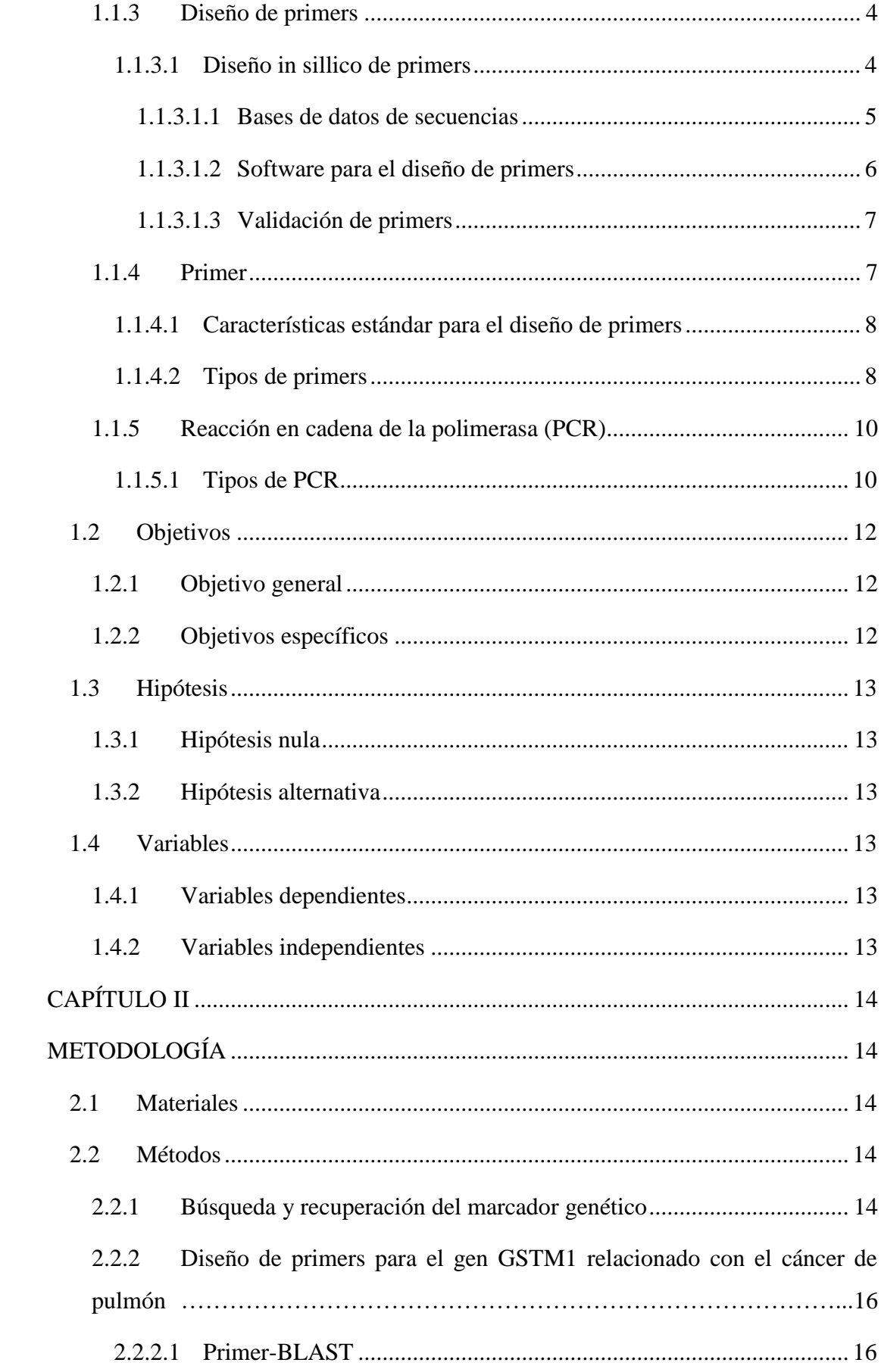

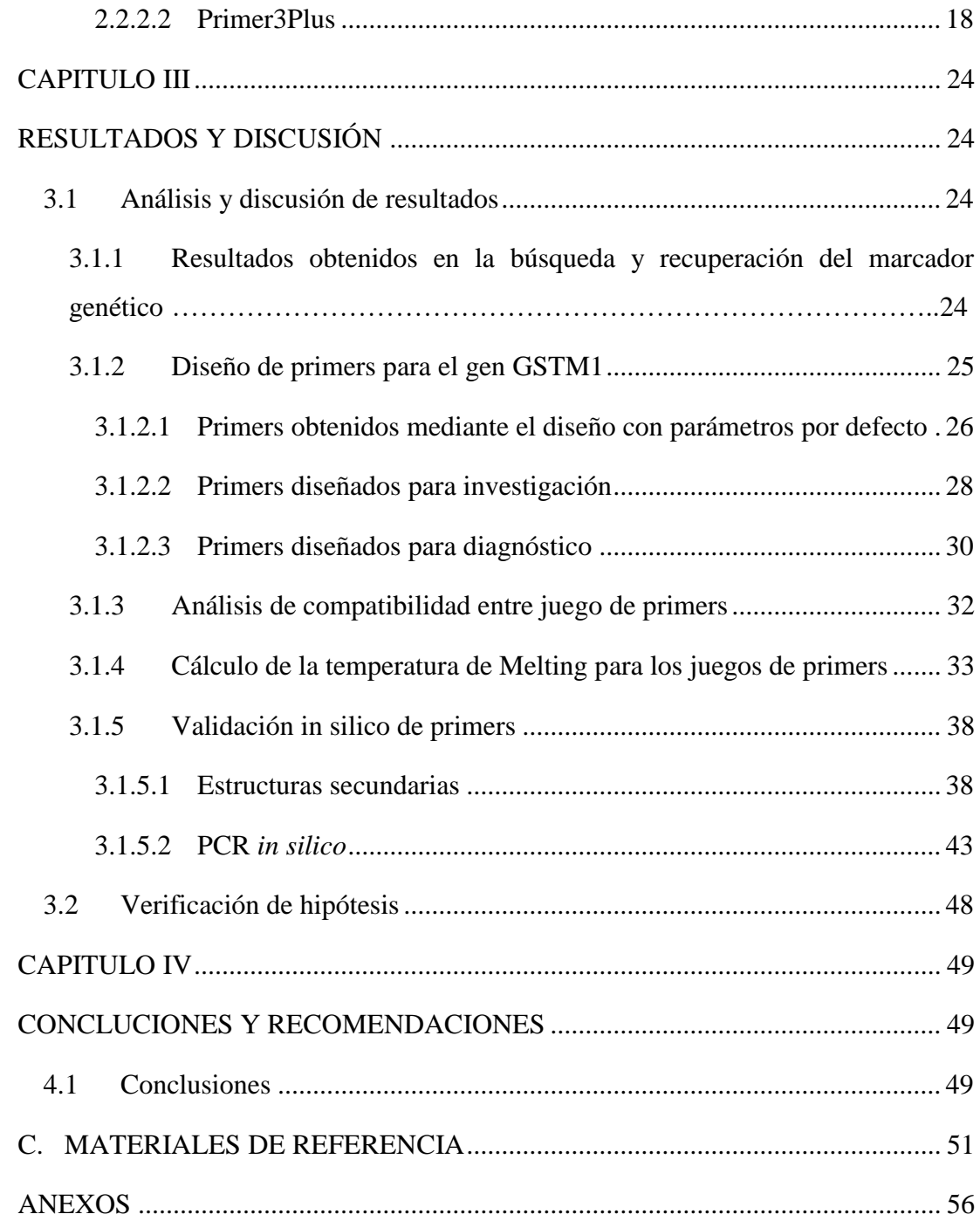

# **INDICE DE TABLAS**

<span id="page-9-0"></span>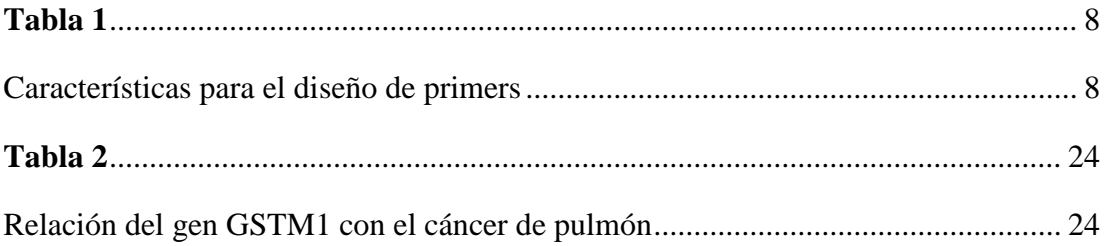

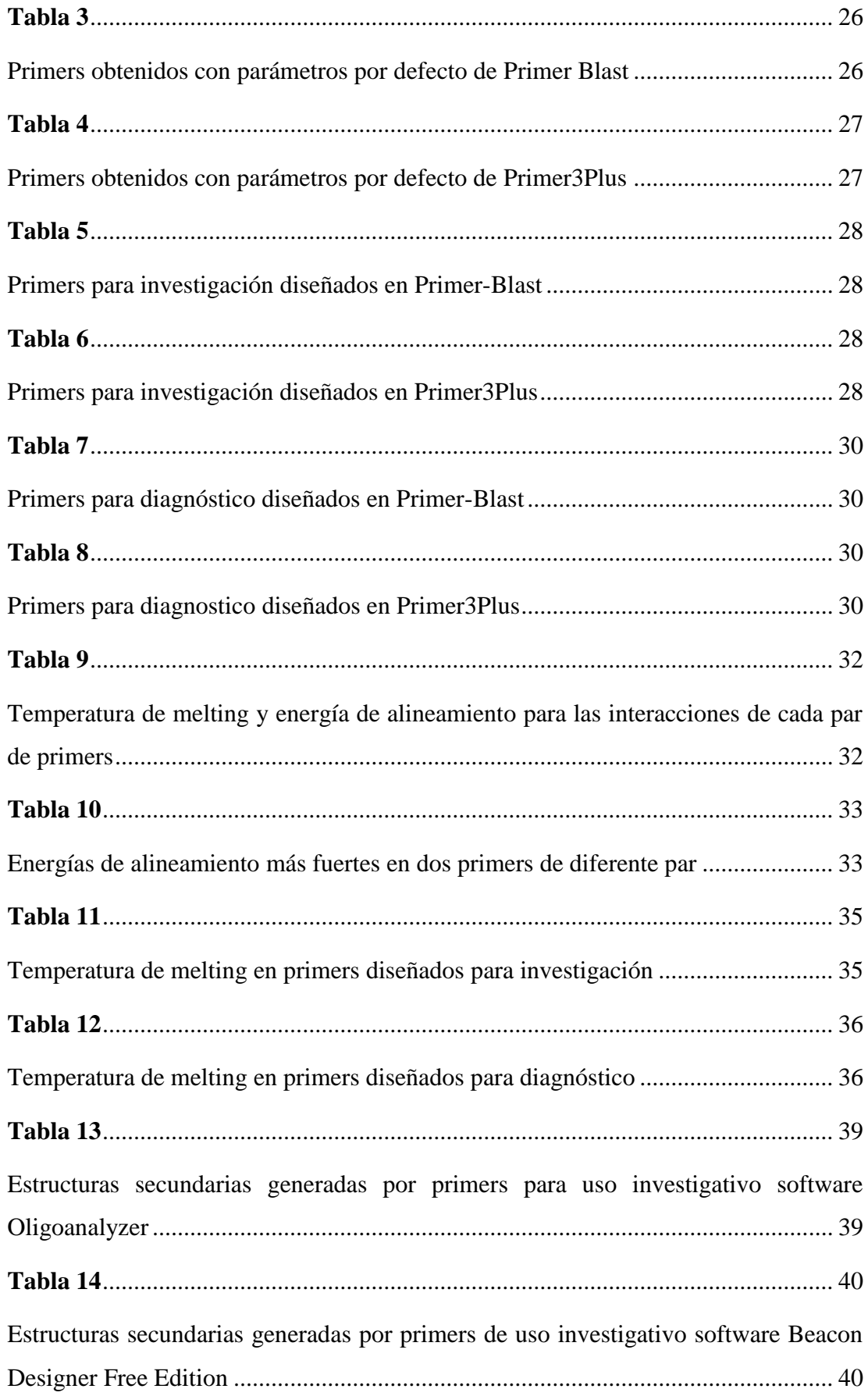

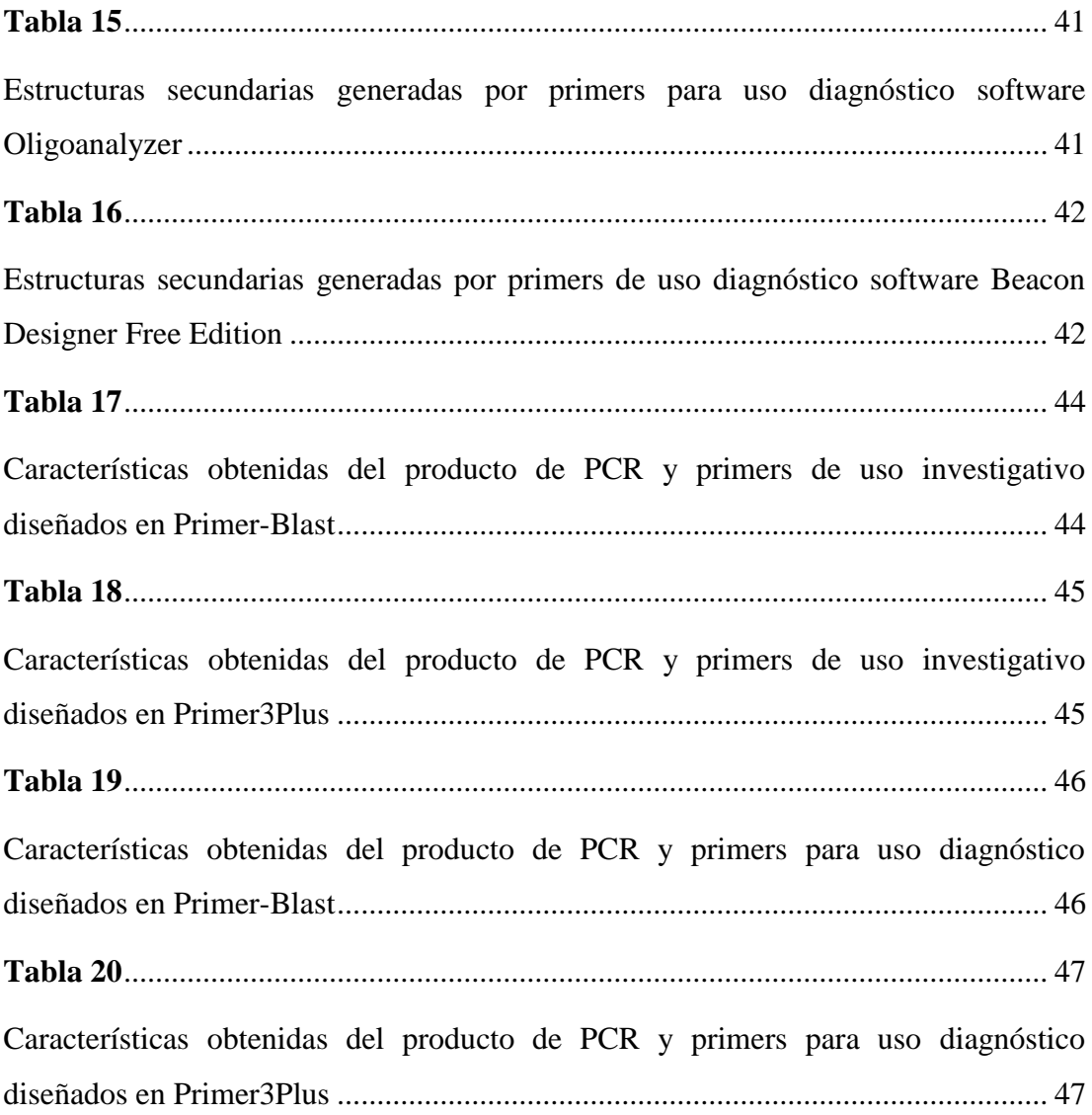

# **INDICE DE FIGURAS**

<span id="page-11-0"></span>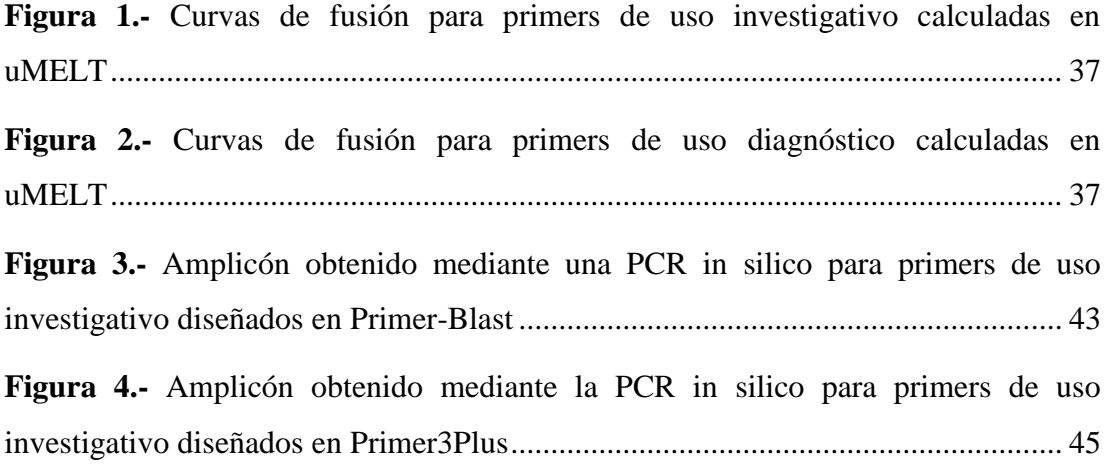

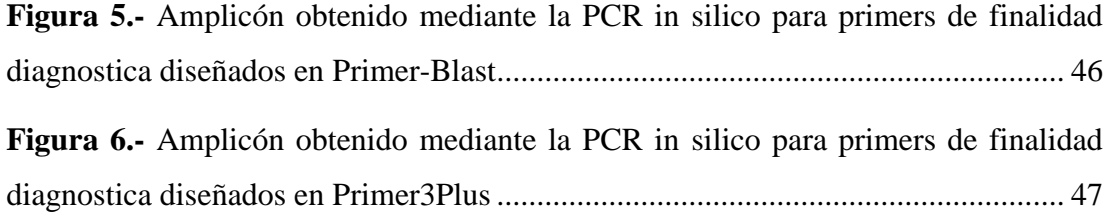

# <span id="page-12-1"></span>**INDICE DE ANEXOS**

<span id="page-12-0"></span>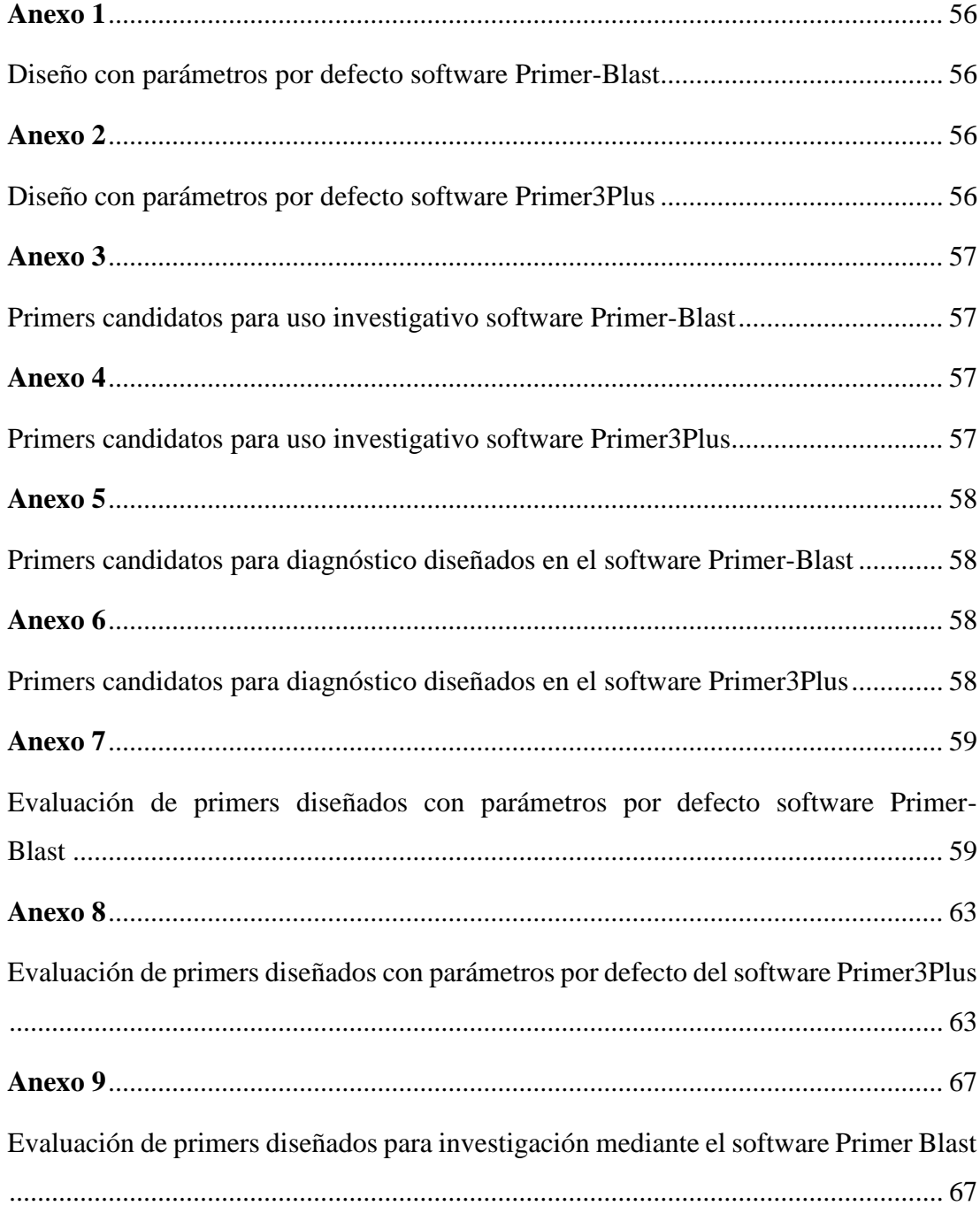

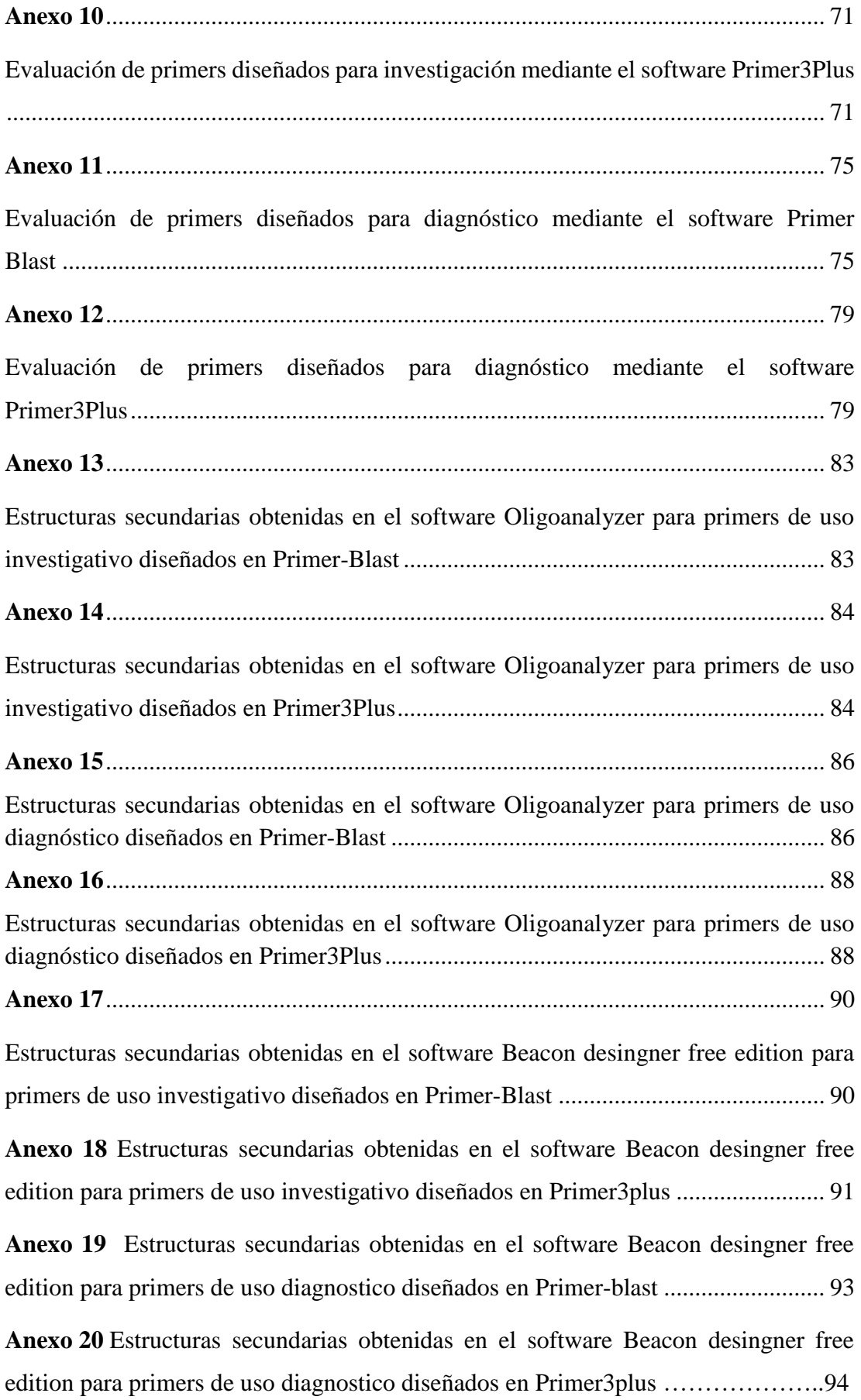

#### **RESUMEN**

El cáncer de pulmón es una enfermedad que afecta a una gran parte de la población, varias son la razones por la que se desarrolla, una de ellas involucra el gen GSTM1, por ello se consultó la posible relación con el cáncer mediante las bases de datos Malacards y Harmonizome, utilizando la secuencia NM\_000561.4 para el diseño de primers.

La región tomada para el diseño de los primers comprendió entre el exón 5 y el exón 7, ya que en esta existe un SNP relacionado con el cáncer de pulmón, una sustitución de una C por una G en la posición 534, dando como resultado los alelos GSTM1 A y GSTM1 B conteniendo una lisina y una asparagina respectivamente en la posición 172, un tercer alelo GSTM1 0 denominado alelo nulo generado por una deleción homocigota, lo cual conlleva a la susceptibilidad de contraer cáncer de pulmón. De aquí la importancia del diseño tanto para uso en el diagnóstico como para la investigación.

El diseño se realizó en los programas Primer-Blast y Primer3Plus con parámetros por defecto y otro diseño modificándolos, principalmente las concentraciones de los cationes divalentes y dNTPs, el resto de configuraciones se modificó según el propósito de los primers.

Una vez obtenido el conjunto de primers, se analizó la compatibilidad mediante el programa MultiPLX 2.1 y se obtuvo las curvas de fusión en el software uMELT. Finalmente, la validación in silico se realizó con los programas Oligoanalyzer y Beacon designer free edición.

**Palabras clave**: Bioinformática, genética, diseño de primers, Isoenzimas Stransferasas, primers, Gen GSTM1, cáncer de pulmón

#### <span id="page-15-0"></span>**ABSTRACT**

Lung cancer is a disease that affects a large part of the population, there are several reasons why it develops, one of them involves the GSTM1 gene, for this reason the possible relationship with cancer was consulted through the databases Malacards and Harmonizome, using the NM\_000561.4 sequence for primer design.

The region taken for the design of the primers comprised between exon 5 and exon 7, since in this there is a SNP related to lung cancer, a substitution of a C for a G in position 534, resulting in the GSTM1 A and GSTM1 B alleles containing a lysine and an asparagine respectively at position 172, a third GSTM1 0 allele called the null allele generated by a homozygous deletion, which leads to susceptibility to lung cancer. Hence the importance of design for both diagnostic and research use.

The design was carried out in the Primer-Blast and Primer3Plus programs with default parameters and another design modifying them, mainly the concentrations of divalent cations and dNTPs, the rest of the configurations were modified according to the purpose of the primers.

Once the set of primers was obtained, compatibility was analyzed using the MultiPLX 2.1 program and the melting curves were obtained using the uMELT software. Finally, the in silico validation was carried out with the Oligoanalyzer and Beacon designer free edition programs.

**Keywords:** Bioinformatics, genetics, primer desing, Isoenzymes S-transferases, primers, GSTM1gene, lung cancer.

# <span id="page-16-2"></span>**1. CAPÍTULO I MARCO TEÓRICO**

#### <span id="page-16-1"></span><span id="page-16-0"></span>**1.1. Antecedentes investigativos**

#### <span id="page-16-3"></span>**1.1.1. Isoenzimas S-transferasas**

Las isoenzimas S-transferasas (GST) se encargan de catalizar la conjugación de la forma reducida de glutatión (GSH), eliminando así compuestos electrofílicos endógenos y exógenos, las reacciones que llevan a cabo son desintoxicación de fase II, aquellos compuestos producidos por el estrés oxidativo, sustratos exógenos como medicamentos, productos intermediarios industriales, pesticidas, herbicidas, contaminantes del ambiente y carcinógenos **(Dulhunty et al., 2017).** Por lo tanto, dichas enzimas tienen la importante función de proteger al organismo vivo contra los efectos dañinos generados por las sustancias tóxicas con las que entra en contacto.

Si existen deficiencias de GST determinadas genéticamente, estas provocan diferencias en la desintoxicación de los xenobióticos, entre ellos los metabolitos reactivos de los fármacos, provocando la incapacidad del metabolismo **(Dasari et al., 2018)**. Por lo tanto, el organismo vivo tendrá un mayor riesgo de toxicidad, exponiéndose a los xenobióticos y drogas, es así como el estudio de dichas enzimas es de interés para la industria farmacéutica.

# <span id="page-16-4"></span>**1.1.1.1. Clasificación de las isoenzimas S-transferasas**

Se clasifican en tres súper familias, una familia mitocondrial, la GST citosólica soluble y dimérica implicada en la transformación de xenobióticos y endobióticos y la familia GST microsomal probablemente trimérica, las cuales son proteínas asociadas a la membrana.

La GST citosólica involucra al menos 16 genes que están subdivididos en ocho clases que son  $α(GSTA)$ ,  $μ(GSTM)$ ,  $π(GSTP)$ ,  $θ(GSTT)$ ,  $T(GSTZ)$ , σ(GSTS), o(GSTO) y k(GSTK) **(Survey & Centre, 2017)**. De las tres familias la GST citosólica resulta ser la predominante en el cuerpo humano, debido a que se expresan tanto en el hígado, testículos, tracto gastrointestinal, corazón y los pulmones. A pesar de que gran parte de las isoformas de GST tienen un alto nivel de homología en su secuencia, estas presentan especificidad de sustrato. Los GST citosólicos y los mitocondriales tienen parte de similitud en el plegamiento de proteínas estructurales, mientras que la MAPEG no presenta ninguna similitud con las dos familias **(Allocati et al., 2018).**

Las isoenzimas S-transferasas mu (µ) son unas de las subclases de interés para el estudio referente a relaciones con posibles enfermedades del cuerpo humano, la misma está conformada porGSTM1, GSTM2, GSTM3, GSTM4 Y GSTM5, genes mapeados en el cromosoma 1, tanto GSTM1 y GSTM2 son las más activos de la subclase (Dasari et al., 2018). Las GST  $\mu$  son las principales en desintoxicar carbonilos insaturados nocivos, realiza la conjugación de GSH con epóxidos carcinógenos, entre muchas más funciones

### <span id="page-17-0"></span>**1.1.1.2 Desintoxicación de los GST**

Agentes químico terapéuticos como adriamicina, 1, 3-bis (2-cloroetil) -1 nitrosourea (BCNU), busulfán, carmustina, clorambucilo, cis-platino, crotoniloximetil-2-ciclohexenona (COMC-6), melfalán, mitozantrona, tiotepa, ciclofosfamida y ácido etacrínico son desintoxicados por las isoenzimas GST citosólicas **(Dasari, 2017).** Estos agentes químicos llegan a ser tóxicos y pueden generar un daño molecular, debido a estas enzimas llegan a ejercer su función mediante la conjugación del glutatión reducido GSH. Además, compuestos como acroleína, atrazina, DDT, arsénico, malatión, epóxidos como fosfomicina, hidrocarburos aromáticos

policíclicos, derivados de carcinógenos, entre muchos compuestos más son igualmente desintoxicados por las GST **(Dasari, 2017).**

# <span id="page-18-0"></span>**1.1.2. Gen GSTM1**

El gen GSTM1 codifica un glutatión S-transferasa perteneciente a la clase µ, con funciones de desintoxicación de compuestos electrofílicos, carcinógenos, fármacos terapéuticos, toxinas de ambiente y productos del estrés oxidativo **(NCBI, 2021).** Se expresa tanto en el hígado como en los testículos, su presencia trae muchos beneficios al individuo, pero al igual que otros genes su deleción acarrea posibles enfermedades. La deleción del gen GSTM1 de la glutatión S-transferasa en humanos está encargado del metabolismo xenobiótico y así como también involucrada en el cáncer de vejiga **(Saitou et al., 2018)**

Las sustancias carcinógenas son metabolizadas por enzimas de la familia Glutatión S-Transferasas, entre ellas la subtipo GSTM1, dicha enzima puede presentar deleción homocigota lo cual disminuye la capacidad funcional **(Moreno & Vicuña, 2016).** Por lo tanto, el polimorfismo del gen puede culminar en problemas de salud del individuo, por tal motivo es importante su estudio para determinar las causas y las posibles soluciones.

La actividad de la enzima codificada por el gen GSTM1 difiere en su actividad debido a su polimorfismo, dando como resultado la susceptibilidad al desarrollo de cáncer **(Mursi et al., 2020).** Una de las principales razones para llevar a cabo estudios de este gen, es el que permitirá diagnosticar enfermedades tales como los diferentes tipos de cáncer

### <span id="page-18-1"></span>**1.1.2.1 Polimorfismos del gen**

El polimorfismo hace referencia a la aparición de dos o más fenotipos en una determinada población, dicha secuencia de ADN en cierto grupo o población es conocida como polimorfismo de un solo nucleótido o SNP **(Dasari et al., 2018).** Los SNP específicamente los nsSNP dañinos, son de interés para la farmacogenómica ya que son una de las principales causas de los trastornos

genéticos, lo cual conlleva a obtener variaciones en la transcripción del gen que codifica múltiples isoformas de proteína, afectando a la ausencia o aumento de la actividad.

Los SNP son los tipos de variaciones en la secuencia de ADN más comunes, representan alrededor del 90% del polimorfismo de ADN en humanos **(Mursi et al., 2020).** Este polimorfismo del gen GST1 afecta a las variaciones de los individuos ante respuestas a terapias contra el cáncer y la desintoxicación contra sustancias químicas tóxicas, ya que estas se encargan de metabolizar los fármacos. Según **Wang et al. (2016)** afirma que el polimorfismo genético GST es el principal motivo de riesgo de muchas formas de desórdenes neuronales. Es por ello por lo que, las variaciones en el código genético del gen son de total interés para la investigación.

#### <span id="page-19-0"></span>**1.1.3. Diseño de primers**

Para realizar la amplificación del ADN es necesario la utilización de secuencias cortas de ácidos nucleicos denominados primers, las ADN polimerasas utilizan dichas secuencias con el fin de agregar los nuevos nucleótidos a la cadena de ADN existente, comienza la replicación por el extremo 3' del primer y copia la hebra opuesta **(BIOSOFT, 2021)** . Es así que, para una PCR exitosa, la amplificación debe de ser específica y sensible, lo cual se logra mediante oligonucleótidos sintetizados químicamente.

El diseño de los primers, la verificación de especificidad y su validación son puntos importantes dentro de una PCR, si están mal diseñados pueden amplificar otros fragmentos de ADN. El diseño sigue reglas que permiten controlar ciertas características como: longitud del primer, contenido GC, temperaturas de fusión que entre ambos primers debe ser cercana, ambas secuencias deben iniciar y terminar con 1 o 2 bases púricas, evitar las regiones que formen estructuras secundarias y evitar una cola poli X **(BIOSOFT, 2021).**

#### <span id="page-19-1"></span>**1.1.3.1 Diseño** *in silico* **de primers**

El análisis del código genético permite identificar los posibles vínculos de mutaciones en los genes con enfermedades del cuerpo humano, para poder amplificar el ADN se necesita de tecnología de laboratorio como la reacción en cadena de la polimerasa (PCR), una técnica que permite la amplificación de ácidos nucleicos mediante la implementación de ADN polimerasa, primers y nucleótidos (Kalendar et al., 2017). Es por lo que diseñar los primers es un tanto riguroso y debe tomarse con responsabilidad, para facilitar esta tarea se necesita la utilización de software especializado y preferentemente de acceso libre y código abierto como lo es Primer3Plus y no muy lejano a este, aunque no es de código abierto el Primer BLAST.

El éxito de una PCR depende fundamentalmente del diseño de los primers, ya que son los responsables de la hibridación con las hebras de ADN misma que debe ser estable, y cuyo requisito importante es la ADN polimerasa que es requerida para la extensión **(Kalendar et al., 2017).** El análisis, verificación y validación de los primers mediante algoritmos computacionales, brinda a los investigadores un apoyo para aceptar o descartar dicho par de primers, sin necesidad de desperdiciar productos químicos y recursos económicos cuando se desarrolla la PCR experimental in vitro **(Orozco-Ugarriza et al., n.d.)**. Los resultados a obtener en el proyecto aportaran información relevante, para el diseño óptimo de primers para el gen GSTM1 permitiendo su amplificación en una PCR convencional.

## <span id="page-20-0"></span>**1.1.3.1.1 Bases de datos de secuencias**

Una base de datos de nucleótidos es una colección de secuencias de ADN o proteínas, las principales bases de datos son EMBL, GenBank y DDBJ. Estas tres bases intercambian información diariamente, mediante el transcurso del tiempo estas bases de datos han incluido funciones como, mutaciones presentes en las secuencias, proteínas codificadas, referencias bibliográficas, entre otras **(Universidad Politécnica de Valencia, 2021)**.

#### **GenBank**

Es una colección de secuencias abierta al público, almacenas secuencias de ARNm con regiones codificantes, ADN genómico y ARN ribosómico. Está diseñada para proporcionar y fomentar el acceso a la comunidad científica a la información de secuencias de ADN actualizada y completa, la base de datos no impone alguna restricción de su uso **(Sayers et al., 2019)**.

Contiene secuencias de nucleótidos para 420000 especies descritas, la mayor parte de presentaciones en GenBank es mediante BankIt, el portal de presentación de NCBI o la herramienta *tbl2asn*, obteniéndose de laboratorios individuales y presentaciones de lotes de proyectos de secuenciación a gran escala, así como de proyectos de genoma completo (WGS) y de muestreo ambiental **(Sayers et al., 2019)**.

#### <span id="page-21-0"></span>**1.1.3.1.2 Software para el diseño de primers**

#### **Primer-Blast**

Es un software de acceso libre establecido en los servidores de NCBI, cuya función es diseñar primers específicos para la cadena molde. Utiliza Primer3 para diseñar los primers de PCR y luego BLAST y un algoritmo de alineación global para detectar los primers en la base de datos seleccionada por el usuario y así evitar aquellos primers que pueden generar amplificaciones no específicas. Primer-BLAST ofrece opciones flexibles para ajustarse al umbral de especificidad y otras propiedades que requiera el primer **(Ye et al., 2012).**

#### **Primer3Plus**

Programa enfocado en el diseño de primers, aprovecha todo el poder de Primer3 con una alternativa mejorada para CGI. Contiene funciones que automatizan tareas como diseño de primers para clonación o secuenciación por pasos, admite además variedad de formatos de secuencias, como FASTA **(Untergasser et al., 2007)**.

#### <span id="page-22-0"></span>**1.1.3.1.3 Validación de primers**

Para poder garantizar un buen diseño de los primers es necesario realizar una validación de estos mediante herramientas bioinformáticas. Los algoritmos computacionales permiten a los investigadores aceptar o rechazar los primers diseñados, software como oligoanalyzer de IDT permite evaluar las características básicas que deben cumplir los primers, valores de estabilidad térmica, las interacciones entre primers, lo cual si está mal diseñado puede dar lugar a errores en la reacción de PCR. Así mismo una PCR *in silico* asegura que el par de primers amplifiquen la secuencia diana, prediciendo el producto obtenido de la amplificación y las secuencias de ADN **(Orozco-Ugarriza et al., n.d.)**.

#### **Oligoanalyzer**

Es una herramienta de análisis de primers, permite diseñar y analizar los oligonucleótidos de ADN Y ARN para conocer el comportamiento y las propiedades **(IDT, 2021).** Permite conocer las propiedades fisicoquímicas de los primers como la temperatura de fusión, longitud, porcentaje GC y la posible formación de horquillas y dímeros.

#### **Ugene**

Es un software gratuito de código abierto que funciona en sistemas operativos Windows, macOS y Linux, su aplicación permite la visualización, alineación, ensamblaje y anotación de secuencias de ADN y proteínas, sus principales características son herramienta de alineación MUSCLE, paquete HMMER2 integrado, visor OpenGL para estructuras macromoleculares, entre otros **(Okonechnikov et al., 2012).** Entre sus diferentes aplicaciones, para este proyecto resulta útil la PCR *in silico,* la cual permitirá validar los primers.

#### **1.1.4 Primer o cebador**

Un primer es una secuencia corta de ADN de cadena simple, útil en técnicas como la PCR o en la secuenciación de ADN. Necesario para la replicación de ADN ya que las enzimas como las ADN polimerasas solamente se encargan de agregar nuevos nucleótidos a una cadena existente. Diseñados para que su secuenciación sea el complemento inverso de una región de plantilla o ADN diana, así la polimerasa comienza la replicación en el extremo 3' de la imprimación y copia la hebra opuesta **(Norton, 2011).**

# <span id="page-23-0"></span>**1.1.4.1 Características estándar para el diseño de primers**

## <span id="page-23-2"></span>**Tabla 1**

<span id="page-23-3"></span>*Características de diseño para los primers*

| <b>Criterio</b>            | Descripción                                |
|----------------------------|--------------------------------------------|
| Longitud                   | De 20-25 nucleótidos (tamaño ideal)        |
|                            | De 18-30 nucleótidos (Tamaño general)      |
| Base en el extremo 3       | Debe ser una Guanina (G) o una citosina    |
|                            | (C)                                        |
| Temperatura de fusión (Tm) | Entre 50 a $60^{\circ}$ C                  |
| Contenido GC               | Entre 40 al $60\%$                         |
| Auto complementariedad     | Debe ser evitada y así evitar la formación |
|                            | de estructuras secundarias y dímeros de    |
|                            | primer                                     |
| <b>Similitud</b>           | Debe tener un 100% de apareamiento con     |
|                            | el molde                                   |

Nota. Fuente: Polymerase chain reaction: Basic protocol plus troubleshooting and optimization strategies **(Lorenz, 2012)**

#### <span id="page-23-1"></span>**1.1.4.2 Tipos de primers**

Dos secuencias diferentes de primers son necesarias para la PCR denominada "forward" o sentido (+) y "Reverse" o Antisentido (-), estas deben ser diseñadas de tal manera que sean capaces de hibridar con el templado y así las cadenas de ADN puedan ser extendidas por la Taq polimerasa **(Hammer et al., 2010).**

#### **Tipos de primers para PCR**

Una PCR convencional requiere de un solo par de primers, sin embargo, no todas las reacciones son iguales y por lo tanto requerirán ser optimizados según el tipo de ensayo **(Tushar, 2018).**

## **Primers universales**

Son secuencias únicas, utilizadas para amplificar un gen similar que está relacionado con un género específico, se puede utilizar en cualquier tipo de reacción.

#### **Primers específicos de destino**

Amplifican únicamente un tipo de secuencia diana, es decir no pueden amplificar una región que no sea su complemento. Tanto la mutagénesis y los estudios mutacionales se basan en este tipo de primers.

#### **Primers degenerados**

Este tipo de primers tienen secuencias similares, pero no exactamente iguales, amplifican el mismo gen incluso en diferentes organismos, por lo cual pueden ayudar a estudiar las variaciones.

#### **Primers anidados**

Son un tipo especial de primers utilizados en una PCR anidada, conforma dos conjuntos de primers, el primero esta diseñados para hibridar con secuencias aguas arriba del segundo conjunto de primers, los amplicones generados en la primera reacción sirven de plantilla para un segundo conjunto de primers y un segundo paso de amplificación.

Dependiendo de la aplicación, el diseño de los primers pueden ser dirigidos para: investigación, diagnóstico y terapia **(Hendling & Barišić, 2019).** Para el estudio de SNPs, se deben diseñar primers con alta especificidad (investigación), mientras que si vamos a diseñar ensayos de detección de patógenos (diagnóstico), se necesita diseñarlos con alta sensibilidad **(MERCK, 2021).** 

#### <span id="page-25-0"></span>**1.1.5 Reacción en cadena de la polimerasa (PCR)**

La reacción en cadena de la polimerasa o también conocida como fotocopiado molecular, es una técnica de laboratorio utilizada para amplificar segmentos de ADN que sean pequeños y específicos, así producir millones de copias de un fragmento de gen específico (amplificación) **(Rajalakshmi, 2017).**

Entre los requisitos principales para este proceso de PCR son termocicladores, plantilla de ADN, primers (sentido y antisentido), Taq polimerasa, nucleótidos (adenina, timina, citosina y guanina), soluciones tampone, etc. Cada ciclo de PCR tiene tres pasos como son la desnaturalización, alineamiento de los primers o recocido y la extensión final, un solo proceso de PCR puede terminar entre 30-35 ciclos, con un tiempo cercano a dos horas **(Rajalakshmi, 2017).**

#### <span id="page-25-1"></span>**1.1.5.1 Tipos de PCR**

Existen varios tipos de PCR, la de tipo cualitativa (PCR en punto final) las cuales se conocen como PCR convencional, PCR anidada, PCR múltiple, PCR asimétrica, PCR touchdown, PCR con transcriptasa inversa y PCR *in situ.* Así también, la PCR cuantitativa cuya diferencia con el resto es que se desarrolla en tiempo real **(Yuste, 2019).**

### **PCR anidada**

Diseñada para aumentar la sensibilidad de la PCR, logrando la amplificación de ADN en cantidades mínimas a millones de fragmentos, debido a que realiza varias rondas de amplificación. Primero realiza la amplificación de una región del genoma, luego genera una segunda amplificación más específica.

#### **PCR múltiple**

Permite amplificar simultáneamente y en un único tubo diferentes secuencias diana, logrando la detección e identificación de distintos genes de interés, para llevar a cabo dicho proceso es necesario múltiples primers específicos para cada región de interés a amplificarse.

### **PCR asimétrica**

Amplifica sólo una hebra de la molécula de ADN diana, al utilizar concentraciones de primer distintas, es decir la replicación se da asimétricamente utilizando un exceso de este. Primero se genera ADN de cadena doble hasta agotarse el primer en menor cantidad, luego se genera la cadena que hibrida con el primer en mayor cantidad lo cual produce ADN monocatenario.

### **PCR touchdown**

Este tipo de PCR tiene la finalidad de reducir la no especificidad en la amplificación, mediante la disminución de la temperatura de hibridación. Utiliza primers degenerados ya que es complicado calcular la temperatura de hibridación óptima.

### **PCR con transcriptasa inversa**

Utiliza la transcriptasa inversa para sintetizar ADNc a partir de ARN, utilizada principalmente para detectar si un determinado gen está presente en una muestra biológica, útil para genotipar virus de ARN.

# **PCR** *in situ*

Consiste en llevar a cabo la PCR en células o tejidos, fijados en un portaobjetos para poder visualizar los productos generados en el lugar donde se realiza la amplificación. Comprende dos tipos: PCR *in situ* (en sentido estricto) el cual trata de la PCR en el corte de tejido mediante dNTPs o primers marcados con fluorescencia y PCR-hibridación *in situ* (PISH) que comprende la detección del ADN amplificado mediante sondas complementarias marcadas.

### **PCR cuantitativa**

Es una PCR que permite medir la cantidad de fragmentos que se van produciendo en tiempo real, resulta ser más específica ya que utiliza sondas. Por lo tanto, además de amplificar permite cuantificar la cantidad de ADN amplificado.

# <span id="page-27-0"></span>**1.2 Objetivos**

## <span id="page-27-1"></span>**1.2.1 Objetivo general**

 Diseñar y validar primers para el gen GSTM1 relacionado con el cáncer de páncreas/pulmón mediante el uso de herramientas bioinformáticas

### <span id="page-27-2"></span>**1.2.2 Objetivos específicos**

- Describir la secuencia de ADN correspondiente al gen GSTM1.
- Identificar secuencias expresadas por el gen mediante análisis de alineamiento múltiple utilizando las bases de datos bioinformáticas.
- Diseñar primers para amplificación del gen a partir de regiones de consenso utilizando herramientas bioinformáticas.
- Verificar mediante análisis bioinformáticos la especificidad de los primers.
- Validar los primers diseñados para el gen GSTM1 mediante el cálculo de los parámetros asociados a su diseño.

# <span id="page-28-0"></span>**1.3 Hipótesis**

#### <span id="page-28-1"></span>**1.3.1 Hipótesis nula**

El diseño y validación *in silico* de primers para la amplificación del gen GSTM1, no es posible, por lo tanto, no se puede realizar la amplificación del gen.

#### <span id="page-28-2"></span>**1.3.2 Hipótesis alternativa**

El diseño y validación in silico de primers para la amplificación del gen GSTM1, es factible, por lo tanto, se puede realizar la amplificación del gen.

#### <span id="page-28-3"></span>**1.4 Variables**

# <span id="page-28-4"></span>**1.4.1 Variables dependientes**

Tamaño de la amplificación del gen GSTM1 (Producto de la PCR)

# <span id="page-28-5"></span>**1.4.2 Variables independientes**

Primers diseñados para la cadena molde.

# **2 CAPÍTULO II**

# **METODOLOGÍA**

# <span id="page-29-2"></span><span id="page-29-1"></span><span id="page-29-0"></span>**2.1 Materiales**

- **Software para diseño y validación** *in silico* **de primers:** 
	- GenBank
	- Malacards
	- Harmonizome
	- Primer Blast
	- Primer3Plus
	- OligoAnalyzer
	- Beacon Designer Free Edition
	- UGene

# **Archivos**

- Secuencia del Gen GSTM1 [NM\\_00561](https://www.ncbi.nlm.nih.gov/nuccore/NM_000561.4) en formato .fasta

# **Equipo**

- Computador personal

# <span id="page-29-3"></span>**2.2 Métodos**

# <span id="page-29-4"></span>**2.2.1 Búsqueda y recuperación del marcador genético**

Con el fin de identificar sobre la relación del gen GSTM1 con el cáncer de pulmón se consultó en las bases de datos MalaCards y Harmonizome

# **Malacards**

- Se ingresó en el sitio web de MalaCards y se introdujo el nombre de la enfermedad en el idioma inglés "lung cáncer"
- Una vez generado los resultados en la parte inferior se encontró la sección sobre los genes involucrados, entre los cuales se posiciona el gen GSTM1 con su respectivo score.

### **Harmonizome**

- Al ingresar a la base de datos, se escogió la búsqueda Gene sets y se introdujo el nombre de la enfermedad "lung cáncer"
- La plataforma genero varios resultados sobre los genes involucrados, entre los cuales se encontró el gen GSTM1 con su respectiva valoración.

Para obtener la secuencia nucleotídica del gen GSTM1, el cual está relacionado con el cáncer de pulmón, se utilizó la base de datos GenBank.

- Se ingresó a la web de la base de datos, en su interfaz en la parte superior izquierda presentaba los diferentes tipos de búsqueda, seleccionando la exclusiva para genes.
- Se introdujo el nombre del gen (GSTM1) en la barra de búsqueda, inmediatamente la base de datos arrojo la secuencia nucleotídica específica para el organismo Homo sapiens.
- En la parte inferior se encontró listadas 3 secuencias Refseq, es decir 3 secuencias de referencia con los códigos de acceso NM\_000561.4, NM\_146421.3 y XM\_005270782.5.
- Se escogió la secuencia NM 000561.4 debido a que para mayor seguridad se debe utilizar secuencias curadas además es la más actual a la fecha y la más completa, en el caso de la secuencia XM\_005270782.5 es una secuencia modelo que aún está en proceso de referenciarse, por lo cual no se la utiliza para el diseño de los primers en el presente proyecto.
- Una vez identificada la secuencia curada y la más actualizada, se tuvo acceso la secuencia nucleotídica del gen.

Con el fin de determinar la zona de interés se realizó una búsqueda bibliográfica sobre los sitios de polimorfismo del gen GSTM1 siendo otra opción al alineamiento múltiple, es así que se identificó un SNP en la secuencia del gen GSTM1 como sitio de interés para la amplificación, tomando la región nucleotídica ubica cada entre el exón 5 y 7 para el diseño de los primers.

# <span id="page-31-0"></span>**2.2.2 Diseño de primers para el gen GSTM1 relacionado con el cáncer de pulmón**

Una vez identifica la zona de interés para la amplificación, como segundo paso se procedió al diseño de los primers mediante los softwares libres Primer-BLAST y Primer3Plus. Con el fin de obtener variedad en los primers diseñados y definir el más adecuado para la amplificación de la secuencia de interés del gen GSTM1, se investigó los parámetros que influyen en el diseño, mismos que son: la concentración de cationes monovalentes y divalentes, la concentración de dNTPs, la fórmula de corrección de sal y la tabla de parámetros termodinámicos entre otros. Estos son parámetros que se pueden modificar en cada software. Se realiza el diseño de primers para dos tipos, diagnóstico e investigación, además, como control se realizó un diseño por default utilizando los parámetros que presenta los programas de diseño con valores óptimos, lo único que se modifico es el tamaño del amplicón.

#### <span id="page-31-1"></span>**2.2.2.1 Primer-BLAST**

#### **Diseño de primers para uso investigativo**

- Una vez ingresado al software, se insertó la secuencia de interés en formato. fasta en la casilla designada para la secuencia, la cual se encuentra en la parte superior del software.

- Respecto a la sección de parámetros del primer, se modificó el tamaño del producto de PCR designando con un mínimo de 100 y un máximo de 200, para el número de primers a generarse se introdujo un total de 5 y el último parámetro modificado en esta sección fue la temperatura de melting (Tm) con un mínimo de 55°C y un máximo de 65°C, la temperatura óptima se mantuvo en 62<sup>o</sup>C.
- La sección referente a la selección Exon/Intron no fue modificada, en los parámetros de comprobación de especificidad del par de primers, únicamente se modificó el tamaño máximo del amplicón objetivo a un total de 200
- En lo referente a parámetros avanzados se modificó el tamaño del primer con un mínimo de 18 y un máximo de 30 pb, el óptimo se mantuvo en 20 pb. El %GC se colocó entre 40 y 60%, respecto al GC Clamp se mantuvo en el valor de cero debido a que si se colocaba un valor de 3 que es lo máximo a esperarse en las últimas 5 bases del extremo 3', el resultado era mayor, por lo que al dejarlo con el valor de cero se obtenían primers con GC Clamp entre 3 y 2 bases, por último para el parámetro Max Poly-X se introdujo un valor de 3
- Para la concentración de cationes monovalentes se designó una concentración de 50 mM, la concentración de los oligo de annealing se mantuvo en 50mM, la concentración de los cationes divalentes a una concentración de 3,5 mM y 0,8 mM para los dNTPs, la fórmula de corrección de sal y la tabla de parámetros termodinámicos se modificó a la de Santa Lucía 1998, ya que esta trabaja con concentraciones de cationes divalentes.
- Una vez definidos los parámetros, se diseñó los cinco primers con las respectivas características establecidas en la herramienta.
- Dichos primers diseñados se tabularon y analizaron parámetros expuestos por el mismo software como longitud, %GC, repeticiones internas, GC Clamp, presencia de dímeros como hairpins, self-dimer y hetero-dimer para lo cual se analizaron los criterios de cantidad de ∆G (Energía Libre de Gibbs) y las pares de bases que se unen, por otra parte, se efectuó el análisis de especificidad mediante alineamiento e interpretación de los resultados obtenidos en este. Todo esto con el fin de determinar si el par de primers diseñados cumple lo especificado

- Finalmente, analizados los 5 pares de primers escogimos el par de primers que mejor cumple con los criterios de diseño.

#### **Diseño de primers para uso de diagnóstico**

Se establecen los parámetros de diseño para los primers tomando en consideración las características que deben cumplir, a diferencia de los primers para uso investigativo en estos se modifica la longitud del amplicón (producto de la PCR) que en este caso se modificó de entre 100 y 150 pb y para poder generar primers con baja afinidad por formar estructuras secundarias, en Max self complementary se introdujo un valor de 4,0 y para any se mantuvo el valor de 3,0 para el extremo 3'(OH).

Con estos parámetros de diseño se aplicó el análisis *in-sílico* una vez establecidos los criterios de diseño ya mencionados. Finalmente, escogemos el mejor par de primers que después del análisis se verifica que cumple con los parámetros de diseño establecidos.

#### <span id="page-33-0"></span>**2.2.2.2 Primer3Plus**

#### **Diseño de primers para uso investigativo**

- Una vez en la interfaz que presenta Primer3Plus en la ventana principal, se insertó la secuencia nucleotídica de interés del gen GSTM1 en formato .fasta, marcando a su vez las casillas para obtener el primer forward y primer reverse.
- En la segunda ventana de configuración general, el tamaño del primer se ingresó entre un mínimo de 18 y máximo de 30 pb, con un óptimo de 20 pb. Para la temperatura de melting se introdujo el rango entre 55 y 65 °C con un óptimo de 62 con una diferencia máxima de 3ᵒC. El %GC se ordenó entre 40 y 60%, un amplicón de entre 100 y 200pb
- Respecto a las concentraciones, la concentración de cationes monovalentes se designó una concentración de 50 mM, la concentración de los oligo de annealing se mantuvo en 50mM, la concentración de los cationes divalentes a una concentración de 3,5 mM y 0,8 mM para los dNTPs.
- En la siguiente pestaña de configuraciones avanzadas se modificó el valor de max poli-x a 3, el número de retorno a 5, max self complementary a un valor de 4, la tabla de parámetros termodinámicos y la fórmula de corrección de sal se escogió la de Santa Lucía 1998, debido a que se recomienda su aplicación cuando existe la presencia de cationes bivalentes en la reacción.
- La sección de oligo interno se mantuvo por defecto, en la ventana sobre los pesos de penalización únicamente se dio un peso de penalización de 1 al extremo 3' (OH) self complementarity, los demás valores se mantuvieron por defecto.
- Una vez establecidos todos los parámetros, se ejecutó el software y se obtuvo los diferentes juegos de primers.
- Se tabularon los cinco pares de primers obtenidos y se analizaron parámetros expuestos por el mismo software como longitud, %GC, repeticiones internas, GC Clamp, presencia de dímeros como hairpins, self-dimer y hetero-dimer con criterios de ∆G y las pares de bases unidas para finalmente efectuar el análisis de la especificidad.
- Posteriormente, se identificó el par de primers que mejor cumple con dichos parámetros de diseño.

#### **Diseño de primers para uso de diagnóstico**

A diferencia del diseño de primers de uso investigativo estos se modificaron los siguientes parámetros:

- La longitud del amplicón se modificó de entre 100 y 150 pb
- En la ventana Penalty weights se configuro los siguientes pesos de penalización; en For primers se aplicó pesos de 2,0 para la Tm tanto en Lt como en Gt, un peso de 3,0 par self complementarity, un peso de 2,0 para 3'

self complementarity; en la sección de For Primers Pairs se aplicó pesos de 2,0 tanto para any y 3' self complementarity y un valor de 1,0 para la diferencia de Tm, con el fin de generar los primers con la menor afinidad por formar dímeros.

- Luego del diseño se aplicó el análisis *in-sílico* con los criterios ya mencionados, para finalmente escoger el mejor par de primers que cumple con los parámetros de diseño establecido.

# **2.2.3 Análisis de compatibilidad entre juego de primers**

Para realizar la compatibilidad entre los pares de primers obtenidos tanto para investigación como diagnóstico se utilizó el programa MultiPLX 2.1 un servicio web que se puede acceder online, se siguió los siguientes pasos:

- Inicialmente, se creó un archivo en formato de texto .txt con ayuda de un editor de texto como Notepad++, en este se colocó cada par de primers con sus respectivos amplicones.
- Una vez con el archivo .txt de los primers se procede a cargar el mismo en los apartados del programa 1 y 2.
- Para poder obtener la temperatura de melting y energía de alineamiento de las posibles interacciones para cada par de primers, se modificó en la sección 1 la concentración del Magnesio a 3.5 mM y se ejecutó el programa.
- Posteriormente, con el archivo .txt que actualmente se encuentra cargado en la plataforma nos desplazamos a la sección 2 (calculating scores), se procede a activar las casillas primer-primer end2, primer-primer end1 y primerprimer any.
- Finalmente, con los valores obtenidos se tabulan, procesan y se efectúa el respectivo análisis.

#### **2.2.4 Cálculo de la temperatura de Fusión (Melting) para los juegos de primers**
Para esto se utiliza la plataforma de software online OligoAnalyzer mediante esta herramienta se procedió a evaluar la formación de dímeros y la energía de formación de las reacciones a través de la medición de la energía libre de Gibbs, así también, previo al análisis de formación de dímeros se efectúa un análisis de las características de los primers como son longitud, temperatura de melting, %GC entre otras de cada uno de los pares de primers.

Se introduce los primers en la casilla destinada para la secuencia de en dirección 5' - 3', el conjunto de parámetros se modificó para qPCR y las concentraciones se mantuvieron por defecto. Posteriormente, se tabularon y procesaron los resultados obtenidos.

#### **2.2.5 Validación** *in silico* **de los primers**

#### **2.2.5.1 Formación de dímeros en los primers**

Una vez identificados los primers que cumplen con los parámetros de diseño para la amplificación de la secuencia de interés del gen GSTM1, se realizará la validación *insilico* mediante la herramienta bioinformática Oligoanalyzer, mediante la cual se determinan la formación de dímeros como los auto-dímeros u horquillas, hetero-dímeros y los homo-dímeros.

- Una vez ingresado a la herramienta online, se debe crear una cuenta con los datos personales e iniciar la sesión y marcar la pestaña OligoAnalyzer, inmediatamente aparece la interfaz para el análisis del primer. Se ingresa la secuencia del primer en dirección 5' – 3' en la sección destinada para esta, únicamente para la verificación de heterodímeros es necesario ingresar el par de primers completo (forward y reverse).
- Debajo del conjunto de parámetros se seleccionó la opción de qPCR, como tipo de objetivo ADN y el resto de los parámetros se ingresaron acorde a los colocados en el momento del diseño del primer
- El software analiza la secuencia del primer lo que sirve para determinar tanto las horquillas, auto-dímeros y hetero-dímeros mediante el análisis de la energía libre de Gibbs. Para el caso de los auto-dímeros se obtiene un listado de posibles conformaciones cada una con su respectiva ∆G y el número de nucleótidos que se unen. De igual manera para los homo-dimeros y hetero-dímeros formados, el ∆G y el número máximos de pares de bases enlazadas.
- Se seleccionó la opción de heterodímero, luego se ingresó la secuencia del primer complementario y la plataforma calculó la cantidad de dímeros formados, los cuales se listan desde el más estable hasta el menos estable, se analiza de la misma forma el ∆G y el máximo número de pares de bases enlazadas.
- Todos los datos obtenidos de la plataforma OligoAnalizer fueron tabulados y analizados para su mejor compresión.

## **2.2.5.2 Análisis de especificidad en los primers.**

Para determinar la especificidad de los primers se utilizó la herramienta bioinformática BLAST:

- Se introdujo la secuencia del primer en la casilla de la parte superior izquierda.
- En el conjunto de búsqueda el único parámetro modificado fue la base de datos, escogiendo las secuencias de ARN de RefSeq O refseq select.
- Para la selección de programa se mantuvo en secuencias muy similares (Megablast).
- Una vez configurado los parámetros se realizó el alineamiento y se obtuvo un listado secuencias de genes de diferentes organismos a los cuales tiene especificidad de unión con dicho primer, determinando finamente la identidad y el score (e\_value) del primer referente al gen GSTM1 del organismo seleccionado, Homo sapiens.

## **2.2.5.3 PCR in silico de los primers**

Los resultados obtenidos se verifican mediante la herramienta para el control de calidad y especificidad Beacon Desing Free Edition:

- El par de primers ideales se ingresaron en la interface.
- Se seleccionó la opción SYBR®Green, el resto de los campos se mantienen de forma estándar, ejecutando finalmente el software, para esto se otorga valores de identidad y E-Value presentados en Nucleotide-BLAST.

Como parte final se llevó a cabo una prueba *in silico* de la reacción en cadena de la polimerasa (PCR) con ayuda del programa UGENE.

- Una vez instalado y ejecutado el programa en el computador, se cargó el archivo en formato .fasta de la secuencia completa del gen GSTM1
- En la ventana principal aparecen las secuencias cargadas recientemente y se marcó en la del gen GSTM1, posterior a esto el programa carga la secuencia y presenta de manera visual toda la secuencia nucleotídica.
- Para comenzar la PCR *in silico* se seleccionó la opción que se encuentra en la parte superior izquierda del programa, luego aparece una ventana con casillas para ingresar tanto el primer forward como el reverse.
- Al ingresar los primers, el programa inmediatamente calcula y presenta las dificultades que podrían tener los primers en la PCR, además indica la región amplificada, la longitud del amplicón y la temperatura de annealing.

#### **3 CAPITULO III**

# **RESULTADOS Y DISCUSIÓN**

#### **3.1 Análisis y discusión de resultados**

### **3.1.1 Resultados obtenidos en la búsqueda y recuperación del marcador genético**

Malacards es una base de datos diseñada para permitir a los usuarios investigar sobre los genes humanos, variantes genéticas, proteínas, células y vías biológicas relacionadas con diversas enfermedades humanas **(Espe, 2018)**. Mediante la base de datos Malacards se identificó la relación del cáncer de pulmón con el gen GSTM1, conjuntamente con un score que lo califica, en este caso resulto ser bajo indicativo de una baja incidencia del gen sobre la enfermedad, sin embargo, se confirmó esta información con una segunda base de datos. Harmonizome es un recurso integral de conocimiento sobre genes y proteínas que permite a los investigadores descubrir relaciones entre entidades biológicas, así como formular hipótesis novedosas basadas en datos para validación experimental **(Rouillard et al., 2016)**. Esta base de datos expuso un conjunto de genes más importantes relacionados con el cáncer del pulmón, entre los cuales se encontró el gen GSTM1 con una calificación alta sobre su relación con la enfermedad, los resultados se muestran en la tabla 2.

## **Tabla 2**

*Relación del gen GSTM1 con el cáncer de pulmón* 

| Gen   | <b>Base de datos</b> | <b>Score</b> |
|-------|----------------------|--------------|
|       | <b>Malacards</b>     | 47,18        |
| GSTM1 | Harmonizome          | 1,87423      |

**Nota.** Fuente: bases de datos Malacards y Harmonizome

GenBank es una base de datos que contiene secuencias de nucleótidos disponibles para 420000 especies, realiza intercambio de datos con el Archivo Europeo de Nucleótidos (ENA) y el Banco de Datos de Japón (DDBJ), teniendo una cobertura mundial sobre secuencias genéticas **(Sayers et al., 2019)**. La secuencia nucleotídica del Gen GSTM1 es de interés debido a que su polimorfismo tiene un posible vínculo con una mayor susceptibilidad, especialmente el cáncer de pulmón, obteniendo como resultado la secuencia con el código de acceso NM\_00056 que es una secuencia curada.

El Gen GSTM1 presenta un polimorfismo de una sola base nitrogenada (SNP), lo que origina los alelos GSTM1\*A y GSTM1\*B, conteniendo una lisina y una asparagina en la posición 172 respectivamente, consecuencia de la sustitución de una C por una G en la posición de la base 534 **(Anaya-Chávez & Martínez, 2011).** Utilizando la amplificación mediante la técnica de PCR permitirá identificar este polimorfismo y el posible vínculo con la enfermedad del cáncer de pulmón, para esto se diseña los primers con fin investigativo. Los SNPs deben ser estudiados debido a que se correlaciona dicho polimorfismo en el genoma humano con enfermedades, con la respuesta de los fármacos y con otros fenotipos **(NIH, 2022).** Por lo tanto, el estudio del polimorfismo del gen GSTM1 es importante, tomando así la zona de interés que comprende entre el exón 5 y el exón 7 de la secuencia NM\_00056, esta región abarca la posición nucleotídica 534, con una longitud total de 308pb.

Además de los dos alelos generados por el SNP alelos \*A y \*B los cuales son activos, un tercero existe debido a una deleción homocigota al cual se nombra alelo GSTM1\*0 resulta ser inactivo, esto recae en carecer de la actividad enzimática y tener el riego de desarrollar cáncer de pulmón **(Moreno & Vicuña, 2016).** El determinar si el cuerpo humano carece de esta actividad enzimática es importante, ya que si se generara el cáncer de pulmón una razón principal seria debido a la deleción del gen GSTM1, para ello se diseñará primers enfocados al uso diagnóstico del cáncer de pulmón.

#### **3.1.2 Diseño de primers para el gen GSTM1**

El diseño en las herramientas de acceso libre Primer-Blast y Primer3Plus permitieron obtener primers con diferentes características, según la aplicación que van a tener, sea un fin investigativo o diagnóstico. Para identificar el diseño que más se acople a las necesidades y condiciones estándar planteadas se obtuvieron primers mediante parámetros por defecto, mismos que se encuentran definidos por los programas de diseño,

por otro lado, se efectuó un diseño con parámetros modificados a conveniencia con el fin de mejorar la especificidad y sensibilidad de los primers.

Se obtuvieron un total de seis pares de primers, dos pares de ellos generados con parámetros por defecto de cada plataforma, otros dos pares diseñados para fin investigativo y los dos pares de primers restantes para diagnóstico, los resultados generados se muestras en las tablas de reporte número 3 hasta la tabla 8.

Una vez generado los primers, el análisis *in silico* es el punto más importante ya que aquí se selecciona el par con las mejores características. Las características clave a evaluar son la longitud del oligonucleótido, la temperatura de fusión o melting, las estructuras secundarias, la formación del dímeros del primer y la especificidad **(Hendling & Barišić, 2019).** Cada uno de los seis pares de primers resultantes del diseño fueron evaluados con estos criterios, además se analizaron las características de la secuencia como la cantidad GC presente, el GC Clamp y las secuencias internas repetitivas.

## **3.1.2.1 Primers obtenidos mediante el diseño con parámetros por defecto**

#### **Tabla 3**

| Primer       |     | Inicio Longitud Tm GC% Self |          |                | <b>Secuencia</b>     |
|--------------|-----|-----------------------------|----------|----------------|----------------------|
| Forward      | 472 | 20                          | 59,68 55 | 5 <sup>5</sup> | TCAGAGTTTCTGGGGAAGCG |
| Reverse      | 600 | 20                          | 60.32 55 | 5 <sup>7</sup> | CAGATTTGGGAAGGCGTCCA |
| Pair any: 4  |     |                             |          |                |                      |
| Pair end: 2  |     |                             |          |                |                      |
| Amplicón 129 |     |                             |          |                |                      |

*Primers obtenidos con parámetros por defecto de Primer Blast*

**Nota.** Fuente: software de diseño Primer-BLAST de NCBI

#### **Tabla 4**

| <b>Primer</b> |                | Inicio Longitud Tm GC% Self |         |      |   | <b>Secuencia</b>     |
|---------------|----------------|-----------------------------|---------|------|---|----------------------|
| Forward       | 388            | 20                          | 59.8    | - 50 | 2 | CTGGGCATGATCTGCTACAA |
| Reverse       | 573            | 20                          | 60,8 50 |      | 1 | GGGCTCAAATATACGGTGGA |
| Pair any: 3   |                |                             |         |      |   |                      |
| Pair end:     | $\blacksquare$ |                             |         |      |   |                      |
| Amplicón 186  |                |                             |         |      |   |                      |

*Primers obtenidos con parámetros por defecto de Primer3Plus* 

**Nota.** Fuente: software de diseño Primer3PLus

Los primers resultantes con las mejores propiedades son los mostrados en la tabla 4. Sin embargo, no cumplen con las características de los primers a ser utilizados en una qPCR para el propósito de investigación y diagnóstico, es decir debe presentar una alta especificidad y sensibilidad. Los programas de diseño de primers tiene una configuración de parámetros predeterminados para una PCR convencional, dándoles a los primers un equilibrio respetable entre le especificidad y la máxima eficiencia en un ensayo PCR convencional, pero no son necesariamente los mejores para una qPCR.

Los primers deben ser específicos para delimitar la región a amplificar, la especificidad depende en parte de la longitud, al igual que de la TM, si es muy baja se genera un alineamiento inespecífico, por lo que los mejores resultados se obtienen entre 55 y 72ºC y a una longitud de entre 18 y 24 bases **(Hernández, 2018).** Por lo tanto, estas propiedades de los primers deben ser analizados con detenimiento si se requiere una mejor especificidad, respecto a los oligonucleótidos diseñados con parámetros por defecto tanto la longitud como la temperatura de fusión se encuentran dentro de este rango, sin embargo, dicho rango de temperatura cambia para una PCR cuantitativa.

Para el diseño de primers para una qPCR el rango de la TM optima se encuentra entre 60 y 64ºC con una temperatura ideal de 62ºC **(IDT, 2021)**. Los primers generados no cumplen con esta propiedad ya que presentan una temperatura fuera del rango óptimo, por lo que en teoría no presenta una especificidad lo suficiente alta como para utilizarlo en investigación o diagnóstico. Otro factor que define a los primers generados como inapropiados para su propósito son las secuencias internas repetitivas, que en este caso el primer forward generado en el diseño mediante Primer-Blast presenta 4 bases continuas

de Guanina. Debe evitarse la inclusión de repeticiones de Guanina ya que pueden evitar la disociación completa de la hebra, lo cual reduce la eficiencia de amplificación **(Bustin & Huggett, 2017)**.

#### **3.1.2.2 Primers diseñados para investigación**

## **Tabla 5**

*Primers para investigación diseñados en Primer-Blast* 

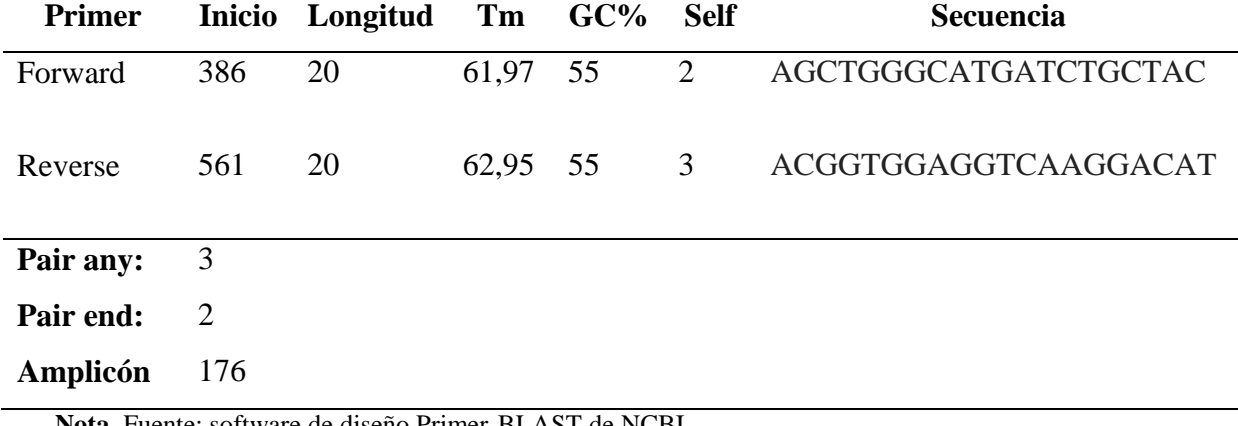

**Nota.** Fuente: software de diseño Primer-BLAST de NCBI

## **Tabla 6**

*Primers para investigación diseñados en Primer3Plus* 

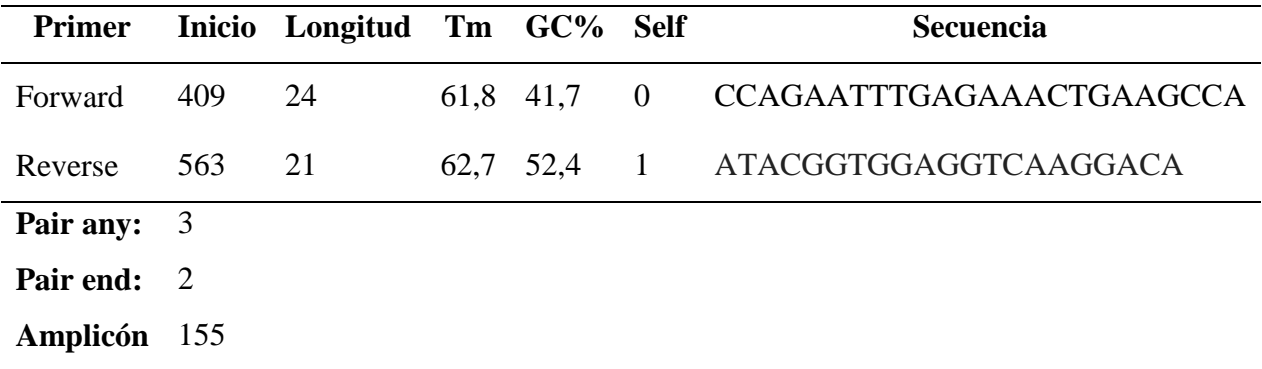

**Nota.** Fuente: software de diseño Primer3PLus

Con el fin de diseñar primers específicos para la zona de interés del gen GSTM1 se modificaron ciertos parámetros que permitieron mejorar las propiedades de los oligonucleótidos. Entre ellos la concentración de iones divalentes, experimentando con concentraciones que permitan obtener una especificidad alta. Según **Pinilla (2019)** la concentración de iones divalentes, generalmente cloruro de magnesio utilizado en la PCR aumenta la temperatura de hibridación del ADN y por ende la optimización de la reacción, concentraciones altas de  $Mg^{2+}$  disminuye la especificidad de la reacción y concentraciones bajas aumenta la especificidad de la reacción. En el diseño de los primers para propósitos tanto de investigación y diagnóstico se utilizó una concentración de 3.5 mM la cual no resulta ser demasiado alta como para afectar a la especificidad.

A diferencia de los ensayos de PCR convencionales que implementan una concentración de MgCl<sub>2</sub> de entre 1,5 a 2 mM, los ensayos de qPCR requieren de una concentración de 3 a 5 mM **(MERCK, 2021)**. La concentración de iones divalentes aplicada se encuentra dentro de este rango, además se logró incrementar de cierta manera la temperatura de fusión conjuntamente con un diseño a una temperatura optima de 62ºC. El tamaño del primer influye en la especificidad, la TM y en el tiempo de hibridación, los oligonucleótidos de 18 a 24 pares de bases son muy específicos siempre que la temperatura de hibridación se la óptima **(Pinilla, 2019)**. Los primers diseñados en Primer-Blast cumplen con esta característica ya que su longitud se encuentra en 20pb, de igual manera los obtenidos en Primer3Plus presentan dicha propiedad con una diferencia de 3pb entre los primers forward y reverse.

El contenido de GC es decir el número de guaninas y citosinas en la imprimación como porcentaje total de bases debe ser de entre el 40 al 60% **(BIOSOFT, 2021)**. Debido a que el diseño se enfocó en obtener primers con una TM alta, el porcentaje GC debió ser alto ya que esto influye directamente en la TM, además permite a los primers ser más específicos. Entre más G y C tenga el iniciador, más alta será la TM, además también deben evitarse las secuencias de poli X ya que influye a una hibridación inespecífica **(Hernández, 2018)**. El par de primers generados en las diferentes plataformas de diseño presentes en las tablas 5 y 6 presentan un alto contenido de GC, excepto por el primer forward generado en Primer3Plus, sin embargo, se encuentra dentro del rango de diseño, respecto a la cola poli X ninguna secuencia presenta dicha característica.

La presencia de bases G o C en las últimas cinco bases en el extremo 3' ayuda a promover una unión específica, debido a que el enlace G y C es fuerte (3 puentes de hidrógeno), se debe evitar más de 3 bases G o C **(BIOSOFT, 2021).** Los primers generados cumplen con esta característica ya que presentan de entre 2 a 3 G y C en las últimas 5 bases

cercanas al extremo 3'. Además, la longitud del amplicón generado define a los iniciadores obtenidos como óptimos para uso investigativo ya que se encuentran entre las 100 y 200 pb que se definieron para el diseño. Los amplicones de qPCR por lo general deben tener una longitud de 70 – 200 pb lo cual favorece a una mejor eficiencia de la PCR **(New England Biolabs, 2021)**.

#### **3.1.2.3 Primers diseñados para diagnóstico**

## **Tabla 7**

*Primers para diagnóstico diseñados en Primer-Blast* 

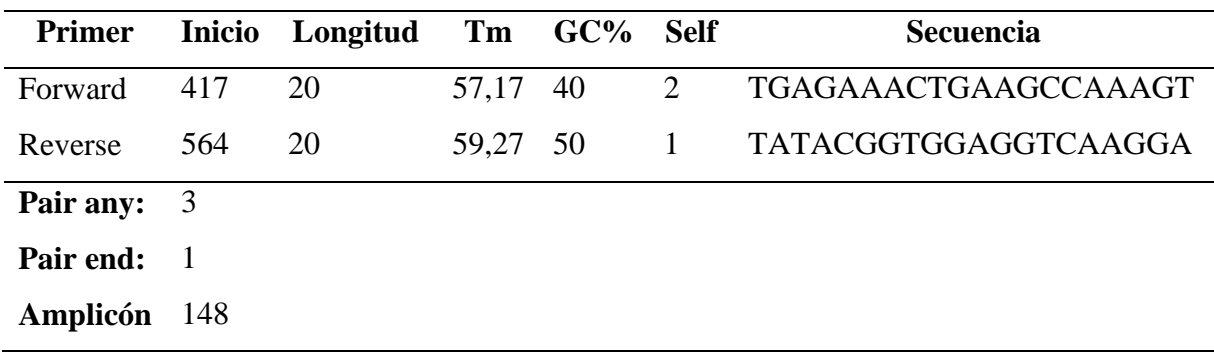

**Nota.** Fuente: software de diseño Primer-BLAST de NCBI

## **Tabla 8**

*Primers para diagnostico diseñados en Primer3Plus* 

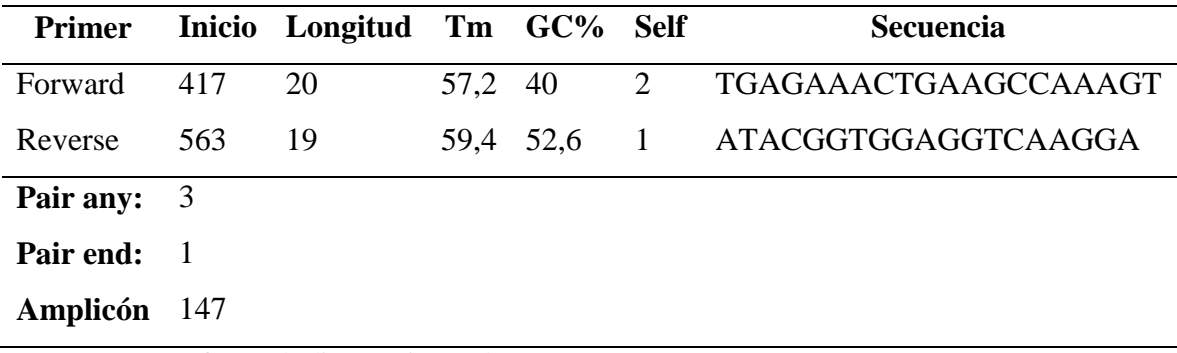

**Nota.** Fuente: software de diseño Primer3Plus

El desafío principal para la amplificación en la PCR es evitar reacciones secundarias que conducen a la formación de productos no específicos, lo cual reduce la especificidad y sensibilidad de los ensayos **(Garafutdinov et al., 2020)**. Para lograr estructurar primers para el uso en el diagnóstico del cáncer de pulmón, se centró en obtener una sensibilidad alta, para ello se diseñó y analizó primers con la menor afinidad por formar estructuras secundarias. Con la ayuda de los pesos de penalización por parte del software Primer3Plus y la configuración para la complementariedad máxima de los primers en el software Primer-Blast se lograron generar primers que presentaron una baja probabilidad por formar dímeros estables.

Las estructuras secundarias como horquillas, homo-dímeros y hetero-dímeros afectan negativamente la sensibilidad del ensayo **(García et al., 2017).** En la tabla 7 y 8 se muestra los primers con las mejores características, ya que tanto any, self, pair any y pair end respectivamente presentan valores bajos, lo cual indica una baja probabilidad de formar dímeros, un análisis a fondo sobre los dímeros discute en la sección de validación de primers.

Como también se busca una especificidad alta, se debe generar imprimaciones con un TM óptima para una qPCR que es  $62^{\circ}$ C, los primers obtenidos presentaron valores entre 57 y 60ᵒC según los programas de diseño, temperaturas que no son lo suficientemente cercanas a la esperada. Si la temperatura de hibridación del primer es muy alta, es probable que los primers no se unan lo suficiente, dando poco o cero amplicones y si es muy baja se formaran horquillas o se unirán a regiones fuera de la secuencia objetivo **(Benchling, 2022**). A pesar de que las temperaturas de los primers no son cercanas a los 62 °C, se encuentra dentro del rango de diseño 55 – 65 °C, por lo que la especificidad no se vería afectada, además la composición nucleotídica de la secuencia diana impedía generar primers con temperaturas altas y baja probabilidad de formar estructuras secundarias, siendo los primers presentados como los óptimos para el uso en el diagnóstico de la enfermedad.

Las propiedades como la longitud, porcentaje GC, GC Clamp, se mantienen dentro del rango óptimo para los primers diseñados para diagnóstico. El tamaño del amplicón generado en este caso se ajustó entre 100 y 150 pb, obteniendo 147 pb para el producto de PCR resultante en el software Primer-Blast y 148 pb para Primer3Plus, básicamente similares ya que ambos programas de diseño presentaron los mismos pares de primers,

diferenciándose únicamente en la inclusión de una base en el primer reverse diseñado en el software Primer3Plus. Típicamente, amplicones de entre 70 y 150 pb permiten una amplificación más eficiente y es la longitud más implementada en ensayos de qPCR **(IDT, 2021).**

## **3.1.3 Análisis de compatibilidad entre juego de primers**

#### **Tabla 9**

*Temperatura de melting y energía de alineamiento para las interacciones de cada par de primers*

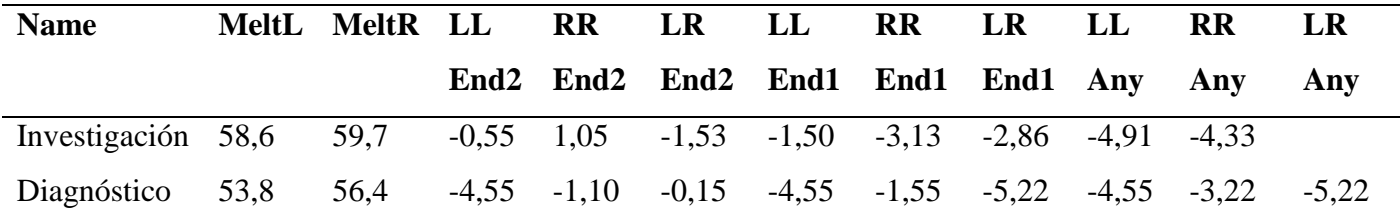

**Nota:** Fuente: software uMelt

#### **Definiciones.**

MeltL: temperatura de melting del primer forward.

MeltR: temperatura de melting del primer reverse.

LL End2: energía de la unión más fuerte entre los extremos 5` de dos primers forward. RR End2: energía de la unión más fuerte entre los extremos 5` de dos primers reverse. LR End<sub>2</sub>: energía de la unión más fuerte entre los extremos 5<sup>o</sup> de un primer forward y un primer reverse.

LL End1: energía de la unión más fuerte entre los extremos 3` de dos primers forward. RR End1: energía de la unión más fuerte entre los extremos 3` de dos primers reverse. LR End1: energía de la unión más fuerte entre los extremos 3 de un primer forward y un primer reverse.

LL Any: energía de la unión más fuerte entre cualquier región de dos primers forward. RR Any: energía de la unión más fuerte entre cualquier región de dos primers reverse. LR Any: energía de la unión más fuerte entre cualquier región de un primer forward y un primer reverse.

Según **Lugo (2012)** las energías de unión más fuertes entre los extremos 3' debe presentarse entre -3,0 Kcal/mol y -5,0 Kcal/mol. Los valores mostrados por las interacciones más fuertes entre los primers de uso investigativo y de diagnóstico comprenden los valores límite, únicamente se presenta un valor de -5,22 Kcal/mol para la energía de unión más fuerte entre extremo extremo 3' del primer forward y reverse. Sin embargo, según **IDT** (2022) se puede tolerar valores de energía libre de hasta -9 Kcal/mol. Por lo que dicho valor encontrado no presentaría mayor problema en la PCR.

#### **Tabla 10**

*Energías de alineamiento más fuertes en dos primers de diferente par* 

| <b>Name</b>                                                                                                    | <b>Name</b> |         | PrimPrimEnd2 PrimPrimEnd1 PrimPrimAny |         |  |  |  |
|----------------------------------------------------------------------------------------------------|-------------|---------|---------------------------------------|---------|--|--|--|
| Investigación Diagnóstico                                                                                                    |             | $-0.37$ | $-3.08$                               | $-5.15$ |  |  |  |
| $\mathbf{M}_{\alpha}$ $\mathbf{L}_{\alpha}$ $\mathbf{L}_{\alpha}$ $\mathbf{L}_{\alpha}$ $\mathbf{L}_{\alpha}$ $\mathbf{L}_{\alpha}$ $\mathbf{L}_{\alpha}$ |             |         |                                       |         |  |  |  |

**Nota:** Fuente: software uMelt

#### **Definiciones.**

PrimPrimEnd2: energía de la unión más fuerte entre los extremos 3'.

PrimPrimEnd1: energía de la unión más fuerte entre los extremos 5'.

PrimPrimany: energía de la unión más fuerte entre cualquier región de ambos primers.

Los resultados expuestos en la tabla 10 para las energías de alineamiento más fuertes en dos primers de diferente par, muestran valores dentro de los límites mencionados con anterioridad, por lo que se consideraría aceptable para su aplicación en una PCR múltiple.

#### **3.1.4 Cálculo de la temperatura de Melting para los juegos de primers**

La TM es la temperatura a la que el 50% de las hebras de ADN están en estado de doble hélice y la otra mitad como cadena simple e indica la estabilidad dúplex, se puede calcular su valor utilizando parámetros termodinámicos del vecino más cercano **(Kalendar et al.,**  **2017)**. Para poder calcular el valor de la TM se utilizó el software online Oligoanalyzer, el cual aplica el método termodinámico, es decir la fórmula del vecino más cercano expuesto por Santa Lucia 1998, los valores obtenidos para los primers diseñados se presentan en las tablas 11 y 12.

Método termodinámico (Santa Lucia 1998):

$$
TM = \left[\frac{\Delta H}{\Delta S + Rln\left(C\right)} - 273,15\right]
$$

**Nota.** ∆H es el cambio de entalpía y ∆S es el cambio de entropía de la reacción, R es la constante universal de gases y C la concentración del oligonucleótido

La TM se puede deducir mediante tres fórmulas que son la de Wallace el cual utiliza el número de adeninas, citosinas, guaninas y timinas presentes en el primer, pero resulta ser una predicción inexacta en los valores extremos, el segundo método es la fórmula de Bolton y McCarthy el cual ocupa valores como la longitud del primer, el contenido GC y la concentración de cationes monovalentes, por ultimo está el método termodinámico que es la forma más exacta de calcular la temperatura de fusión mediante la entalpía, entropía de formación de la hélice, la constante de los gases y la concentración de oligonucleótidos **(Pinilla, 2019).** Por esta razón se determinó la TM de los primers mediante el método termodinámico, utilizando el programa Olygoanalyzer manteniendo los valores por defecto para qPCR, 3 mM para la concentración del cloruro de magnesio, 0.8 mM para dNTPs, 50 mM para la concentración de iones monovalentes y 0.2 µm para la concentración del primer.

#### **Tabla 11**

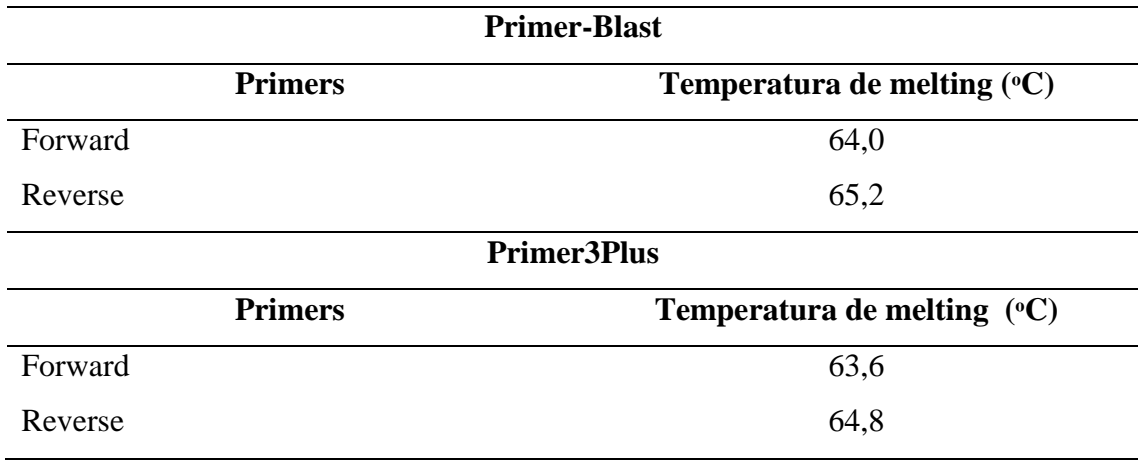

*Temperatura de melting en primers diseñados para investigación*

**Nota.** Fuente: software Oligoanalyzer de IDT (Integrated DNA Technologies)

Las temperaturas oscilan entre 63 y 65<sup>o</sup>C para los primers diseñados para uso investigativo. La TM debe oscilar entre 50 y 70°C y no existir una diferencia de más 2 °C entre las imprimaciones **(Gómez, 2021)**. Los resultados mostraron una TM dentro de rango y con diferencias de entre primers menores a 2ᵒC, además para generar los primers se diseñó con un rango de entre 55 a 65°C, buscando una TM alta, pero sin sobrepasar el límite. Según **BIOSOFT (2021)** las imprimaciones con temperaturas de fusión superiores a 65 °C tienen tendencia a la formación de dímeros. Lo cual se evidenció en la práctica, ya que al diseñar primers con Tm superiores al rango límite presentaba estructuras secundarias estables lo cual complicaría a la qPCR.

Es recomendable diseñar primers con una TM de entre 62 y 67  $^{\circ}$ C y una Tm optima de 62 ᵒC a 64 ᵒC **(Thornton & Basu, 2011)**. Parte de las imprimaciones diseñadas presentaron una TM dentro de la temperatura óptima, en ambos diseños tanto de Primer-Blast y Primer3Plus, el primer reverse presenta un TM superior a 64 °C sobrepasando incluso el límite establecido en el diseño, sin embargo, no forman dímeros estables lo cual influye favorablemente a la especificidad. La detección de SNP requiere de una alta especificidad, por lo cual optimizar y validar el ensayo de PCR es esencial **(MERCK, 2021).** El diseño de imprimaciones con TM altas dentro del límite y una baja afinidad por formar estructuras secundarias, son indicativos de una alta especificidad.

#### **Tabla 12**

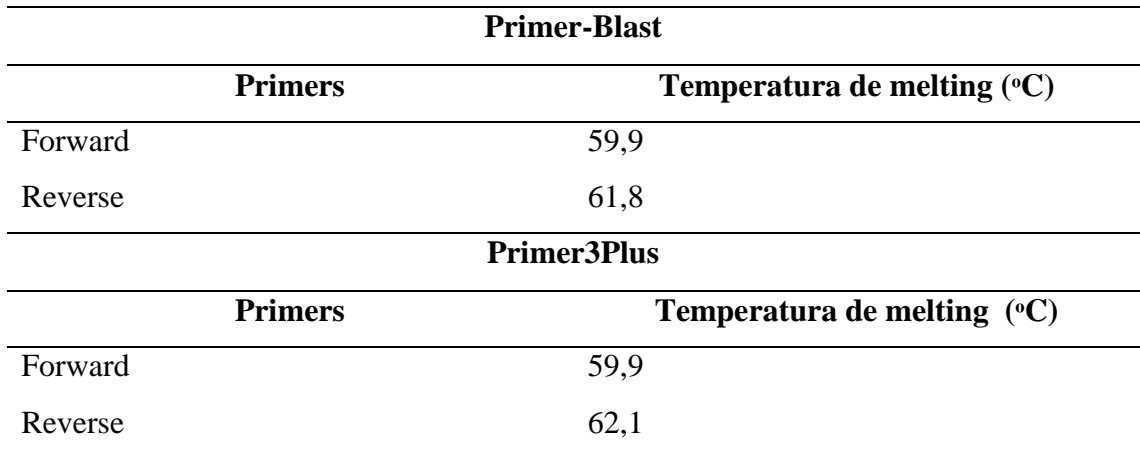

*Temperatura de melting en primers diseñados para diagnóstico*

**Nota.** Fuente: software Oligoanalyzer de IDT (Integrated DNA Technologies)

Las imprimaciones generadas para fin de diagnóstico, presentaron TM inferiores a la óptima establecida en el diseño del software, al calcular y corroborar dicha temperatura en el programa Oligoanalyzer las TM fueron superiores en ciertos grados acercándose aún más a la óptima, dichas temperaturas se calcularon con las concentraciones por default para qPCR que brinda el programa, al aplicar una concentración de 3.5 mM de  $MgCl<sub>2</sub>$  aumento ligeramente la TM, lo cual afirma la influencia del Magnesio. El  $MgCl<sub>2</sub>$ es el componente que más influye en la especificidad y rendimiento de la reacción, un exceso de este puede originar acumulación de productos inespecíficos **(Universidad de Granada, 2021)**. Al aplicar la concentración de magnesio, que se encuentra dentro del rango de aplicación definida como adecuada, se obtuvo TM cercanas a 62 ºC, lo cual influye positivamente en especificidad de la reacción.

Debido a que la formación de estructuras secundarias y dímeros de primers afecta a la sensibilidad de la reacción, se buscó estructurar primers que presenten temperaturas óptimas para una mejor especificidad y una alta sensibilidad. En la práctica al configurar el programa de diseño para obtener imprimaciones con TM altas, resultaban con dímeros y horquillas estables, lo cual afecta negativamente a la sensibilidad. Por esta razón se redujo la temperatura y se logró generar primers con baja afinidad por formar productos inespecíficos que afecten a la PCR.

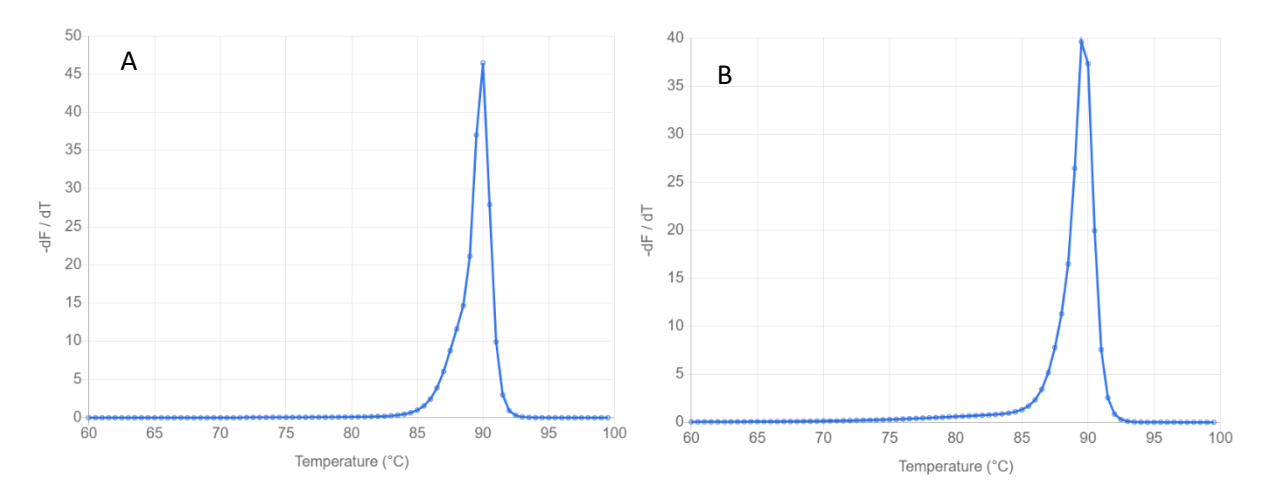

**Figura 1.** *Curvas de fusión para primers de uso investigativo calculadas en uMELT. A. Curva de fusión formado con primers diseñados en Primer-Blast. B. Curva de fusión formado con primers diseñados en Primer3Plus*

Para validar cuantos productos de amplificación se presentan, se analiza mediante la curva de fusión, si la unión es específica debe generarse un solo pico estrecho, lo cual indica que se ha generado el ADN diana de interés, si genera un pico más pequeño a la izquierda puede corresponder a la curva de disociación de los dímeros del primer **(Jalali et al., 2017).** En la figura 1 se observa cómo se genera únicamente el amplicón de interés, ya que se muestra una curva de fusión uniforme con un único pico estrecho, concluyendo en la alta especificidad por parte de los primers.

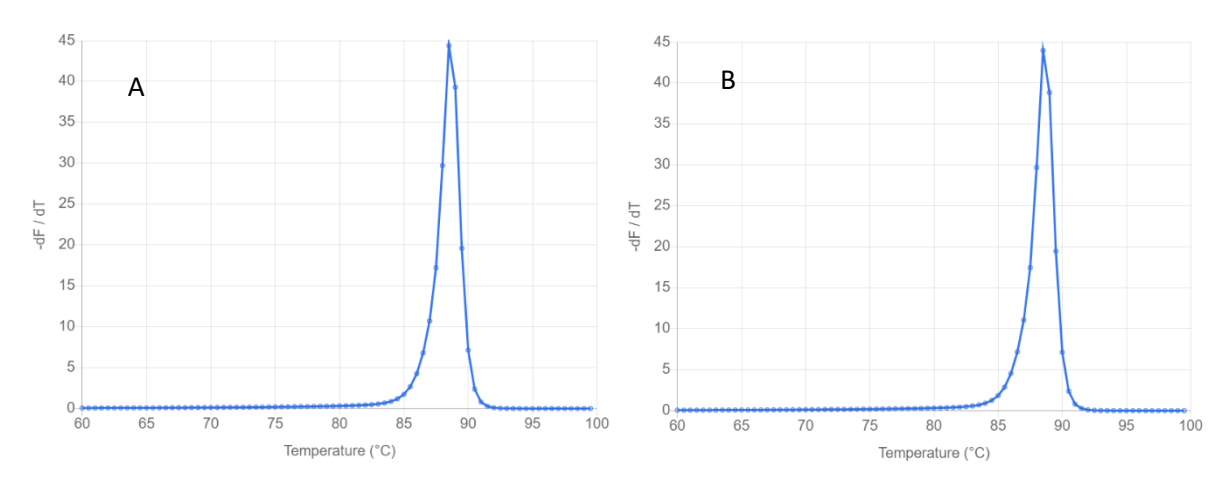

**Figura 2.** *Curvas de fusión para primers de uso diagnóstico calculadas en uMELT. A. Curva de fusión del amplicón formado con primers diseñados en Primer-Blast. B. Curva de fusión del amplicón formado con primers diseñados en Primer3Plus*

Se generaron únicamente los amplicones de interés, ya que la figura 2 muestra un único pico estrecho para ambos casos de diseño, por lo tanto, la unión es específica sin generarse ninguna curva de disociación de dímeros de los primers.

#### **3.1.5 Validación in silico de primers**

#### **3.1.5.1 Estructuras secundarias**

Las estructuras secundarias resultan de las interacciones entre bases dentro de un único polímero de ácido nucleico o entre dos polímeros, la presencia de estas estructuras en los primers debido a las interacciones intermoleculares o intramoleculares pueden generar un rendimiento de producto escaso o nulo, afecta negativamente a la hibridación primermolde **(Roy, 2019)**. Al diseñar primers con fines de uso investigativo y de diagnóstico, lo que menos se requiere es la formación de estructuras secundarias, ya que se necesita de un ensayo altamente especifico y sensible, por ello esta característica fue una de las principales en analizarse para poder validar las imprimaciones.

Existen tres tipos de estructuras, primeros los auto-dímeros los cuales se forman por la interacción intermoleculares entre dos primers de un mismo sentido, en segundo lugar, están los primers cruzados o hetero dímeros que se forman por la interacción molecular entre un primer directo y uno inverso, tercero se encuentran los bucles de horquillas que se forman por interacciones intramoleculares dentro de la imprimación **(Roy, 2019).** Para poder analizar cada uno de estos tres tipos de estructuras secundarias, se utilizaron los programas Beacon desing free edition y Oligoanalyzer, los cuales son herramientas online de acceso libre. Las estabilidades de las estructuras secundarias de los primers dependen principalmente de su energía libre y su Tm **(Mubarak et al., 2020).** El análisis realizado se enfocó principalmente en la energía libre de Gibbs ∆G y la cantidad de bases enlazadas, lo cual permitió diferenciar entre la probabilidad del primer por formar dímeros estables

#### **Tabla 13**

*Estructuras secundarias generadas por primers para uso investigativo software Oligoanalyzer*

|                      |         | <b>Hetero dimer</b> |                   |         | <b>Self dimer</b> | <b>Hairpin</b> |  |
|----------------------|---------|---------------------|-------------------|---------|-------------------|----------------|--|
| <b>Software</b>      | Primer  | ΔG                  | <b>Base pairs</b> | ΔG      | <b>Base pairs</b> | $\Delta G$     |  |
|                      | Forward |                     |                   | $-6,34$ |                   | $-2,39$        |  |
| Primer-Blast Reverse |         | $-3.53$             | 3                 | $-3,61$ |                   | $-1,16$        |  |
|                      | Forward |                     |                   | $-5,36$ | 4                 | $-1.49$        |  |
| Primer3Plus Reverse  |         | $-5.47$             | Δ                 | $-3,61$ |                   | $-1.16$        |  |

**Nota.** Fuente: software de Oligoanalyzer de IDT (Integrated DNA Technologies)

La ∆G representa la cantidad de energía necesaria para que el primer forme una estructura secundaría, aquellas estructuras con un ∆G alto, es decir mayor que cero o ∆G positivo requiere de calor para formarse, por lo que tiene una menor probabilidad para formarse sin energía adicional y, aquellas estructuras con un ∆G bajo, es decir negativo sucederá fácil y espontáneamente **(Benchling, 2022).** Los dos juegos de primers obtenidos presentaron un ∆G bajo, pero no lo suficientemente bajo como para que se formen dímeros estables

Las horquillas de extremo 3' con un ∆G mayor a -2 kcal/mol son tolerables, aquellas que presenten horquillas internas deben tener un ∆G mayor a -3 kcal/mol ya que son más fáciles de romper **(Benchling, 2022).** Los primers diseñados en el software Primer-Blast presentaron horquillas con un extremo 3' más corto que el extremo 5', es decir presentaron horquillas internas con una energía libre de Gibbs mayor a -3 kcal/mol por lo que no presentaría problemas al momento de la reacción de PCR, para el caso de las horquillas formadas por los primers diseñados en Primer3Plus, el primer forward presenta horquillas internas con un ∆G dentro del rango aceptable y el primer reverse tiene afinidad por formar una sola horquilla formada en el extremo 3' con un ∆G mayor a -2 kcal/mol, siendo tolerable su formación.

Los auto dímeros o Self dimer son tolerables cuando presentan un ∆G mayor a -5 kcal/mol para los formados en el extremo 3' de la secuencia, las estructuras internas deben tener un ∆G no menor a -6 kcal/mol **(Benchling, 2022).** Este tipo de dímeros formados presentaron un ∆G mayor a -5 kcal/mol para interacciones en el extremo 3', únicamente el primer forward del diseño en Primer-Blast presento un ∆G de -6,34 kcal/mol, lo cual no excede drásticamente el límite expuesto, debido a que la práctica se enfocó en diseñar primers con temperaturas altas, las imprimaciones obtenidas generalmente formaban estructuras secundarias con ∆G muy por encima del límite, siendo los primers presentes en la tabla 13 como los más tolerables.

Primers cruzados o hetero dímeros son aceptables cuando un cruce en el extremo 3' es mayor que -5 kcal/mol y un ∆G mayor a -6 kcal/mol para un dímero de cruce interno **(Benchling, 2022).** Para el caso de los primers diseñados en Primer-Blast generaron heteros dímeros muy inestables, por lo que no afectarían negativamente a la PCR, los primers diseñados en Primer3Plus presentaron un ∆G más negativo, pero sin sobrepasar el rango límite.

## **Tabla 14**

*Estructuras secundarias generadas por primers de uso investigativo software Beacon Designer Free Edition*

|                      |         | <b>Cross dimer</b> |   | <b>Self dimer</b> |   | <b>Hairpin</b> |  |
|----------------------|---------|--------------------|---|-------------------|---|----------------|--|
| <b>Software</b>      | Primer  | ΛG                 | # | ЛG                |   | AG.            |  |
|                      | Forward | $-0,9$             |   | $-3$              |   | $-2$           |  |
| Primer-Blast Reverse |         | -0.9               |   | -1.1              |   | $-1.1$         |  |
|                      | Forward | $-2$               |   | -1.1              | 3 | $-1.1$         |  |
| Primer3Plus          | Reverse |                    |   | - 1               |   | $-1$           |  |

**Nota.** Fuente: software Beacon Designer Free Edition de Premier Biosoft international

Beacon designer presenta valores para los dímeros generados por los primers, para las horquillas formadas de extremo 3' deben tener un ∆G máximo aceptable de -2 kcal/mol, para horquillas internas un ∆G máximo aceptable de -3 kcal/mol **(PREMIER Biosoft International, 2006).** Los valores presentados de la ∆G para los dos pares de primers diseñados presentan valores aceptables, el primers forward del diseñado en Primer-Blast presentó horquillas internas con un ∆G máximo de -2 kcal/mol, para el primer reverse generó una horquilla de extremo 3' con un ∆G de -1,1 kcal/mol lo cual se encuentra dentro del rango aceptable. Para los primers diseñados en Primer3Plus el ∆G presentó tanto estructuras internas y formadas de extremo 3' ambas con un ∆G de -1,1 kcal/mol, siendo aceptable este valor.

Para self-dimer o auto-dímeros formados en el extremo 3' deben presentar un ∆G máximo aceptable de -5 kcal/mol y aquellos de interacción interna con un ∆G no menor de -6 kcal/mol **(PREMIER Biosoft International, 2006).** Los auto-dímeros que generó el programa beacon designer free edition presentaron valores de entre -3 y -1,1 kcal/mol los cuales son mayores a los valores aceptables tanto para interacciones internas, como de extremo 3' por lo que no afectarían dichas estructuras secundarias en el análisis de PCR.

Los cross-dimer o heterodímeros son estructuras secundarias resultado de la interacción entre un primer forward y reverse, cuyas interacciones sean de extremo 3' o internas se aceptarán valores no menores a un ∆G de -5 kcal/mol y -6 kcal/mol respectivamente. Los primers diseñados incluso presentaron un ∆G mayor a -2 kcal/mol como máximo, por lo que las estructuras formadas internas o de extremo 3' no generarían ningún inconveniente en la amplificación del gen.

## **Tabla 15**

*Estructuras secundarias generadas por primers para uso diagnóstico software Oligoanalyzer*

|                      |         | Hetero dímero |                   |         | Homo dímero       | Auto dímero |   |
|----------------------|---------|---------------|-------------------|---------|-------------------|-------------|---|
| <b>Software</b>      | Primer  | ΔG            | <b>Base pairs</b> | ΔG      | <b>Base pairs</b> | ЛG          |   |
|                      | Forward |               |                   | $-3,14$ |                   | 0.28        | 6 |
| Primer-Blast Reverse |         | $-5.02$       | 3                 | $-3,61$ | 2                 | 0.62        | 4 |
|                      | Forward |               |                   | $-3,14$ | 2                 | 0.28        | 6 |
| Primer3Plus Reverse  |         | $-5.02$       | 3                 | $-3,61$ |                   | 0.62        | 3 |

**Nota.** Fuente: software Oligoanalyzer de IDT (Integrated DNA Technologies)

Al tratarse de primers para uso de diagnóstico la importancia recae en una alta sensibilidad, lo cual es significativo de que no deben formarse estructuras secundarias estables, el análisis de los dímeros en el software online Oligoanalyzer calculó los valores para ∆G, la cantidad de posibles formaciones y las bases enlazadas, los resultados están presentes en la tabla 14.

Para definir si las estructuras secundarias identificadas son estables o no, se rigió en los valores para la energía libre de Gibbs como la cantidad de bases que interaccionan. Las horquillas con un ∆G máximo de -2 kcal/mol y -3 kcal/mol para interacciones en el extremo 3' e internas respectivamente son valores aceptables, para auto-dímeros y heterodímeros los valores máximos aceptables para estructuras internas y de extremo 3` son -6 kcal/mol y -5 kcal/mol respectivamente, con un límite de bases enlazadas de hasta 4

**(BIOSOFT, 2021).** Al tratarse de primers diseñados para diagnóstico cuya característica es una alta sensibilidad, se esperó una baja afinidad para formar dímeros estables, lo cual se comprobó con el programa Oligoanalyzer ya que las posibles estructuras a formarse presentaron un ∆G positivo para las horquillas, valores mayores a -4 kcal/mol para los auto-dímeros.

En el caso de los hetero-dímeros las estructuras mayormente son debidas a enlaces internos con un ∆G máximo de -5,02 kcal/mol y las estructuras con enlaces en el extremo 3' presentaron valores mayores a -4 kcal/mol, concluyendo en que son estructuras secundarias débiles lo cual indicaría una alta sensibilidad, debido a esto se concluye que los mejores par de primers resultantes en el diseño en ambas plataformas Primer-Blast y Primer3Plus son muy similares, diferenciándose en una base para el primer reverse, sus estructuras secundarias formadas son muy similares, por lo tanto con valores de ∆G parecidos.

#### **Tabla 16**

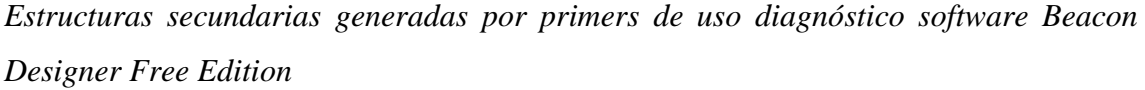

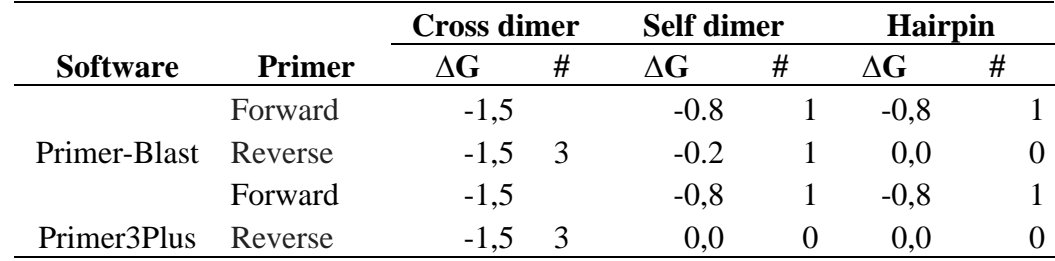

**Nota.** Fuente: software Beacon Designer Free Edition de Premier Biosoft international

Para los parámetros de análisis se utilizaron los valores límites mencionados con anterioridad, los ∆G expuestos por la herramienta Beacon Designer free edition son menores a los generados en el programa Oligoanalyzer, aunque se presentan las mismas estructuras secundarias, sin embargo, las más importantes e incluso para ambos casos tanto los primers diseñados en Primer-Blast como en Primer3Plus no se encontraron horquillas para las imprimaciones reverse, los valores de ∆G de los primers forward son altos, de igual manera para los auto-dímeros sus valores son mayores a -1 kcal/mol por lo que no son estructuras estables y no se daría su formación, por último los hetero-dímeros para ambos pares de primers presentan una ∆G alta en comparación a los valores

aceptables. En conclusión, las imprimaciones diseñadas no generarían complicaciones en la PCR, ya que no se obtendría productos inespecíficos que afecten a la sensibilidad y especificidad de la reacción.

## *3.1.5.2* **PCR** *in silico*

La validación *in silico* comprueba los componentes como primers y sondas comparando sus secuencias con las secuencias de nucleótidos disponibles, lo cual permite aceptar o rechazar el par de imprimaciones diseñadas **(van Weezep et al., 2019).** Con el fin de validar los primers diseñados se aplicó la técnica de PCR *in silico* que permite confirmar si los datos obtenidos sobre las características de los primers son aceptables y no generarían complicaciones al momento de utilizarlo en una PCR *in-vitro.* Esta técnica permite investigar los objetivos de amplificación de primers y sondas para garantizar una especificidad y sensibilidad adecuada **(Hendling & Barišić, 2019).** Se utilizó la herramienta bioinformática Ugene, la cual en su variedad de aplicaciones permite realizar una PCR, ejecutando esta acción para cada par de primers obtenidos en los diferentes softwares de diseño.

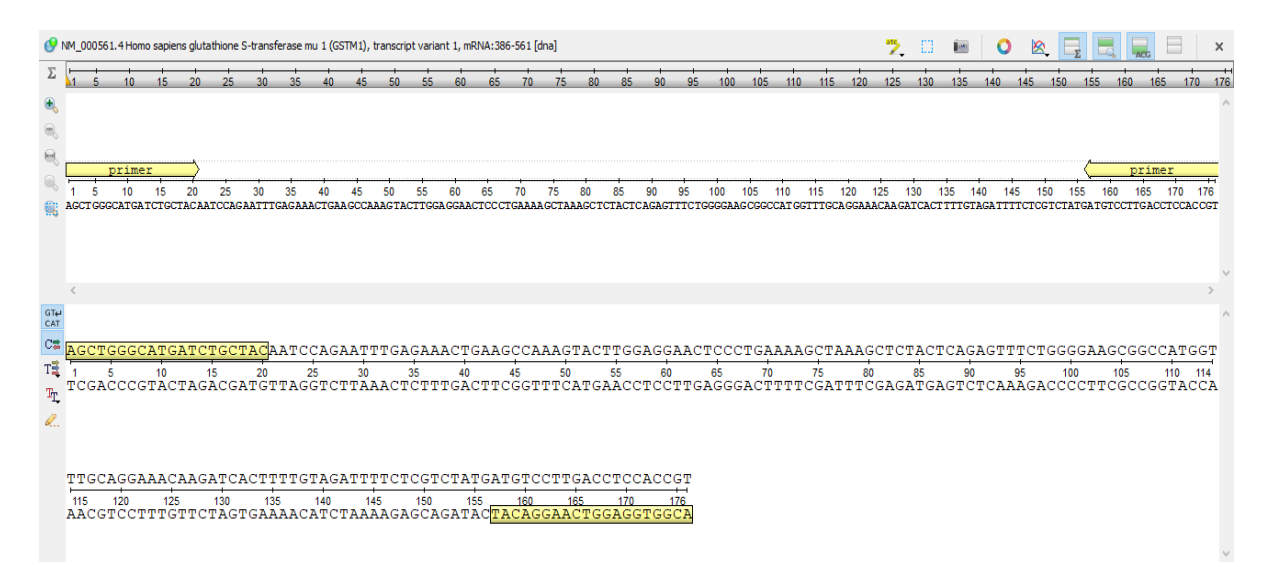

**Figura 3.** *Amplicón obtenido mediante una PCR in silico para primers de uso investigativo diseñados en Primer-Blast*

La figura 3 muestra el amplicón generado al ejecutar la PCR en el programa bioinformático UGENE, al tratarse de un producto de PCR que permitirá la investigación de la secuencia, su longitud se encuentra dentro de lo establecido al momento del diseño

que es de 100 a 200 pb, además la zona de interés que en este caso es la ubicación 534 donde se ubica un SNP, se identifica que está dentro de la región amplificada.

## **Tabla 17**

*Características obtenidas del producto de PCR y primers de uso investigativo diseñados en Primer-Blast*

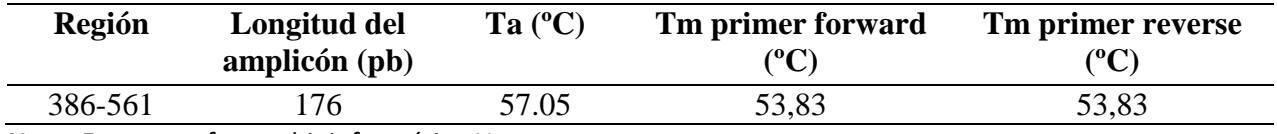

**Nota.** Fuente: software bioinformático Ugene

El programa también presento los valores para la Ta y la Tm de los primers, los mismos se muestran en la tabla 17. Según **Erjavec (2020)** la temperatura de hibridación de un protocolo de PCR estándar es de 55ºC a 60ºC, la temperatura elegida depende de la temperatura de fusión de los primers y la especificidad deseada, se recomiendan temperaturas altas. El valor para la Ta resultó ser de 57,05 ºC el cual está dentro de los límites, siendo una temperatura relativamente alta conferiría una mayor rigurosidad a la PCR. Las temperaturas de annealing típicas son 5 ºC por debajo del Tm más bajá del primer **(New Englan Biolabs, 2022).** Debido a que Ugene utiliza la regla de Wallace para el cálculo de temperatura de fusión, se presentaron temperaturas bajas en comparación a las calculadas en el software Oligoanalyzer, el cual utiliza la fórmula termodinámica, por esta razón las TM de las imprimaciones son menores a la temperatura de hibridación.

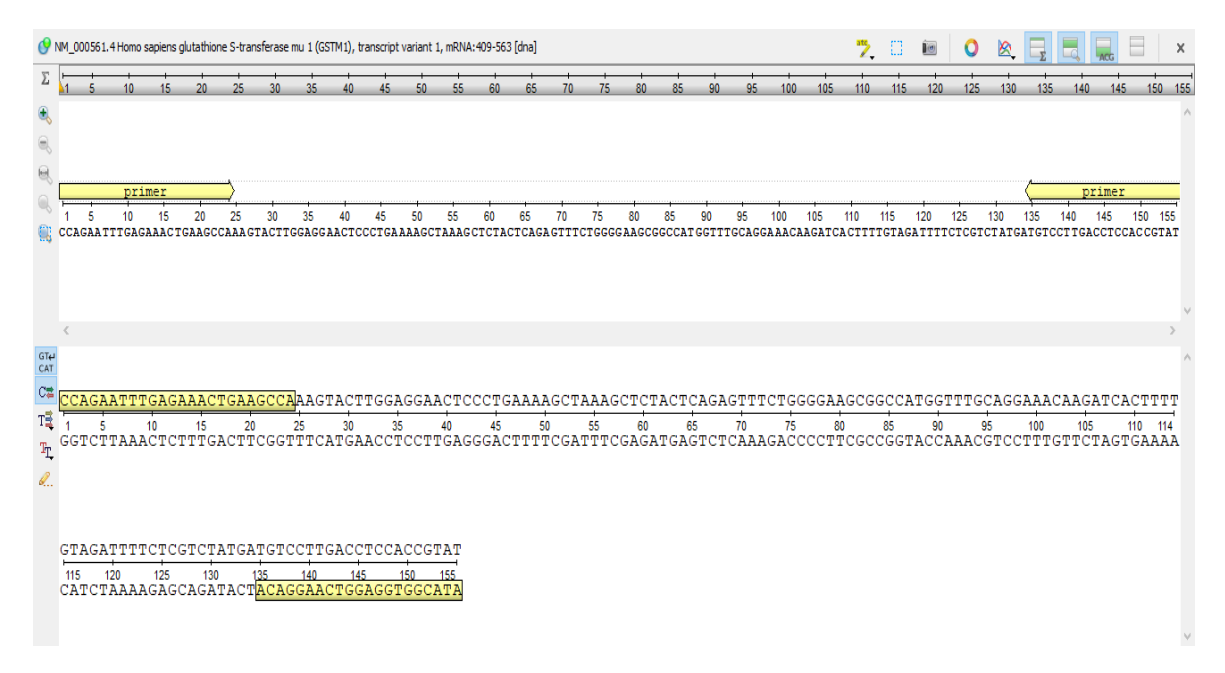

**Figura 4.** *Amplicón obtenido mediante la PCR in silico para primers de uso investigativo diseñados en Primer3Plus*

## **Tabla 18**

*Características obtenidas del producto de PCR y primers de uso investigativo diseñados en Primer3Plus*

| <b>Región</b> | Longitud (pb)                                                                                                    | Ta $(^{\circ}C)$ | Tm primer forward<br>(°C | Tm primer reverse<br>${}^{\circ}C$ |
|---------------|----------------------------------------------------------------------------------------------------|------------------|--------------------------|------------------------------------|
| 409-563       |                                                                                                    | 56.52            | 53.97                    | 54,36                              |
|               | $\mathbf{r}$ , and $\mathbf{r}$ , and $\mathbf{r}$ , and $\mathbf{r}$ , and $\mathbf{r}$ , and $\mathbf{r}$ , and $\mathbf{r}$ |                  |                          |                                    |

**Nota.** Fuente: software bioinformático Ugene

Los resultados obtenidos para los primers de uso investigativo diseñados en Primer3Plus, se presentan en la figura 4 y la tabla 18. El amplicón generado contiene una longitud de 155pb, la cual se encuentra dentro del rango de diseño, además permite mejorar la especificidad de la reacción. Según **Cruz (2021)** un amplicón menor a 200 pb permite tener una amplificación específica. Por lo tanto, el producto de PCR cumple con el objetivo de diseño, amplificando la zona de interés para su investigación.

Una Ta muy baja provoca que uno o ambos primers se hibriden con secuencias distintas de la diana prevista y si resulta ser demasiado alta la eficiencia de la reacción se reduce, ya que disminuye la probabilidad de hibridación del primer (**IDT, 2021).** La temperatura de annealing, obtenida se encuentra dentro de los límites de 55ºC a 60ºC, por lo que no presentaría ninguna complicación al generarse la amplificación de la secuencia diana.

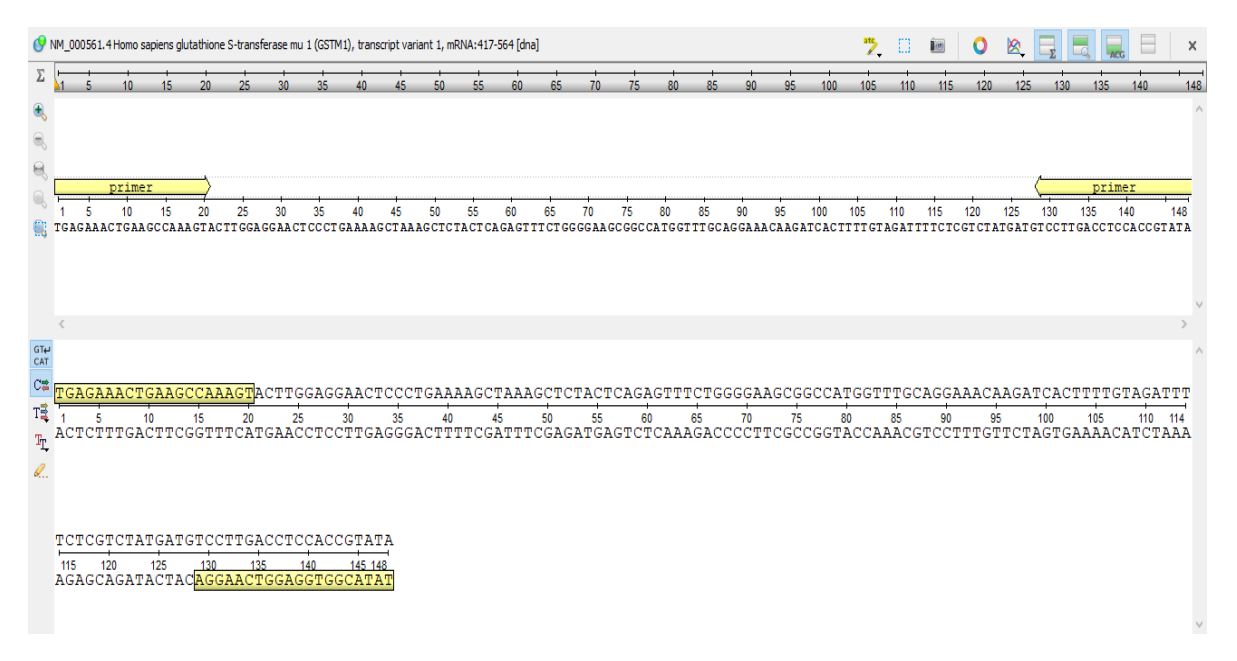

**Figura 5.** *Amplicón obtenido mediante la PCR in silico para primers de finalidad diagnostica diseñados en Primer-Blast*

#### **Tabla 19**

*Características obtenidas del producto de PCR y primers para uso diagnóstico diseñados en Primer-Blast*

| <b>Región</b> | Longitud (pb) | Ta $(^{\circ}C)$ | Tm primer forward<br>(°C | Tm primer reverse<br>$\rm ^{6}C$ |
|---------------|---------------|------------------|--------------------------|----------------------------------|
| 417-564       | .48           | 55.07            | .68                      | 51.78                            |

**Nota.** Fuente: software bioinformático Ugene

Por otra parte, los primers destinados al uso de diagnóstico presentaron valores aún más bajos para la Tm que los primers anteriores y por lo tanto, para la Ta comparándolos con los primers de investigación, esto debido a que se enfocó en obtener la menor afinidad posible por generar dímeros de primers, es decir obtener una alta sensibilidad, lo cual se confirmó al ejecutar la PCR *in silico*, ya que el programa no genero ningún resultado acerca de estructuras secundarias. Respecto al amplicón que se presenta en la figura 5, se mantuvo dentro del rango de diseño 100-150 pb, amplificando la zona de interés.

La temperatura de hibridación debe comprenderse en un rango de 50 ºC a 60 ºC, para no generar una amplificación inespecífica **(New Englan Biolabs, 2022).** La Ta generada por los primers de uso diagnóstico, fue de 55,07 ºC, mismos que se encuentran entre el rango

límite y comparado con la Tm menor al otro par de primers obtenidos en el software Oligoanalizer, se encuentra a una diferencia cercana a 5º C.

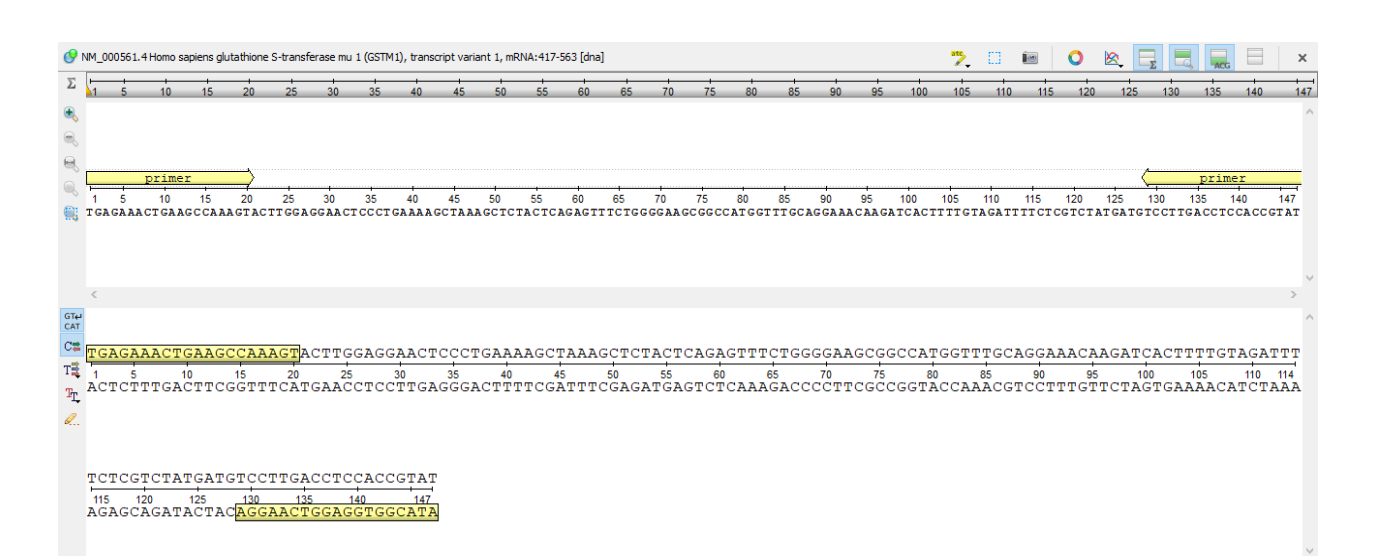

**Figura 6.** *Amplicón obtenido mediante la PCR in silico para primers de finalidad diagnostica diseñados en Primer3Plus*

#### **Tabla 20**

*Características obtenidas del producto de PCR y primers para uso diagnóstico diseñados en Primer3Plus*

| <b>Región</b>                              | Longitud (pb) | Ta $(^{\circ}C)$ | Tm primer forward | Tm primer reverse |  |  |  |
|--------------------------------------------|---------------|------------------|-------------------|-------------------|--|--|--|
|                                            |               |                  | (°C               | $\rm ^{(o}C)$     |  |  |  |
| 417-563                                    | 47            | 55,03            | 47.68             | 51.09             |  |  |  |
| Nota Euente: software bioinformático Ugene |               |                  |                   |                   |  |  |  |

**Nota.** Fuente: software bioinformático Ugene

En este caso el programa reporto un contenido de GC para el primer forward bajo, debido a que Ugene trabaja con un rango del 50 al 60%, al diseñar los primers se tomó un rango de entre el 40 al 60% el cual se obtuvo bibliográficamente, por lo tanto, no representaría un problema en la PCR *in-vitro*. Al igual que la Ta y las Tm obtenidos en los primers diseñados en Primer-Blast, los diseñados en Primer3Plus también presentan temperaturas bajas, debido a que se diferencian únicamente en una sola base, pero en ambos casos cumplen con los parámetros de diseño enfocados al uso en el diagnóstico para el cáncer de pulmón.

# **3.2 Verificación de hipótesis**

Se realizó el diseño y validación *in silico* de los primers para la amplificación del gen GSTM1, logrando generar primers para uso diagnóstico e investigativo. Por lo tanto, se rechaza la hipótesis nula y se acepta la hipótesis alternativa "El diseño y validación in silico de primers para la amplificación del gen GSTM1, es factible, por lo tanto, se puede realizar la amplificación del gen".

## **4 CAPITULO IV**

#### **CONCLUCIONES Y RECOMENDACIONES**

#### **4.1 Conclusiones**

- Se diseñó primers de uso investigativo y de diagnóstico para el gen GSTM1 relacionado con el cáncer de pulmón, específicamente para la zona de interés, un SNP ubicado en el exón 7, a través de softwares como Primer-Blast y Primer3Plus. Mediante programas bioinformáticos como Oligoanalyzer, Beacon designer free edition y Ugene se validó los distintos primers obtenidos, determinando sus características que lo definen como óptimos para su aplicación.
- Se describió la secuencia nucleotídica del gen GSTM1, una vez identificado la relación del gen con el cáncer de pulmón mediante bases de datos como Malacards y Harmonizome, se utilizó la base de datos de secuencias GenBank para identificar la secuencia del gen, encontrándose secuencias de referencia y por referenciarse para el organismo Homo sapiens, optando por la secuencia curada con código el de acceso [NM\\_000561.4,](https://www.ncbi.nlm.nih.gov/nuccore/NM_000561.4) siendo una secuencia la más actualizada a la fecha, conformada de 1165pb y un total de 8 exones.
- Se identificó mediante información bibliográfica las variaciones en las secuencias expresadas por el gen GSTM1 debido a un polimorfismo SNP ubicado en el exón 7, específicamente en la posición proteica 172 conteniendo lisina para el alelo GSTM1\*A y asparagina para el alelo GSTM1\*B, de igual manera se puede generar un alelo nulo o GSTM1\*0 debido a una deleción del gen
- Se diseñó los primers una vez identificado la zona de interés, un SNP ubicado en el exón 7 de la secuencia curada [NM\\_000561.4,](https://www.ncbi.nlm.nih.gov/nuccore/NM_000561.4) tomando como región para el diseño de primers desde el exón 5 al exón 7, un total de 308 bases. Mediante herramientas de diseño como Primer-Blast y Primer3Plus se logró diseñar primers tanto para uso investigativo como de diagnóstico.
- Se verificó la especificidad de los primers mediante softwares bioinformáticos como BLAST, Oligoanalyzer, uMELT, encontrando un cien por ciento de identidad y un score alto, temperaturas altas de fusión y baja afinidad por formar estructuras secundarias estables para los primers tanto de uso investigativo como de diagnóstico, curvas de fusión indicativos de la unión específica y la obtención del amplicón de interés.
- Se validó los primers diseñados para el gen GSTM1, a través de programas como Ugene y Oligoanalyzer obteniendo las características cómo porcentaje GC, GC Clamp, repeticiones internas, temperatura de fusión, temperatura de hibridación, longitud tanto de los primers como del amplicón, región ocupada por los primers y el producto de PCR, formación de horquillas y dímeros, entro otros parámetros que permitieron validar las características óptimas para cada tipo de primer según su aplicación, cumpliendo cada uno de los parámetros de diseño.

#### **C. MATERIALES DE REFERENCIA**

#### **Referencias bibliográficas**

- Allocati, N., Masulli, M., Di Ilio, C., & Federici, L. (2018). Glutathione transferases: Substrates, inihibitors and pro-drugs in cancer and neurodegenerative diseases. *Oncogenesis*, *7*(1). https://doi.org/10.1038/s41389-017-0025-3
- Anaya-Chávez, Y., & Martínez, B. (2011). Diversity and implications of glutathione Stransferase enzymes polymorphisms in the pathogenesis of asthma. *Med UNAB*, *14*(1), 48–57.
- Benchling. (2022). *How To Design Primers | Benchling*. https://www.benchling.com/primers/#
- BIOSOFT. (2021). *Primer Design Guide for PCR :: Learn Designing Primers for PCR*. http://www.premierbiosoft.com/tech\_notes/PCR\_Primer\_Design.html
- Bustin, S., & Huggett, J. (2017). qPCR primer design revisited. *Biomolecular Detection and Quantification*, *14*(March), 19–28. https://doi.org/10.1016/j.bdq.2017.11.001
- Dasari, S. (2017). Glutathione S-transferases Detoxify Endogenous and Exogenous Toxic Agents- Minireview. *Journal of Dairy, Veterinary & Animal Research*, *5*(5), 9–11. https://doi.org/10.15406/jdvar.2017.05.00154
- Dasari, S., Gonuguntla, S., Ganjayi, M. S., Bukke, S., Sreenivasulu, B., & Meriga, B. (2018). Genetic polymorphism of glutathione S-transferases: Relevance to neurological disorders. *Pathophysiology*, *25*(4), 285–292. https://doi.org/10.1016/j.pathophys.2018.06.001
- Dulhunty, A. F., Board, P. G., Beard, N. A., & Casarotto, M. G. (2017). Physiology and Pharmacology of Ryanodine Receptor Calcium Release Channels. In *Advances in Pharmacology* (1st ed., Vol. 79). Elsevier Inc. https://doi.org/10.1016/bs.apha.2016.12.001

Espe S. (2018). Malacards: La base de datos de enfermedades humanas. *Revista de la Asociación de Bibliotecas Médicas: JMLA* , *106* (1), 140– 141. https://doi.org/10.5195/jmla.2018.253

- Garafutdinov, R. R., Galimova, A. A., & Sakhabutdinova, A. R. (2020). The influence of quality of primers on the formation of primer dimers in PCR. *Nucleosides, Nucleotides and Nucleic Acids*, *39*(9), 1251–1269. https://doi.org/10.1080/15257770.2020.1803354
- García, L. T., Luna, L. J., Velasco, T. K., & Guerra, B. E. (2017). Nueva reacción en cadena de la polimerasa múltiple para el diagnóstico específico de especies implicadas en la candidiasis humana. *Biomédica*, *37*(2), 200–208.

Gómez Moreno, P. (2021). Diseño de marcadores moleculares para la detección simultánea de Virus Herpes Simple 1 y 2 por PCR a tiempo real

- Hammer, R., Ronen, M., & Kohen-Vacs, D. (2010). Stressed yet Motivated: Web-based peer assessed competition as an instructional approach in higher education. *Learning in the Disciplines: ICLS 2010 Conference Proceedings - 9th International Conference of the Learning Sciences*, *1*, 65–72.
- Hendling, M., & Barišić, I. (2019). In silico Design of DNA Oligonucleotides: Challenges and Approaches. *Computational and Structural Biotechnology Journal*, *17*, 1056– 1065. https://doi.org/10.1016/j.csbj.2019.07.008

Hernández Flores, C. (2018). Análisis de iniciadores con herramientas bioinformáticas libres en línea. *REPOSITORIO NACIONAL CONACYT*

- IDT. (2021). *Cómo diseñar primers y sondas para PCR y qPCR »Wiki Ùtil IDT*. https://www.idtdna.com/pages/education/decoded/article/designing-pcr-primersand-probes
- IDT. (2022). *Using OligoAnalyzer Tool to Analyze Hairpins and Dimers | IDT*. https://www.idtdna.com/pages/support/faqs/how-do-i-use-the-oligoanalyzer-toolto-analyze-possible-hairpins-and-dimers-formed-by-my-oligo
- Jalali, M., Zaborowska, J., & Jalali, M. (2017). The Polymerase Chain Reaction: PCR, qPCR, and RT-PCR. In *Basic Science Methods for Clinical Researchers*. Elsevier Inc. https://doi.org/10.1016/B978-0-12-803077-6.00001-1
- Kalendar, R., Khassenov, B., Ramankulov, Y., Samuilova, O., & Ivanov, K. I. (2017). FastPCR: An in silico tool for fast primer and probe design and advanced sequence analysis. *Genomics*, *109*(3–4), 312–319. https://doi.org/10.1016/j.ygeno.2017.05.005
- Lorenz, T. C. (2012). Polymerase chain reaction: Basic protocol plus troubleshooting and optimization strategies. *Journal of Visualized Experiments*, *63*, 1–14. https://doi.org/10.3791/3998
- Lugo, M. (2012). *Universidad de la república facultad de ciencias*. *grado 3*, 8–9.
- MERCK. (2021). *PCR Assay Optimization and Validation*. https://www.sigmaaldrich.com/EC/en/technical-documents/technicalarticle/genomics/pcr/assay-optimization-and-validation
- Moreno, V., & Vicuña, S. (2016). *Detección del polimorfismo del gem GSTM1 en mucosa oral sana en mayores de 40 años*. 79.
- Mubarak, S. M. H., Al-Koofee, D. A. F., Radhi, O. A., Ismael, J. M., & Al-Zubaidi, Z. F. (2020). An optimization and common troubleshooting solving in polymerase chain reaction technique. *Systematic Reviews in Pharmacy*, *11*(2), 427–436. https://doi.org/10.5530/srp.2020.2.63
- Mursi, D., Elnasri, H., & Khaier, M. (2020). *INSILICO ANALYSIS OF A SINGLE NUCLEOTIDE POLYMORPHISM ( SNPS ) IN HUMAN GSTM1 GENE ASSOCIATED WITH CANCER DEVELOPMENT of Biomedical AND Pharmaceutical sciences*. *March*.
- NCBI. (2021). *GSTM1 glutathione S-transferase mu 1 [Homo sapiens (human)] - Gene - NCBI*. https://www.ncbi.nlm.nih.gov/gene/2944
- New Englan Biolabs. (2022). *PCR Protocol for Taq DNA Polymerase | NEB*. https://international.neb.com/protocols/0001/01/01/taq-dna-polymerase-withstandard-taq-buffer-m0273
- New England Biolabs. (2021). *How long should my amplicon be for qPCR? | NEB*. https://international.neb.com/faqs/2016/11/14/how-long-should-my-amplicon-befor-qpcr
- NIH. (2022). *Polimorfismos de nucleótido único (SNPs) | NHGRI*.

https://www.genome.gov/es/genetics-glossary/Polimorfismos-de-nucleotido-único

Norton, R. L. (2011). Introducción al Diseño. *Diseño de Máquinas*, 854–855.

- Okonechnikov, K., Golosova, O., Fursov, M., Varlamov, A., Vaskin, Y., Efremov, I., German Grehov, O. G., Kandrov, D., Rasputin, K., Syabro, M., & Tleukenov, T. (2012). Unipro UGENE: A unified bioinformatics toolkit. *Bioinformatics*, *28*(8), 1166–1167. https://doi.org/10.1093/bioinformatics/bts091
- Orozco-Ugarriza, M. E., Franco-Anaya, P. A., Olivo-Martínez, Y., & Original, A. (n.d.). **In silico VALIDATION OF PRIMER-SET FOR THE SPECIFIC DETECTION OF** *Salmonella spp. BY CONVENTIONAL POLYMERASE CHAIN REACTION*.

Pinilla Bermúdez, G. (2019). *Biología molecular* (1.ª ed.). Bogotá-Colombia: Editorial el manual moderno S. A. S. Bogotá-Colombia: Editorial el manual moderno S. A. S.

PREMIER Biosoft International. (2006). *Beacon Designer 5.10 Manual*.

- Rajalakshmi, S. (2017). Different Types of Pcr Techniques and Its Applications. *International Journal of Pharmaceutical, Chemical and Biological Sciences*, *7*(3), 285–292.
- Rouillard, A. D., Gundersen, G. W., Fernandez, N. F., Wang, Z., Monteiro, C. D., McDermott, M. G., & Ma'ayan, A. (2016). The harmonizome: a collection of processed datasets gathered to serve and mine knowledge about genes and proteins. *Database : The Journal of Biological Databases and Curation*, *2016*, 1–16. https://doi.org/10.1093/database/baw100
- Roy, D. G. (2019). *Scholarship @ Western*.
- Saitou, M., Satta, Y., Gokcumen, O., & Ishida, T. (2018). Complex evolution of the GSTM gene family involves sharing of GSTM1 deletion polymorphism in humans and chimpanzees. *BMC Genomics*, *19*(1), 293. https://doi.org/10.1186/s12864-018- 4676-z
- Sayers, E. W., Cavanaugh, M., Clark, K., Ostell, J., Pruitt, K. D., & Karsch-Mizrachi, I. (2019). GenBank. *Nucleic Acids Research*, *47*(D1), D94–D99. https://doi.org/10.1093/nar/gky989
- Starčič Erjavec, M. (2020). Annealing Temperature of 55°C and Specificity of Primer

Binding in PCR Reactions. *Synthetic Biology - New Interdisciplinary Science*, 1–16. https://doi.org/10.5772/intechopen.85164

- Survey, A., & Centre, W. R. (2017). *GLUTATHIONE S-TRANSFERASES : A BRIEF ON CLASSIFICATION AND GSTM1-T1 GLUTATHIONE S-TRANSFERASES : A BRIEF ON CLASSIFICATION AND GSTM1-T1 ACTIVITY INTRODUCTION : The glutathione S-transferase gene family encodes genes for detoxification biotransformation of*. *January*. https://doi.org/10.13040/IJPSR.0975- 8232.8(3).1023-27
- Thornton, B., & Basu, C. (2011). Real-time PCR (qPCR) primer design using free online software. *Biochemistry and Molecular Biology Education*, *39*(2), 145–154. https://doi.org/10.1002/bmb.20461
- Tushar, C. (2018). *How to Design PCR Primers*. https://geneticeducation.co.in/how-todesign-pcr-primers/
- Untergasser, A., Nijveen, H., Rao, X., Bisseling, T., Geurts, R., & Leunissen, J. A. M. (2007). Primer3Plus, an enhanced web interface to Primer3. *Nucleic Acids Research*, *35*(SUPPL.2), 71–74. https://doi.org/10.1093/nar/gkm306
- van Weezep, E., Kooi, E. A., & van Rijn, P. A. (2019). PCR diagnostics: In silico validation by an automated tool using freely available software programs. *Journal of Virological Methods*, *270*(April), 106–112. https://doi.org/10.1016/j.jviromet.2019.05.002
- Wang, M., Li, Y., Lin, L., Song, G., & Deng, T. (2016). GSTM1 Null Genotype and GSTP1 Ile105Val Polymorphism Are Associated with Alzheimer's Disease: a Meta-Analysis. *Molecular Neurobiology*, *53*(2), 1355–1364. https://doi.org/10.1007/s12035-015-9092-7
- Ye, J., Coulouris, G., Zaretskaya, I., Cutcutache, I., Rozen, S., & Madden, T. L. (2012). Primer-BLAST: a tool to design target-specific primers for polymerase chain reaction. *BMC Bioinformatics*, *13*, 134. https://doi.org/10.1186/1471-2105-13-134
- Yuste, F. J. (2019). Genetic diagnosis by PCR. *Sociedad Española de Genética*, 39.

## **ANEXOS**

## **Primers diseñados**

## **Anexo 1**

*Diseño con parámetros por defecto software Primer-Blast*

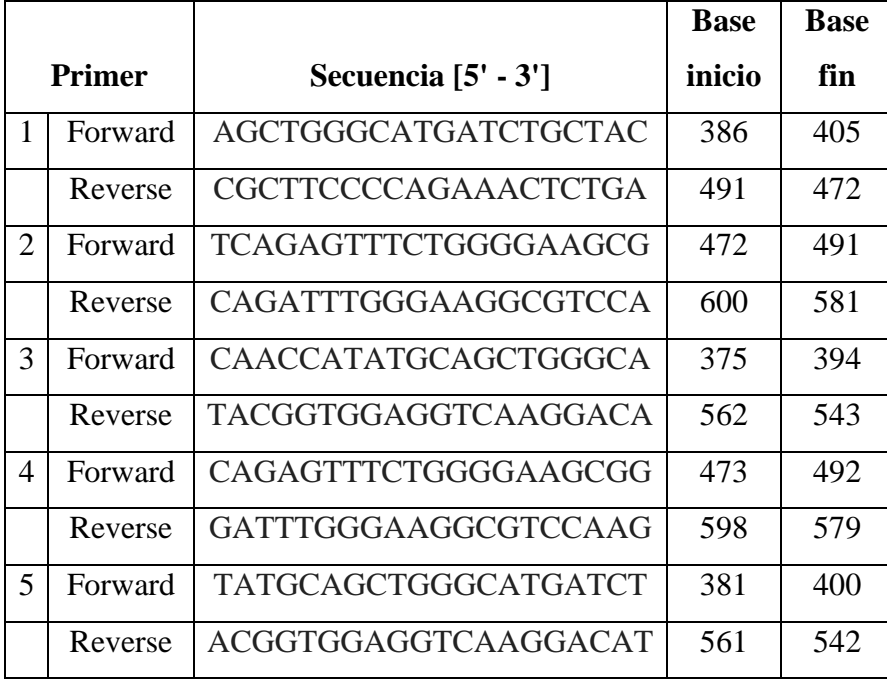

# **Anexo 2**

*Diseño con parámetros por defecto software Primer3Plus*

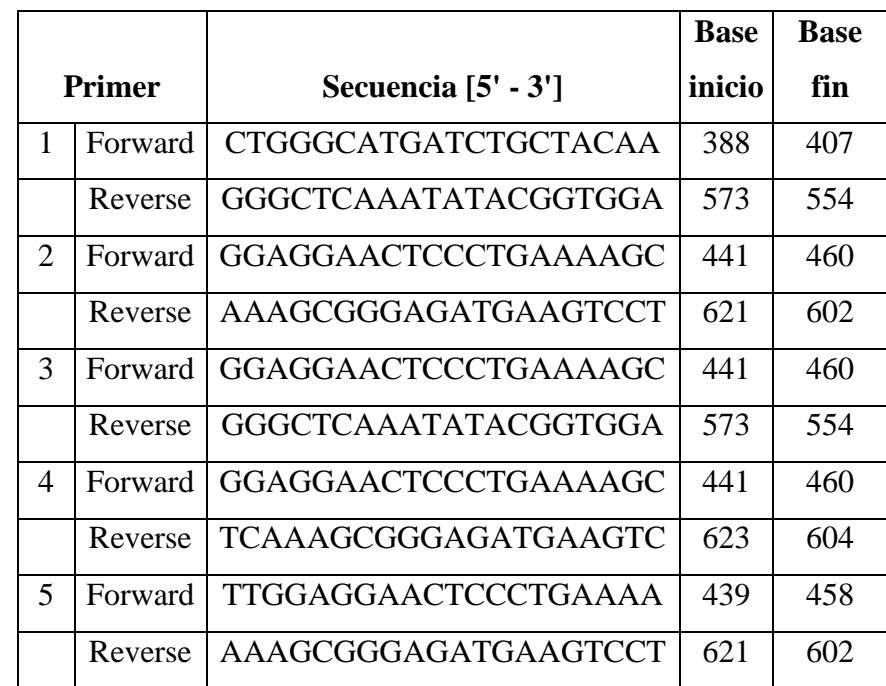
*Primers candidatos para uso investigativo software Primer-Blast*

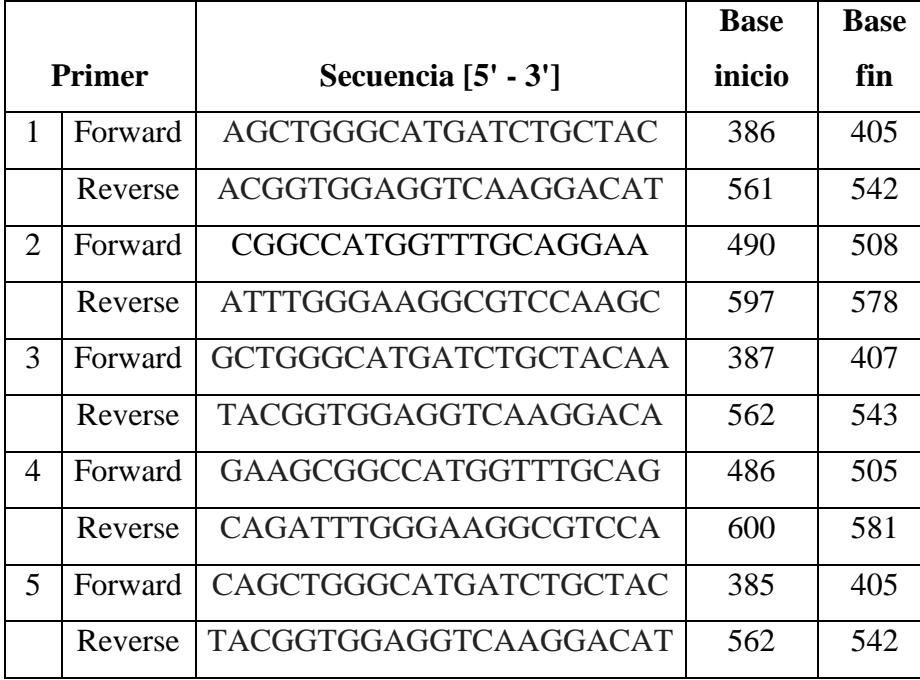

## **Anexo 4**

*Primers candidatos para uso investigativo software Primer3Plus*

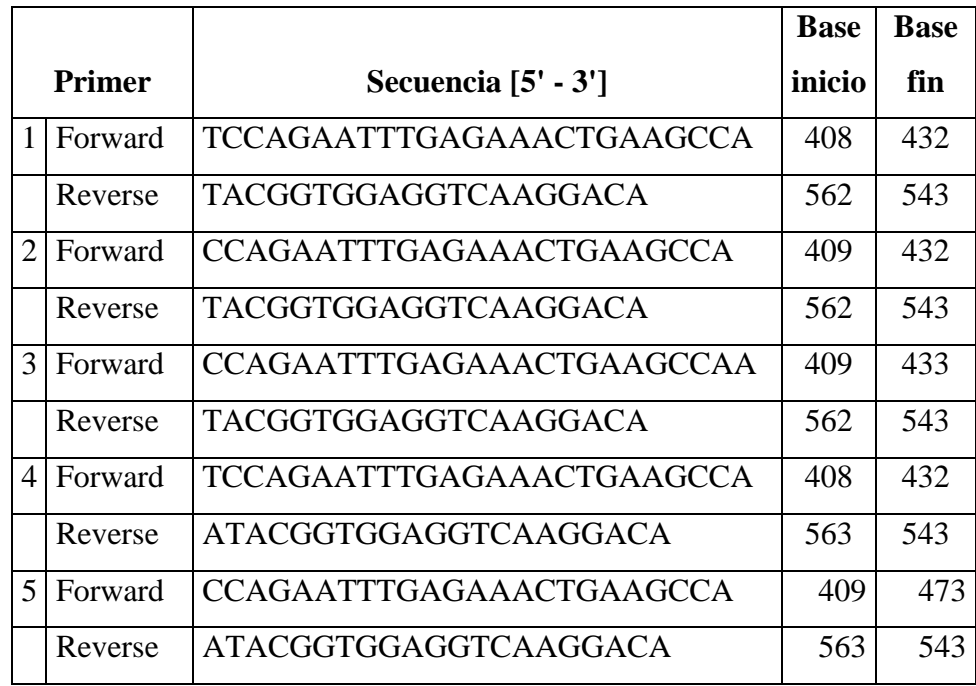

*Primers candidatos para diagnóstico diseñados en el software Primer-Blast*

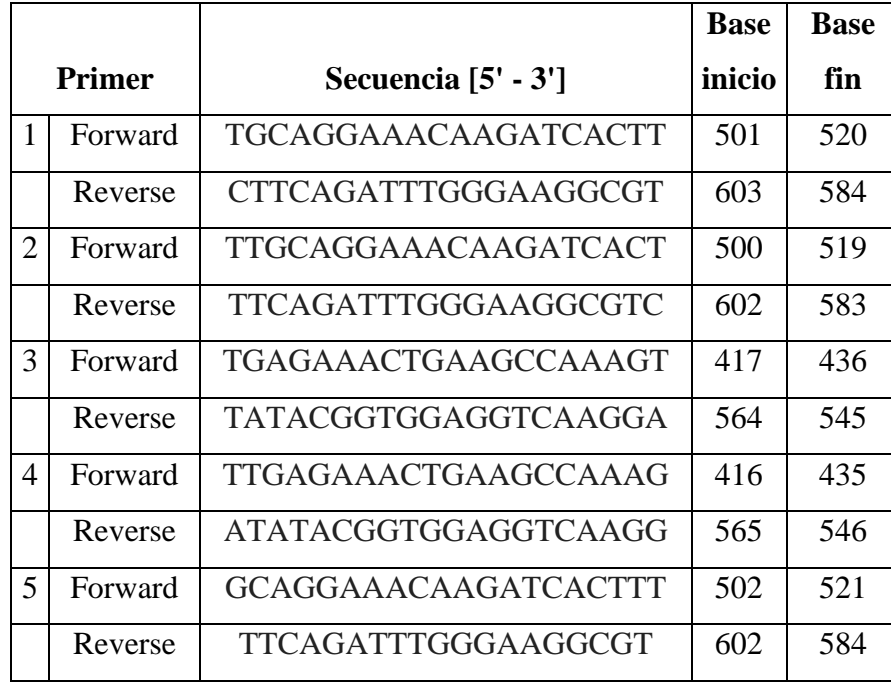

# **Anexo 6**

*Primers candidatos para diagnóstico diseñados en el software Primer3Plus*

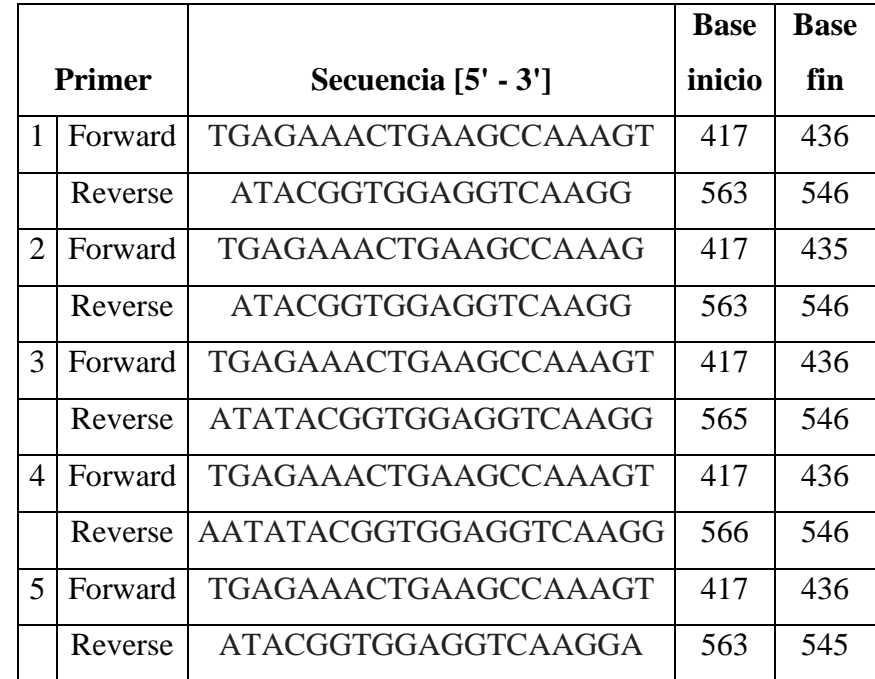

# **Análisis** *in silico* **de primers**

# **Anexo 7**

# *Evaluación de primers diseñados con parámetros por defecto software Primer-Blast*

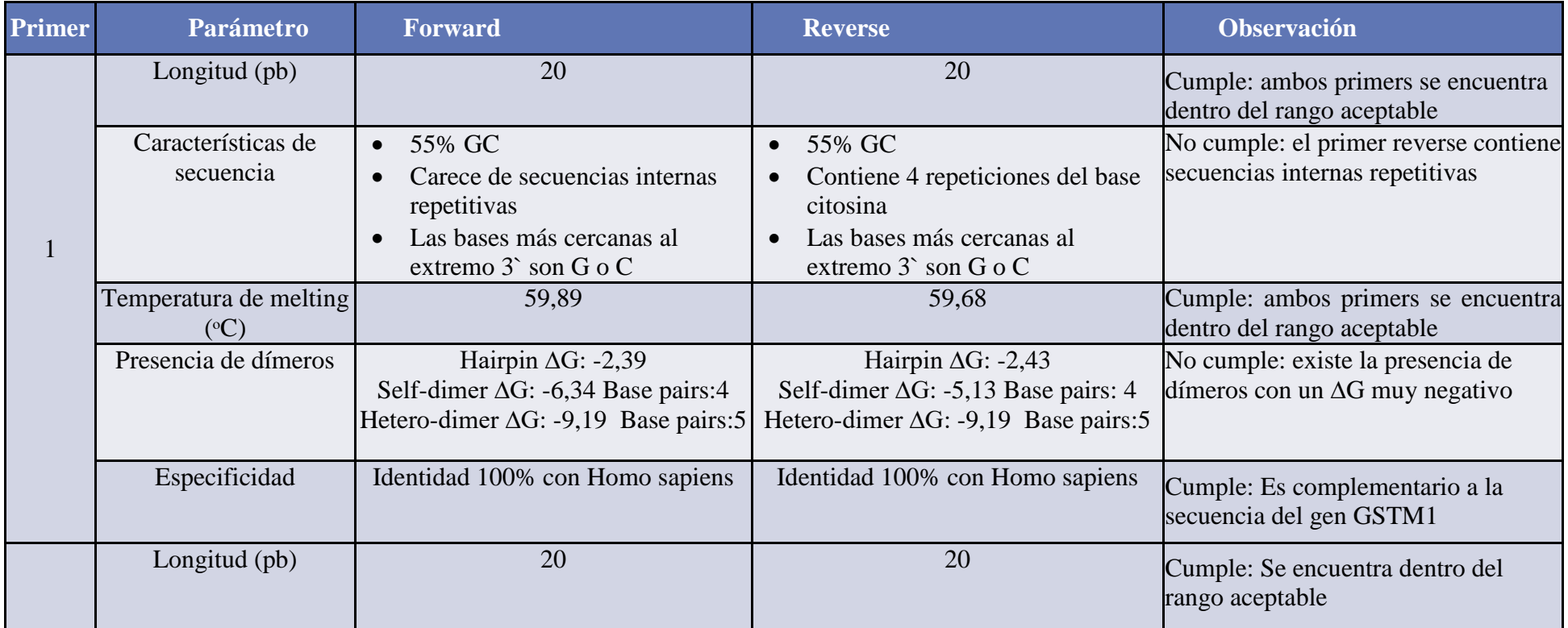

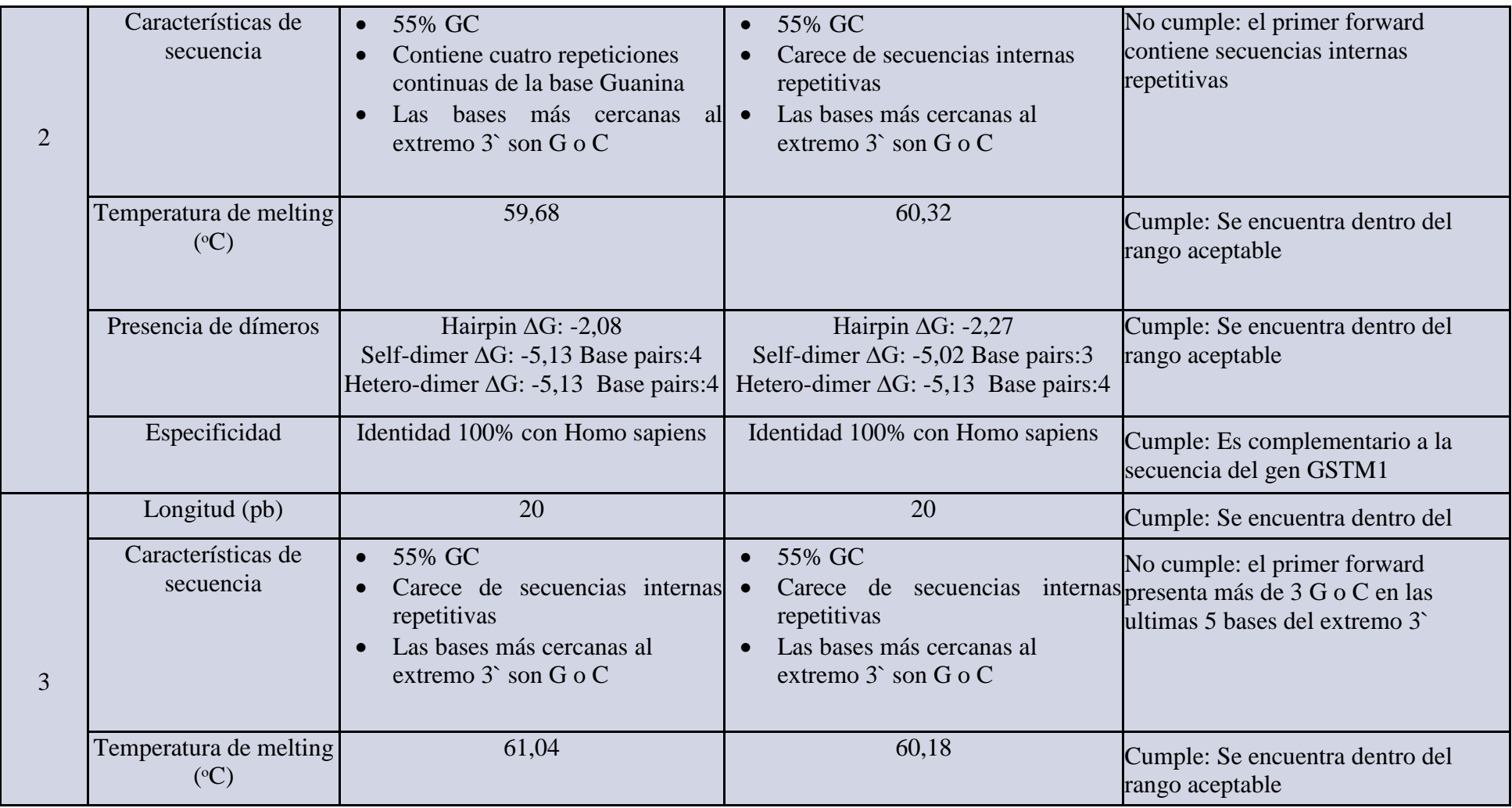

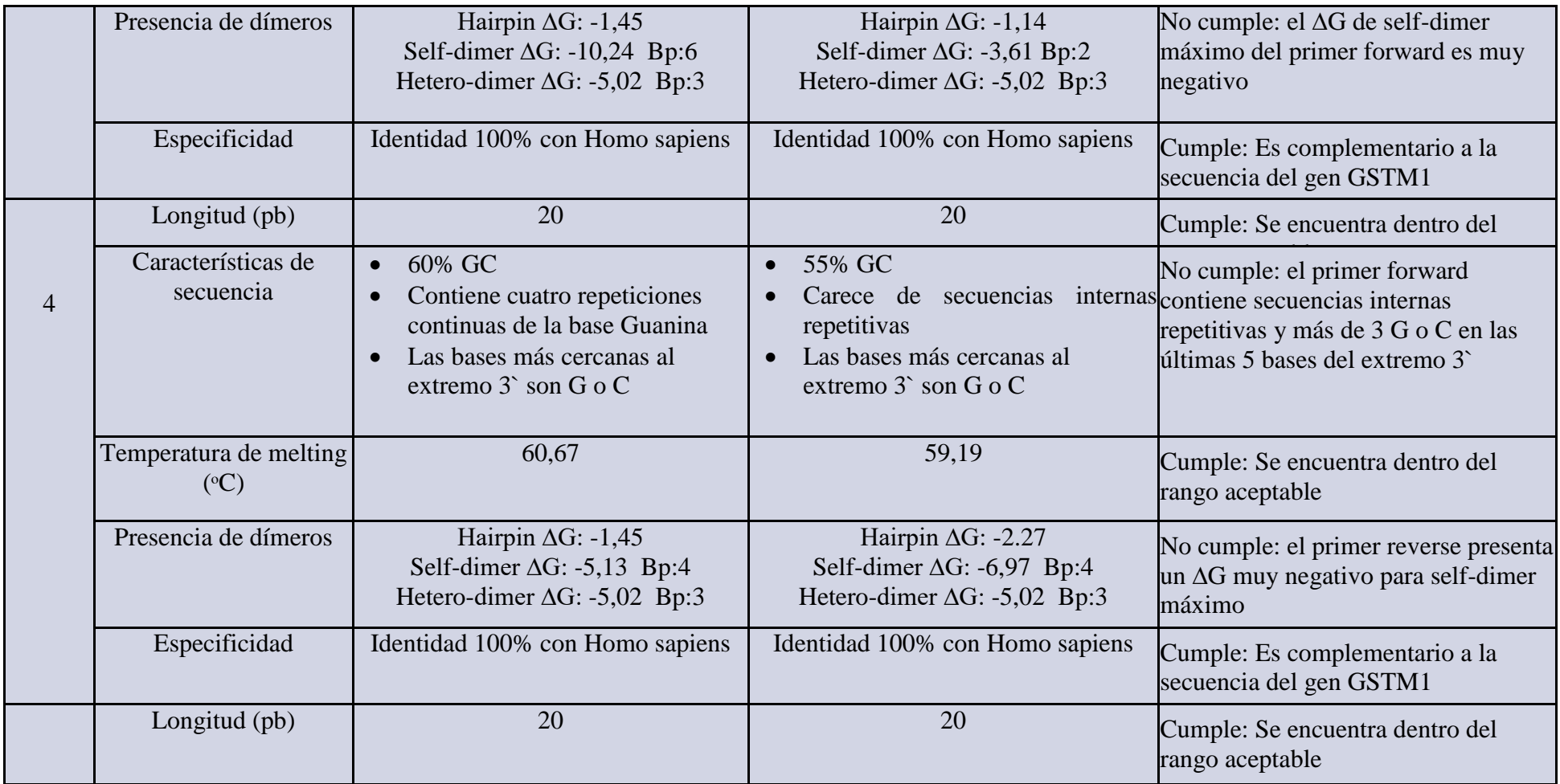

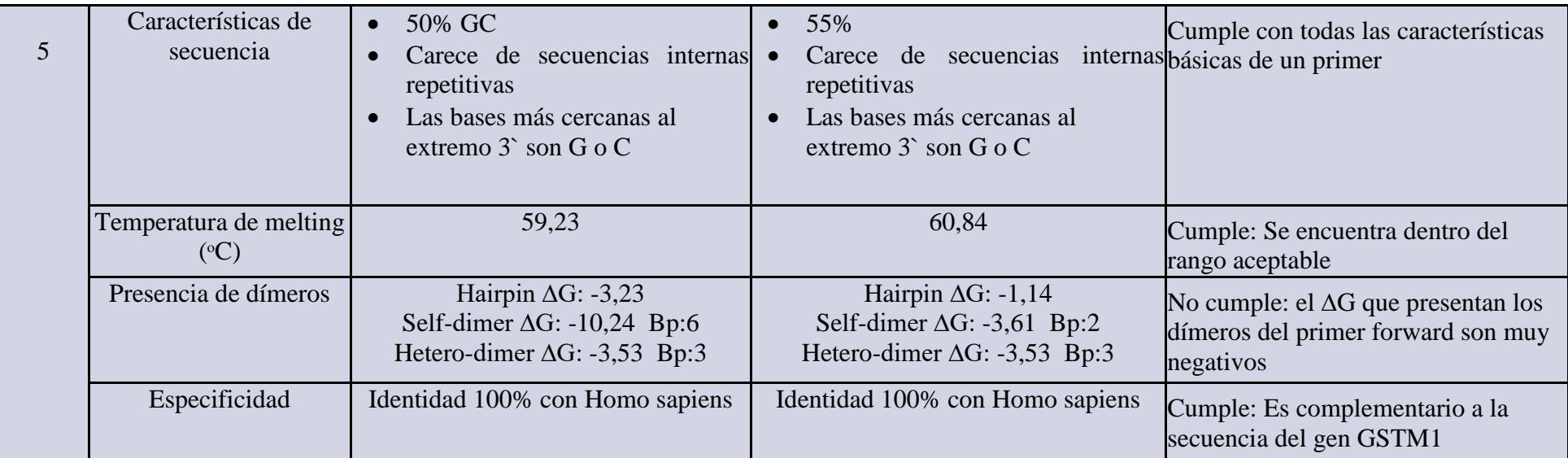

*Evaluación de primers diseñados con parámetros por defecto del software Primer3Plus* 

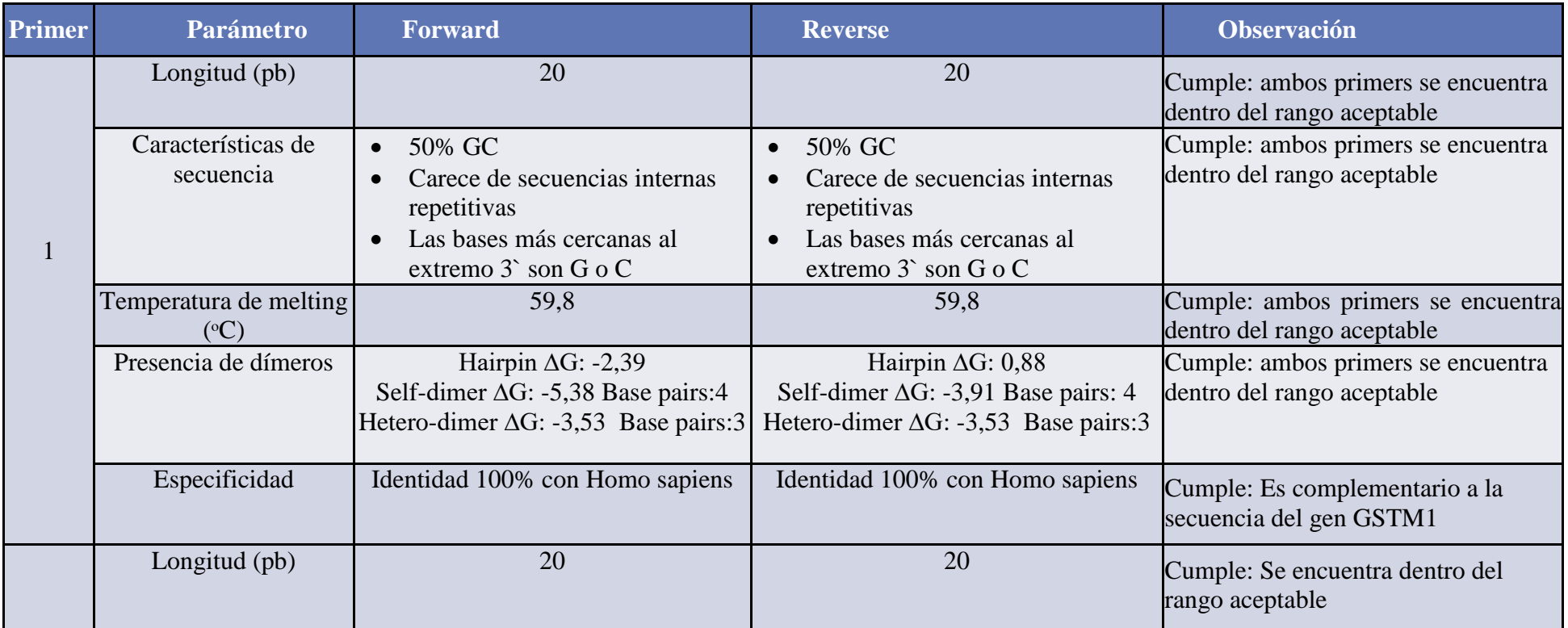

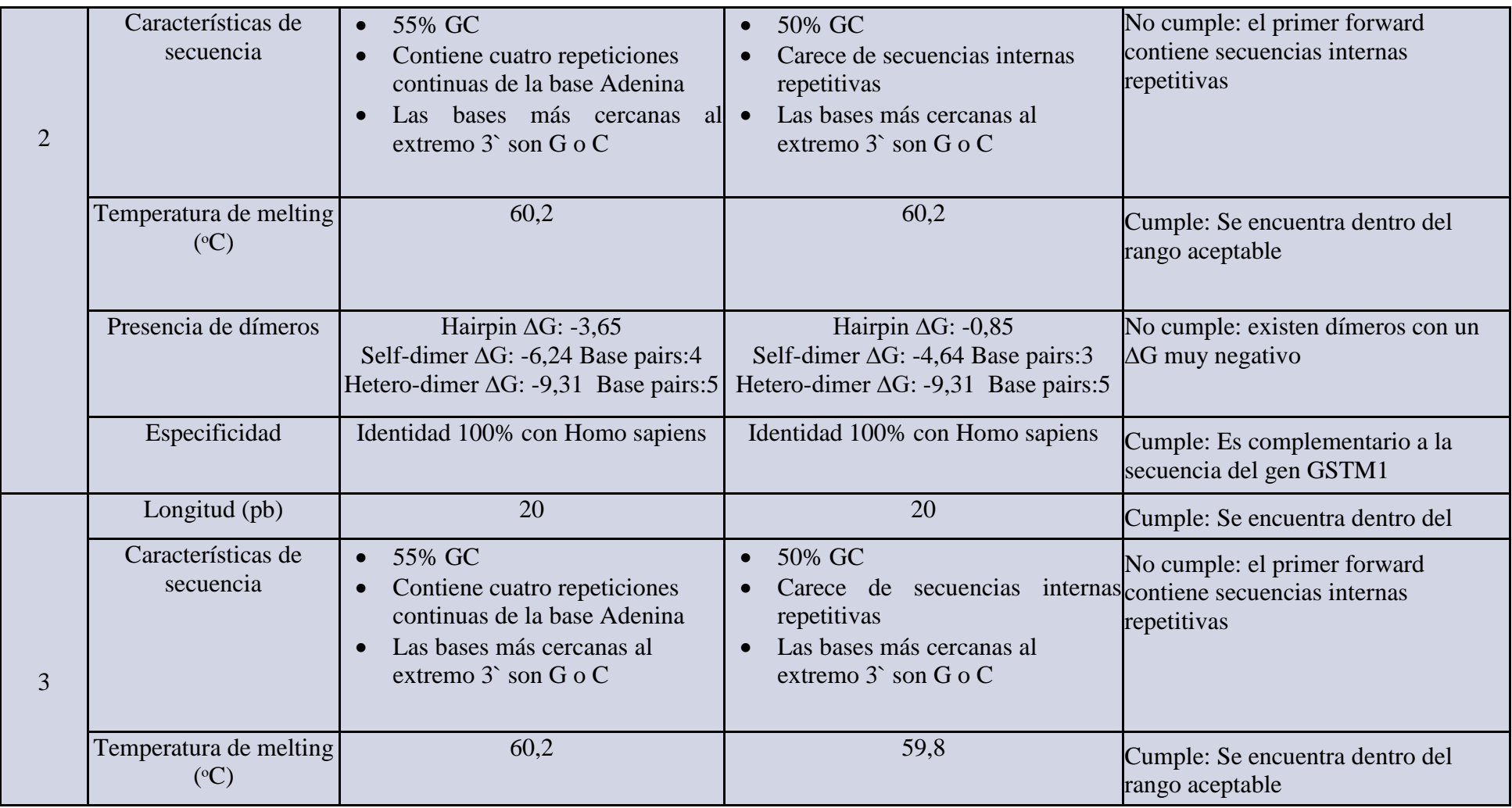

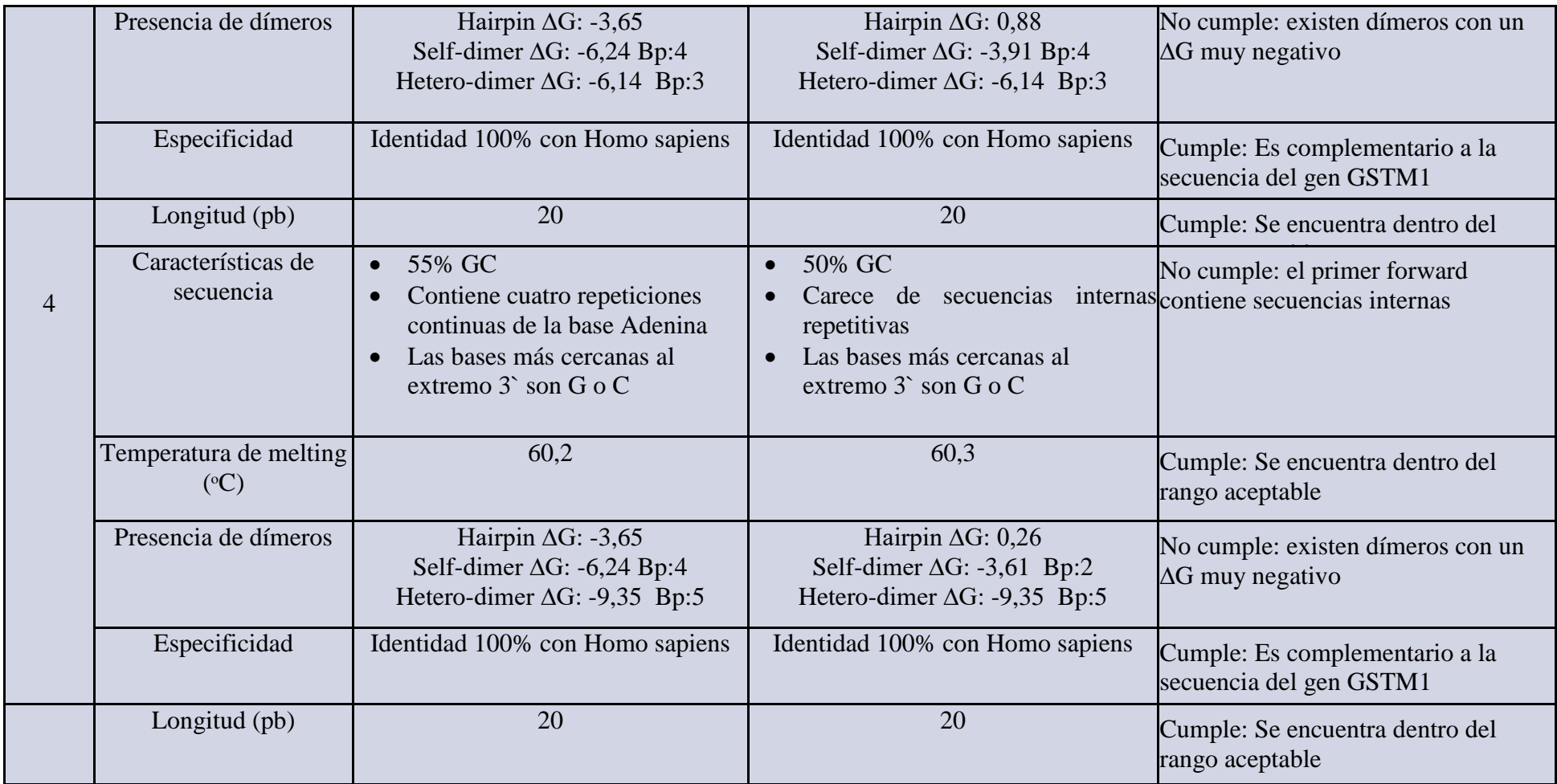

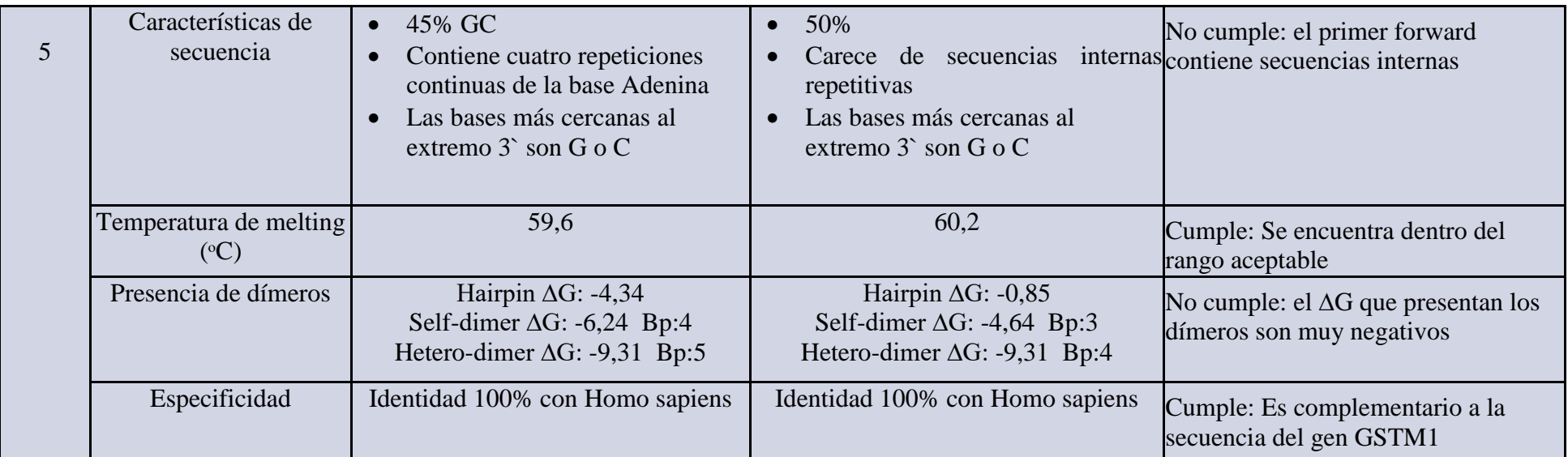

*Evaluación de primers diseñados para investigación mediante el software Primer Blast* 

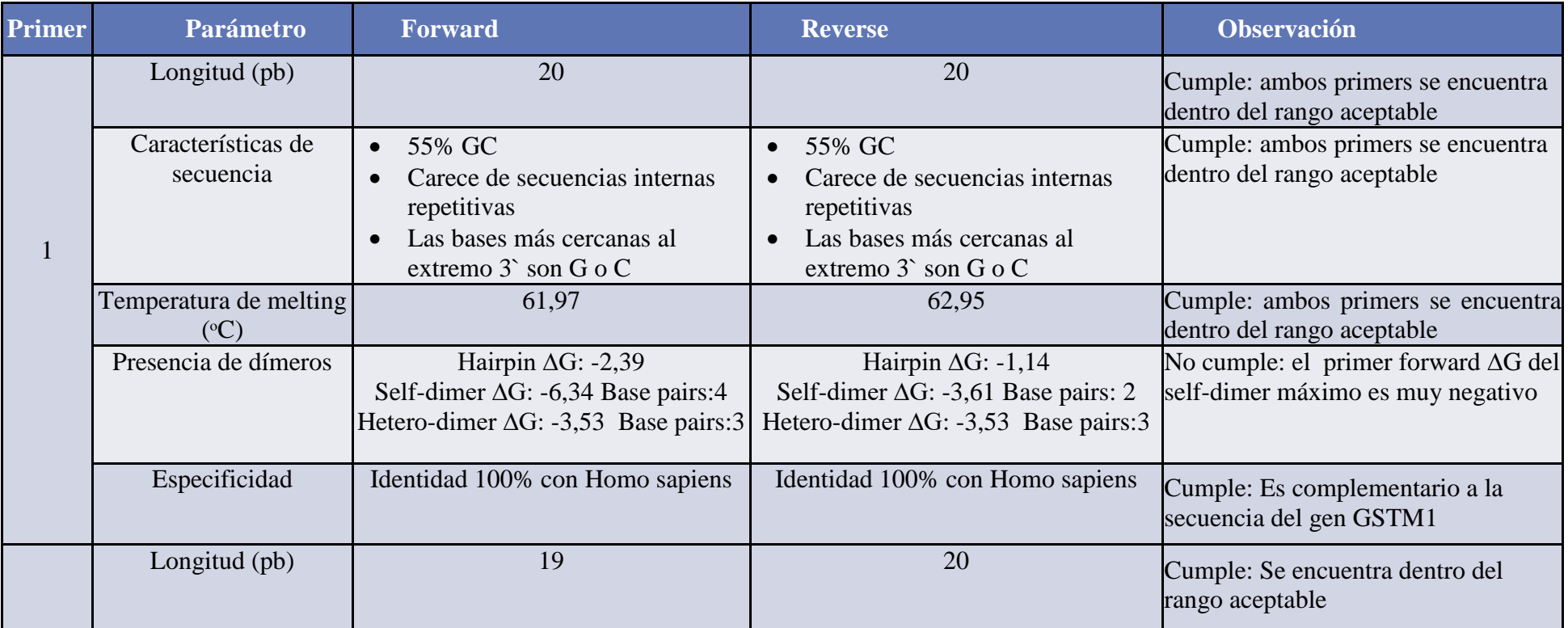

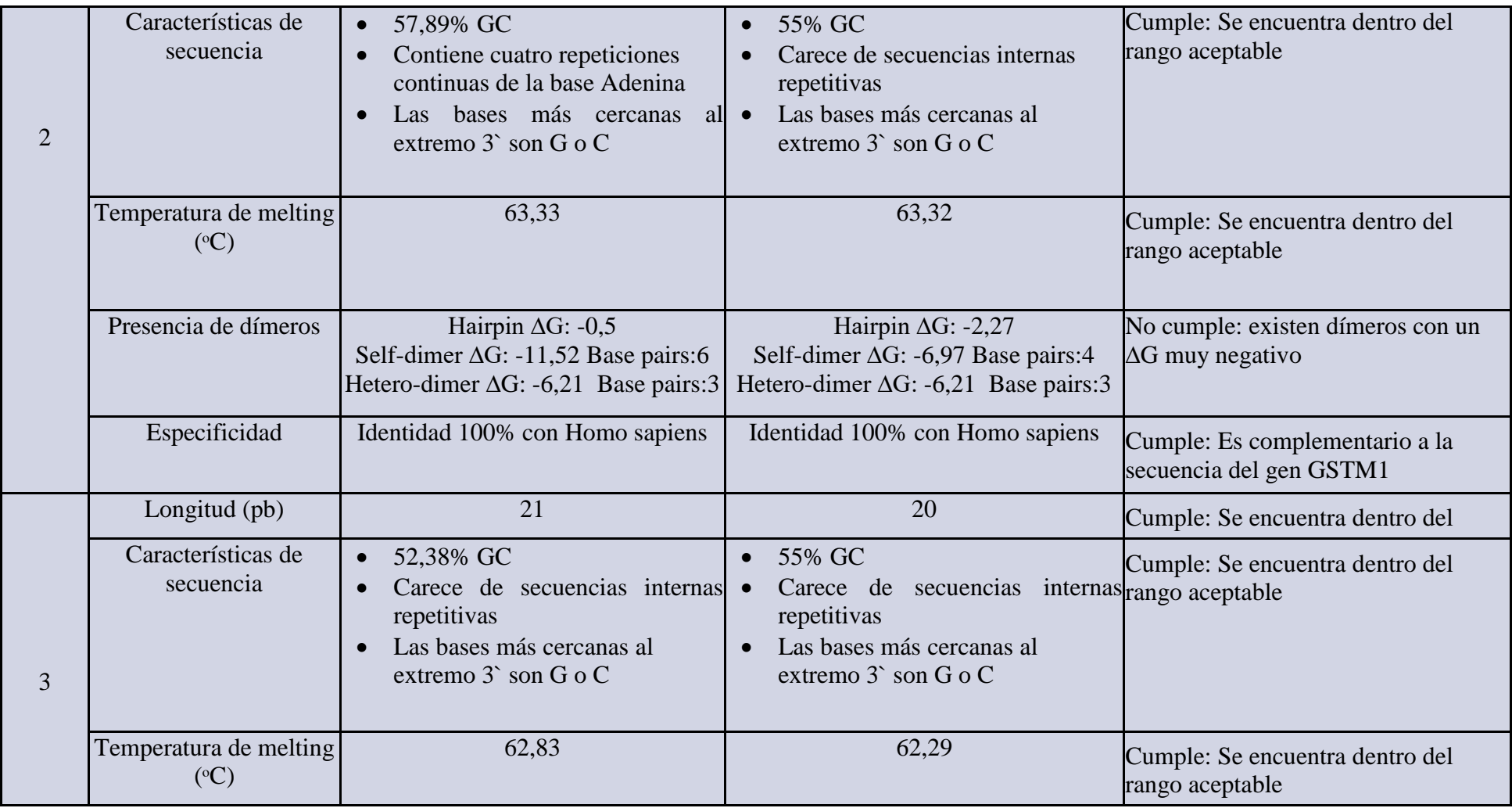

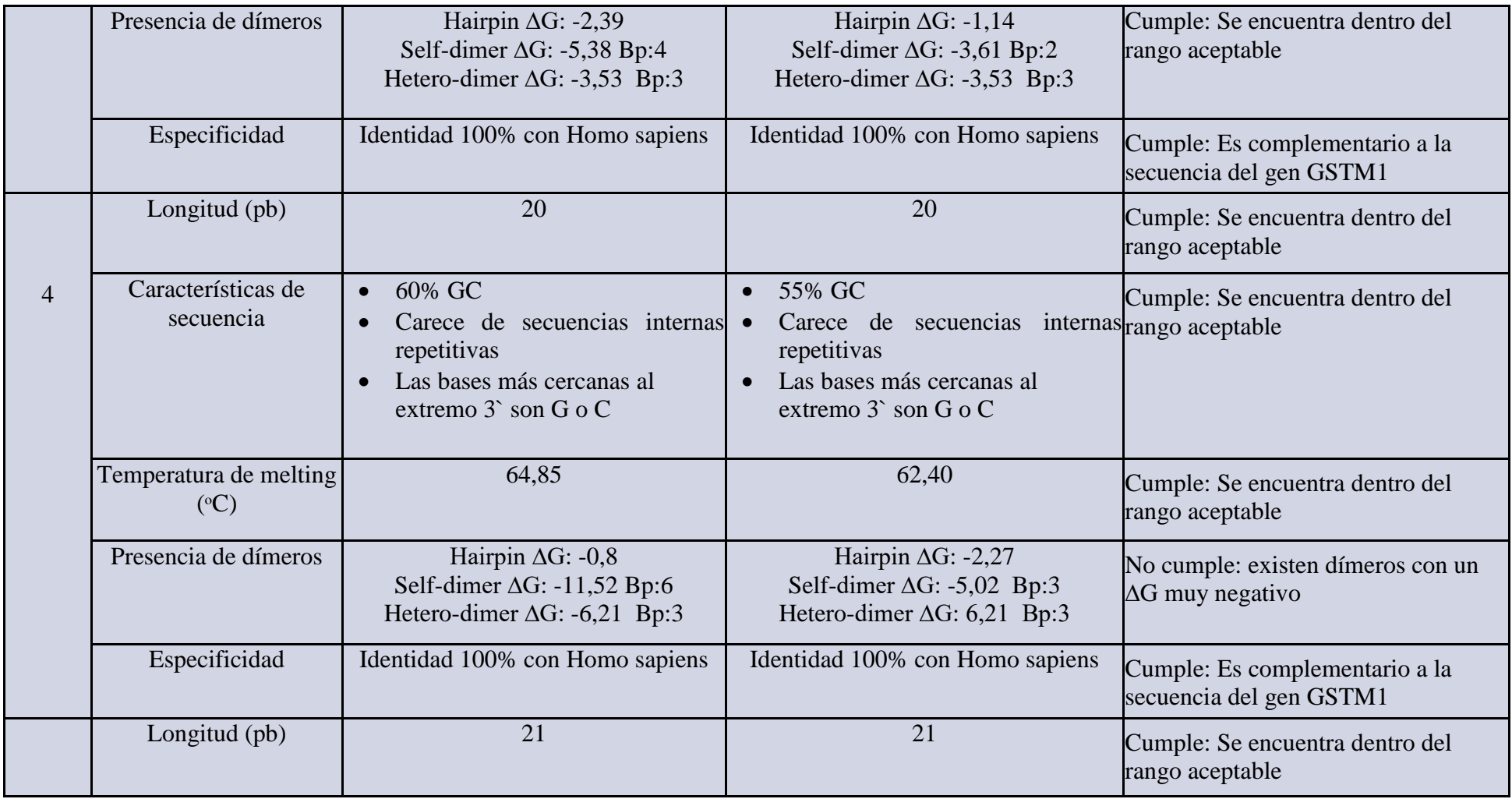

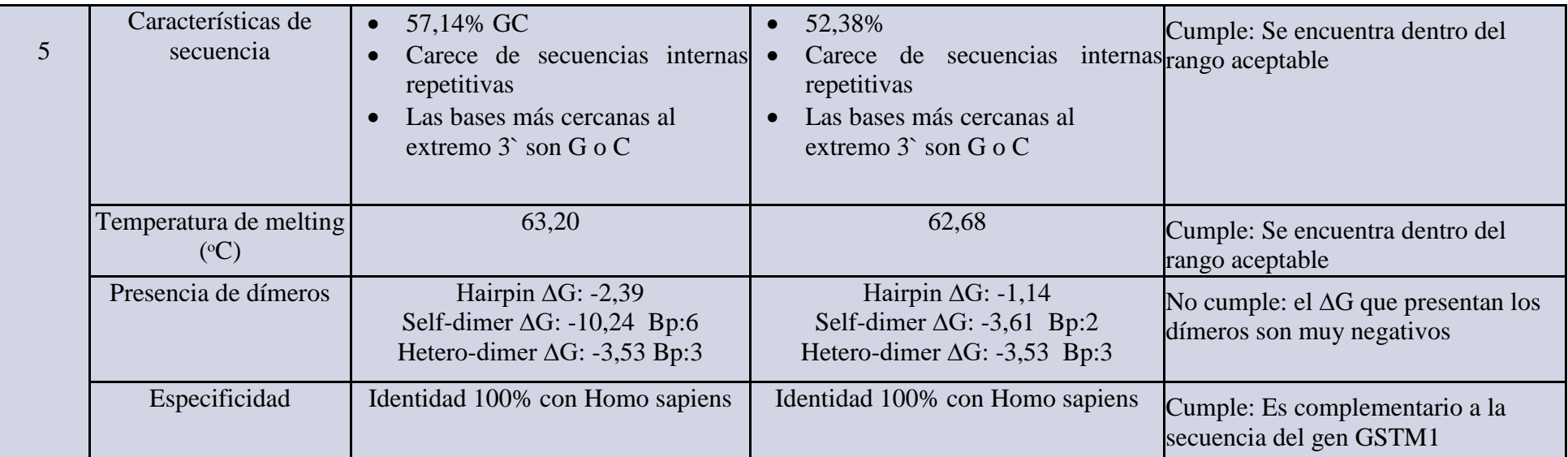

*Evaluación de primers diseñados para investigación mediante el software Primer3Plus*

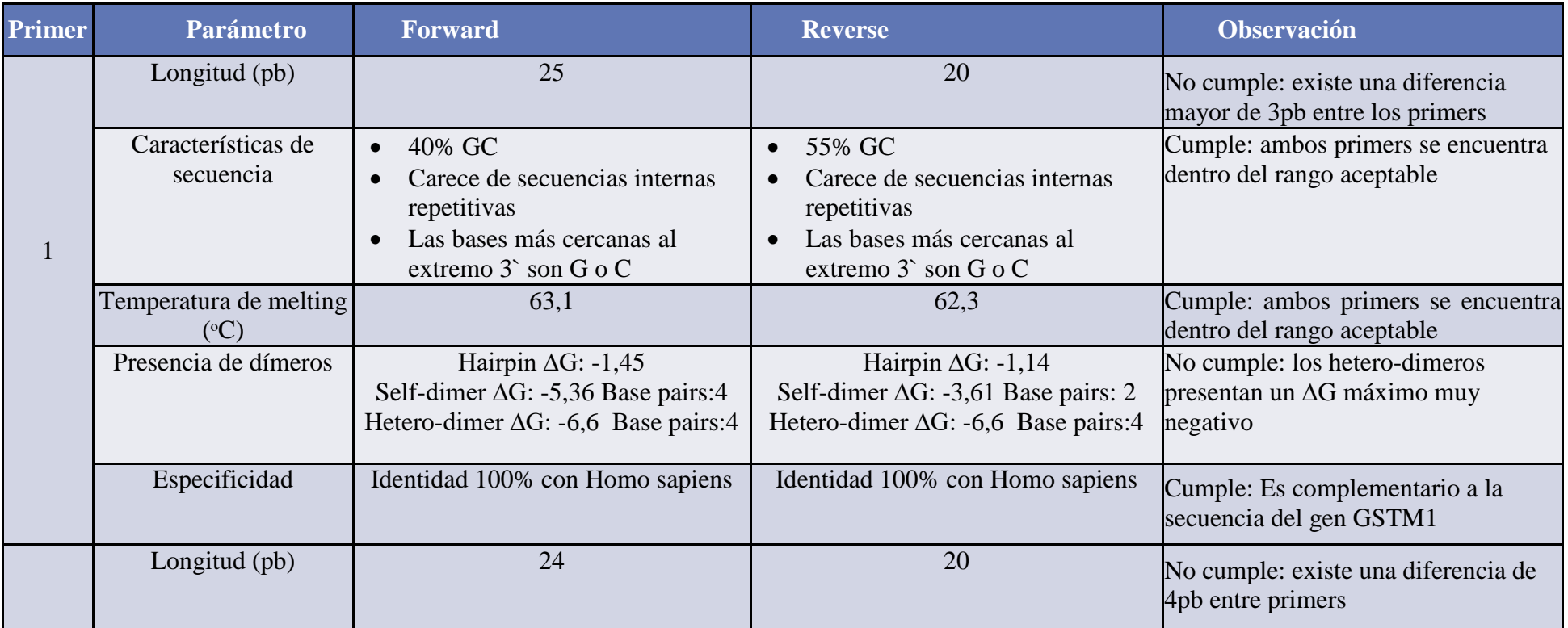

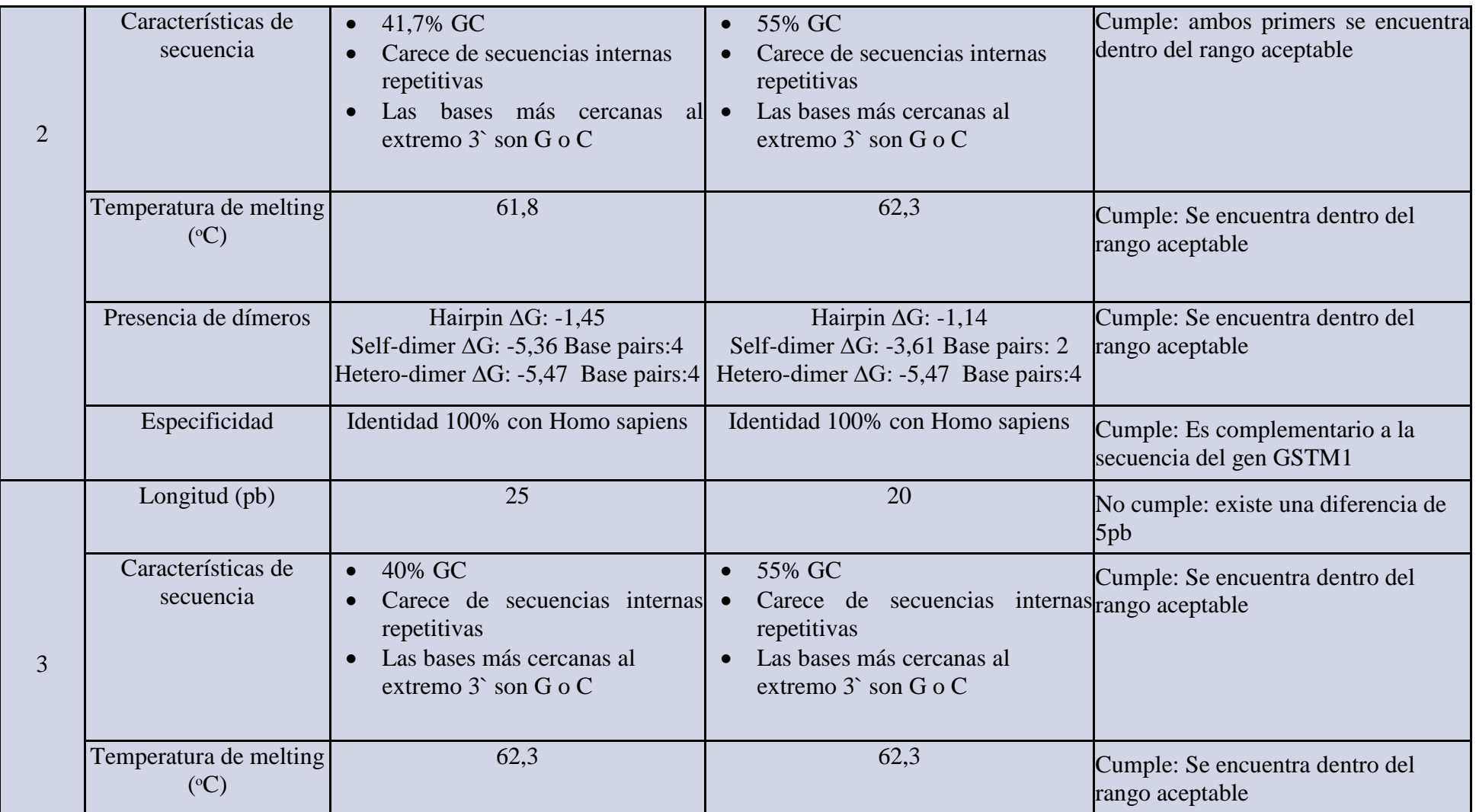

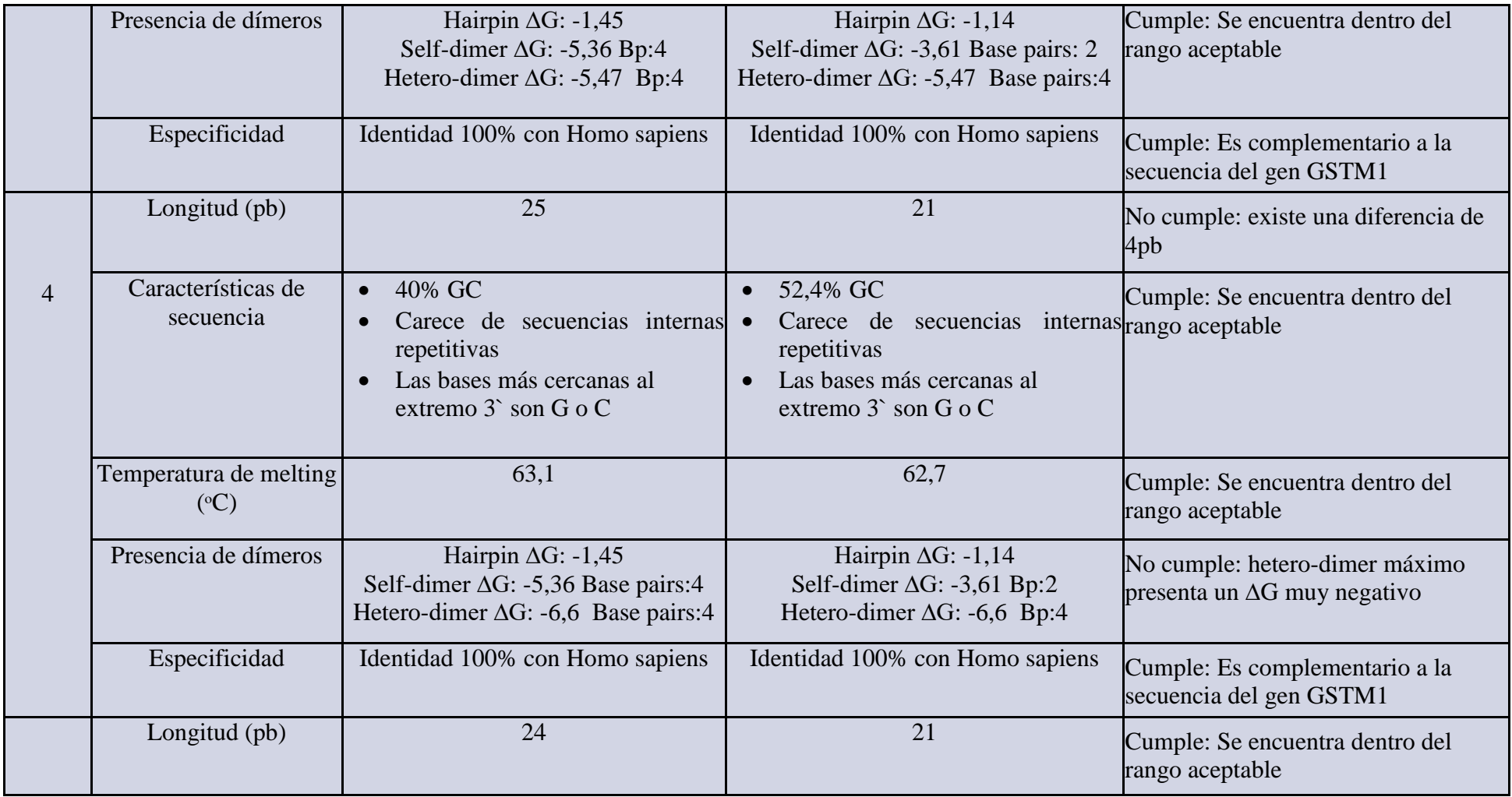

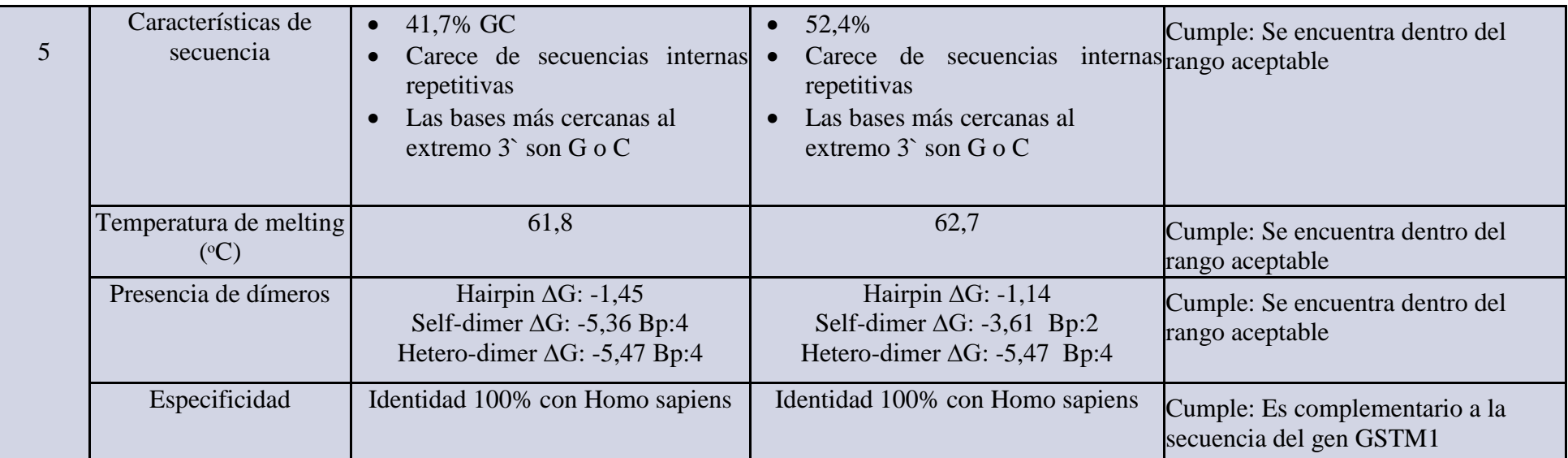

*Evaluación de primers diseñados para diagnóstico mediante el software Primer Blast*

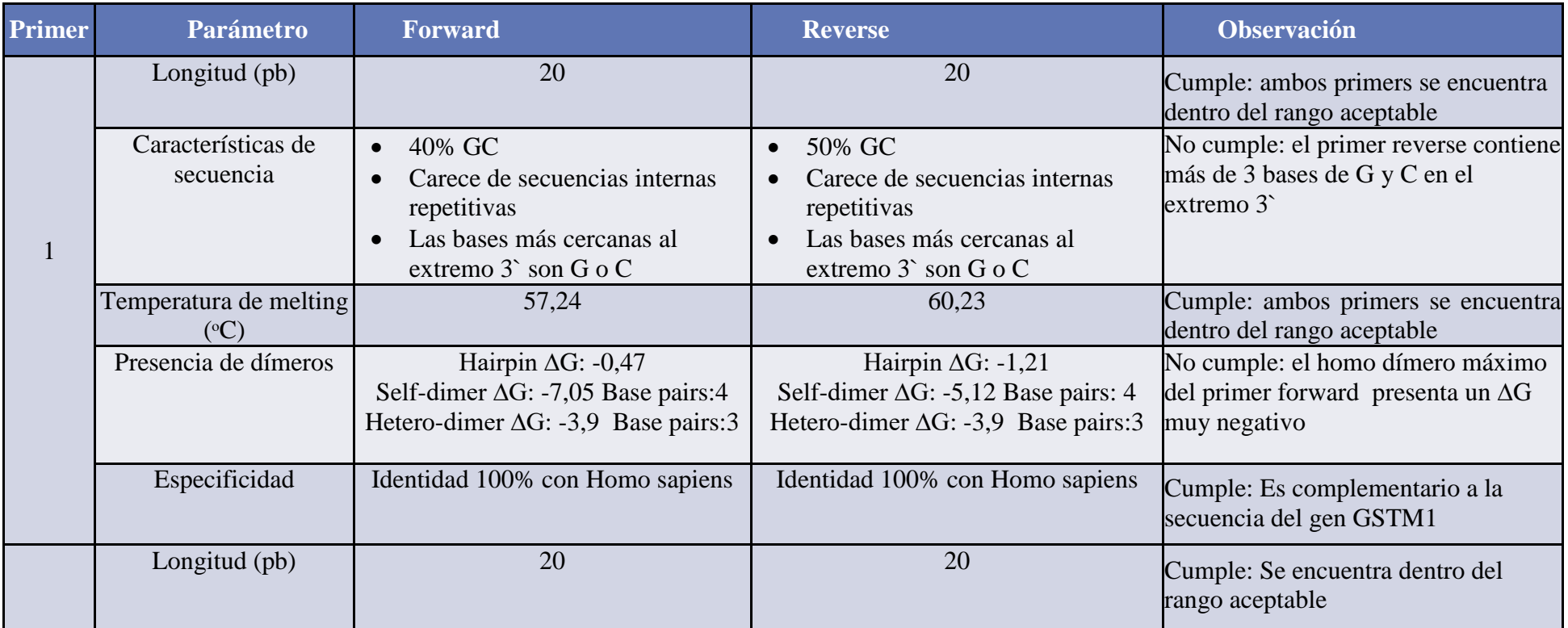

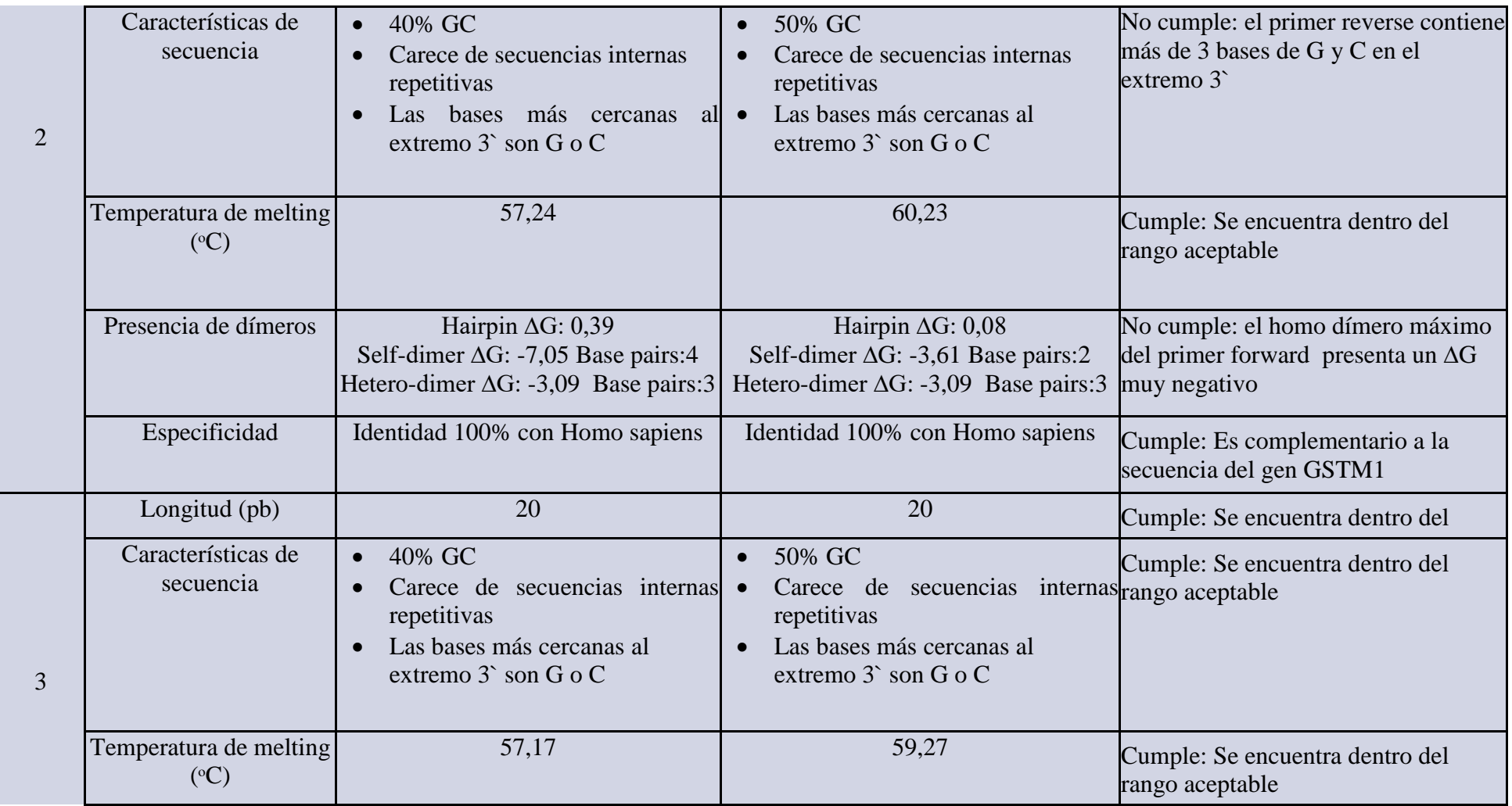

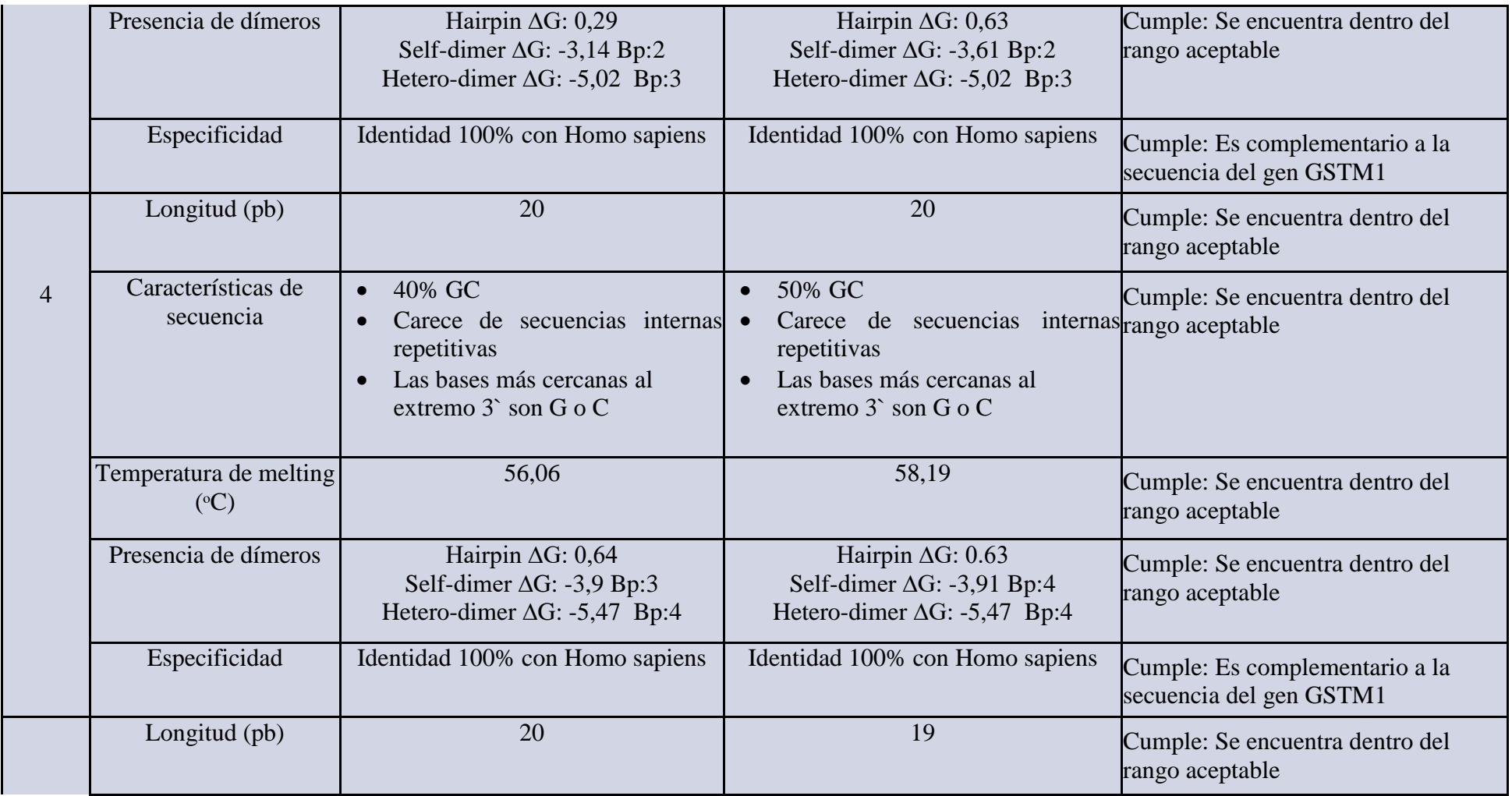

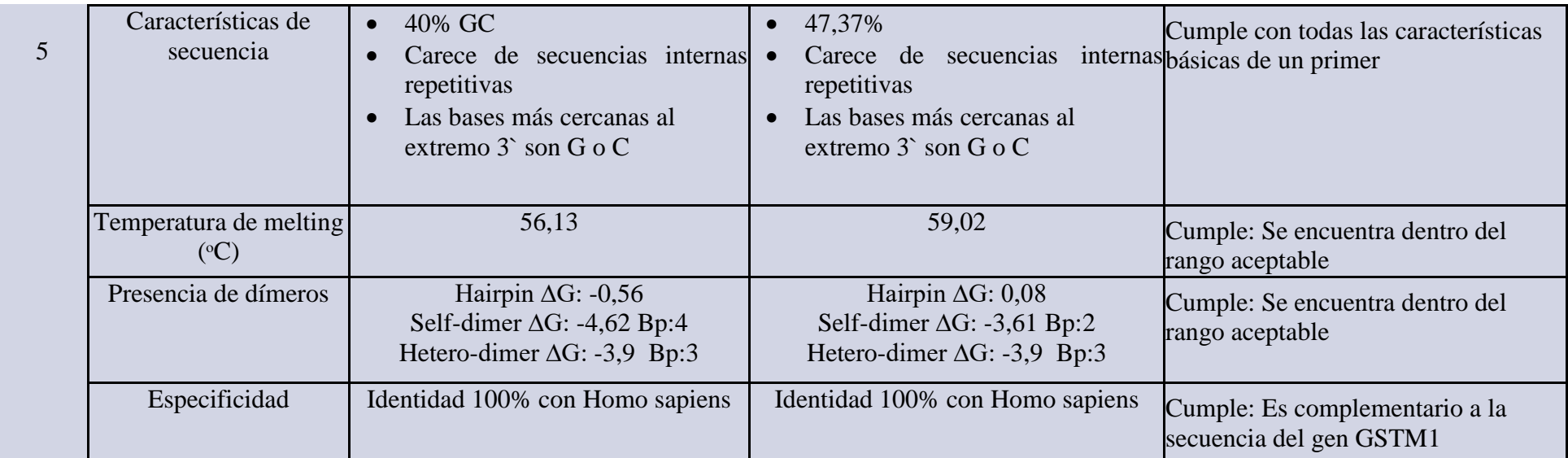

*Evaluación de primers diseñados para diagnóstico mediante el software Primer3Plus*

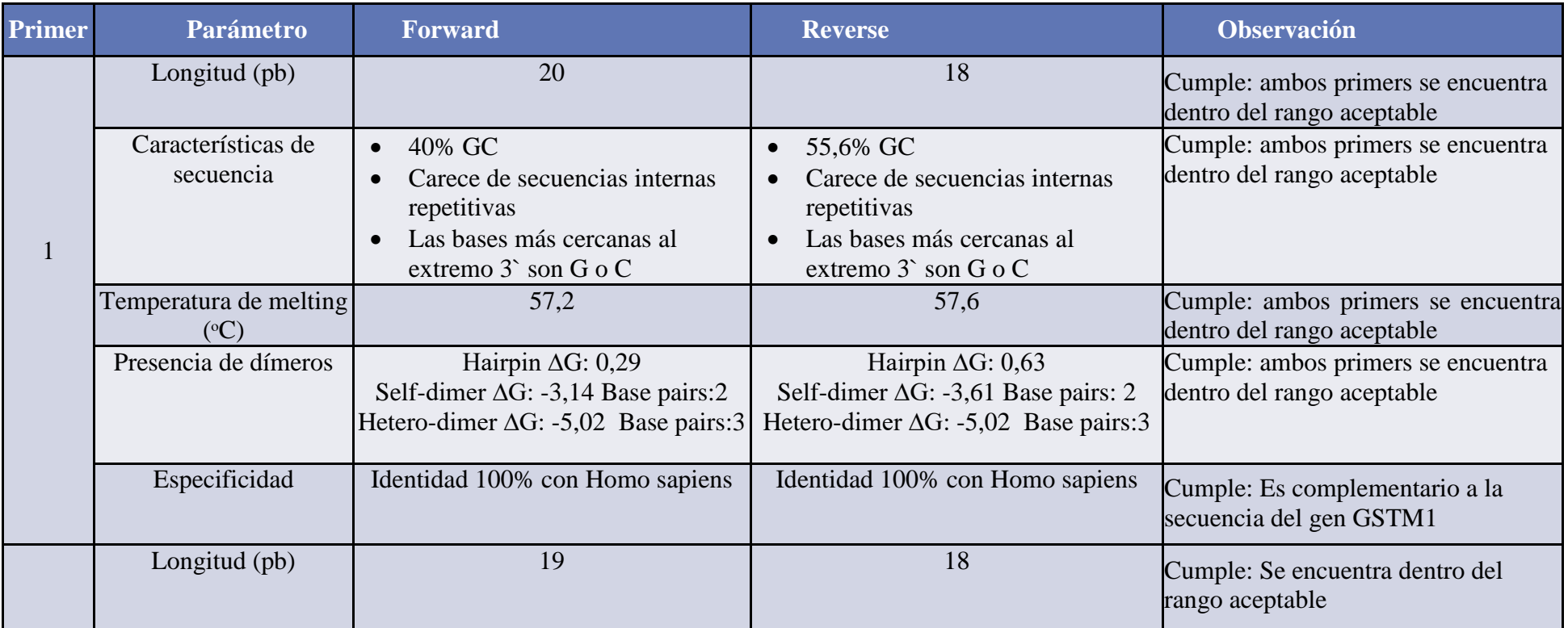

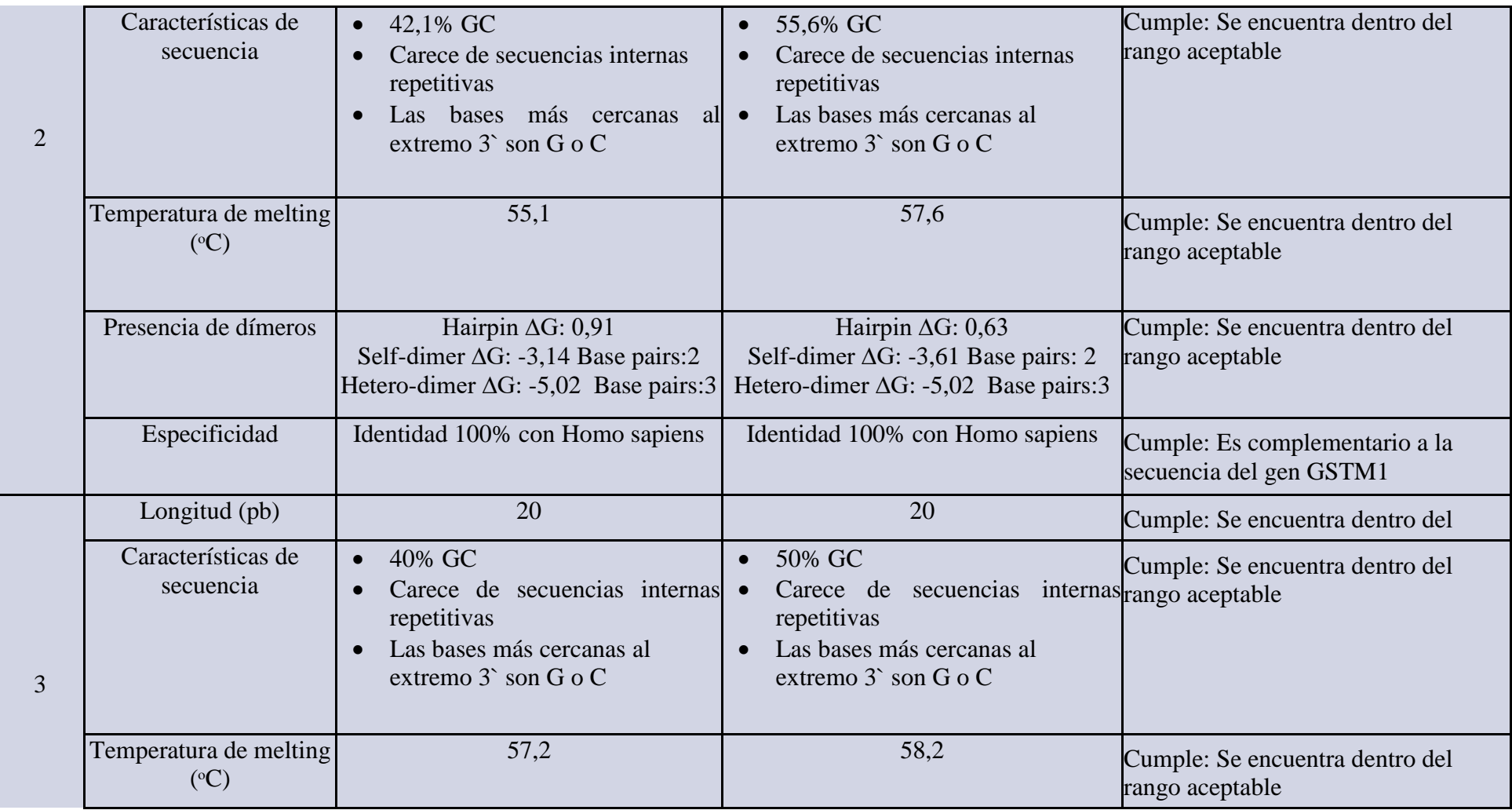

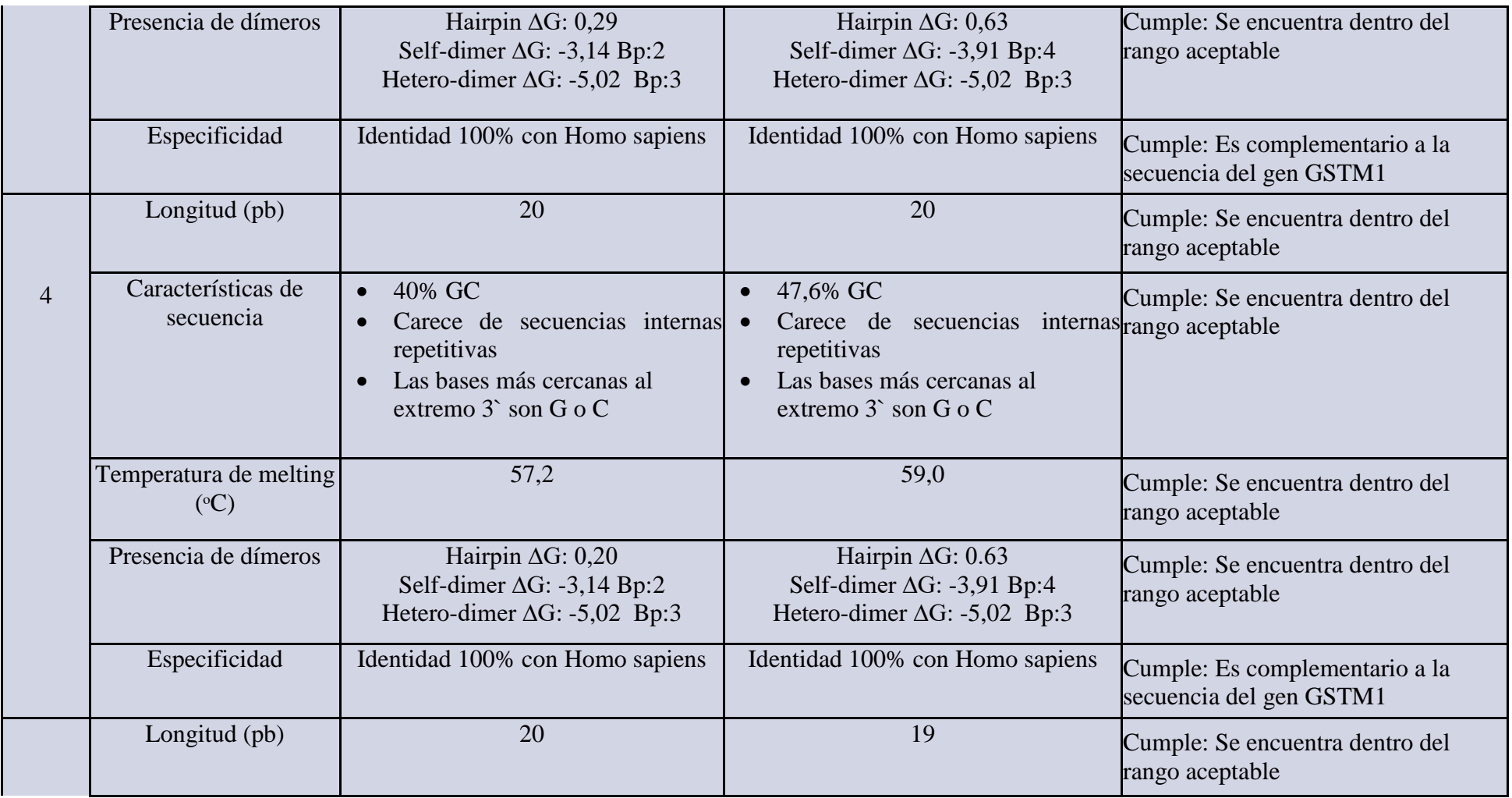

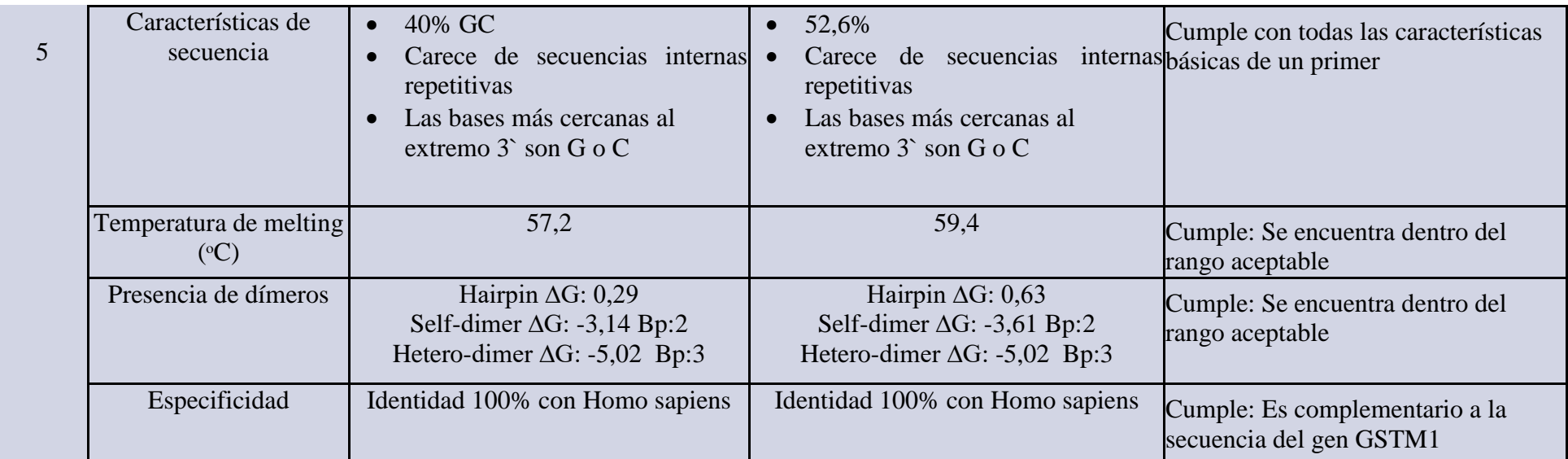

## **Estructuras secundarias**

#### **Anexo 13**

*Estructuras secundarias obtenidas en el software Oligoanalyzer para primers de uso investigativo diseñados en Primer-Blast*

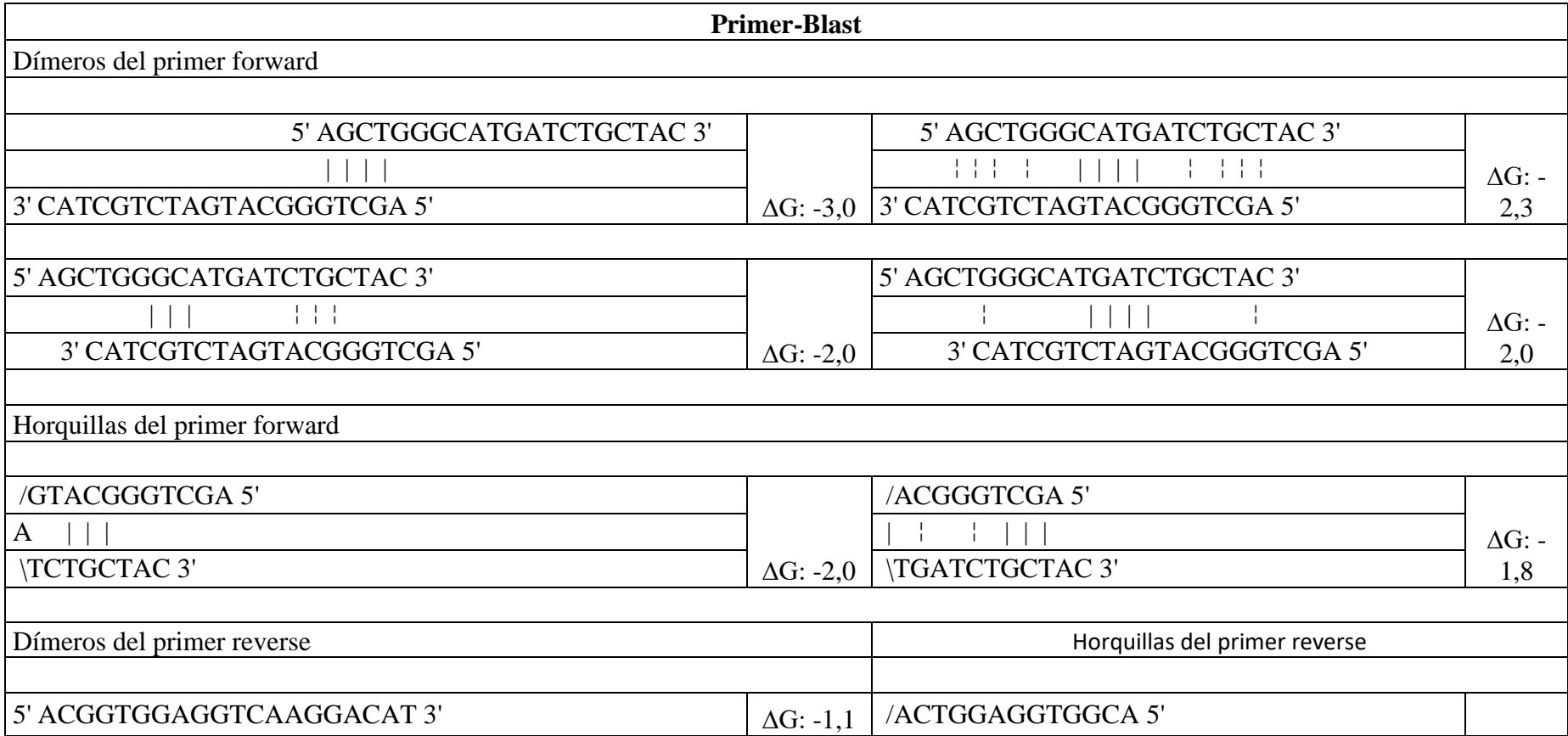

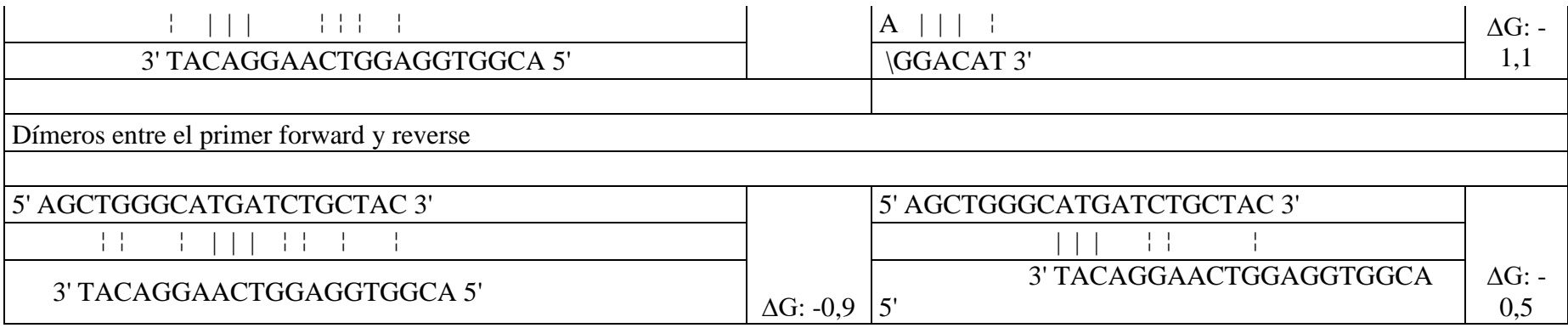

*Estructuras secundarias obtenidas en el software Oligoanalyzer para primers de uso investigativo diseñados en Primer3Plus*

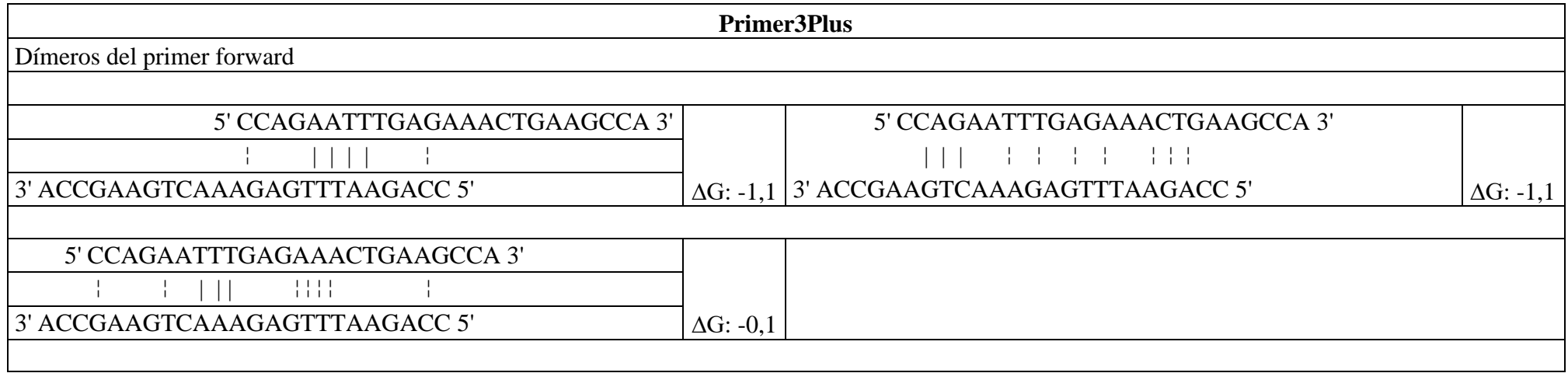

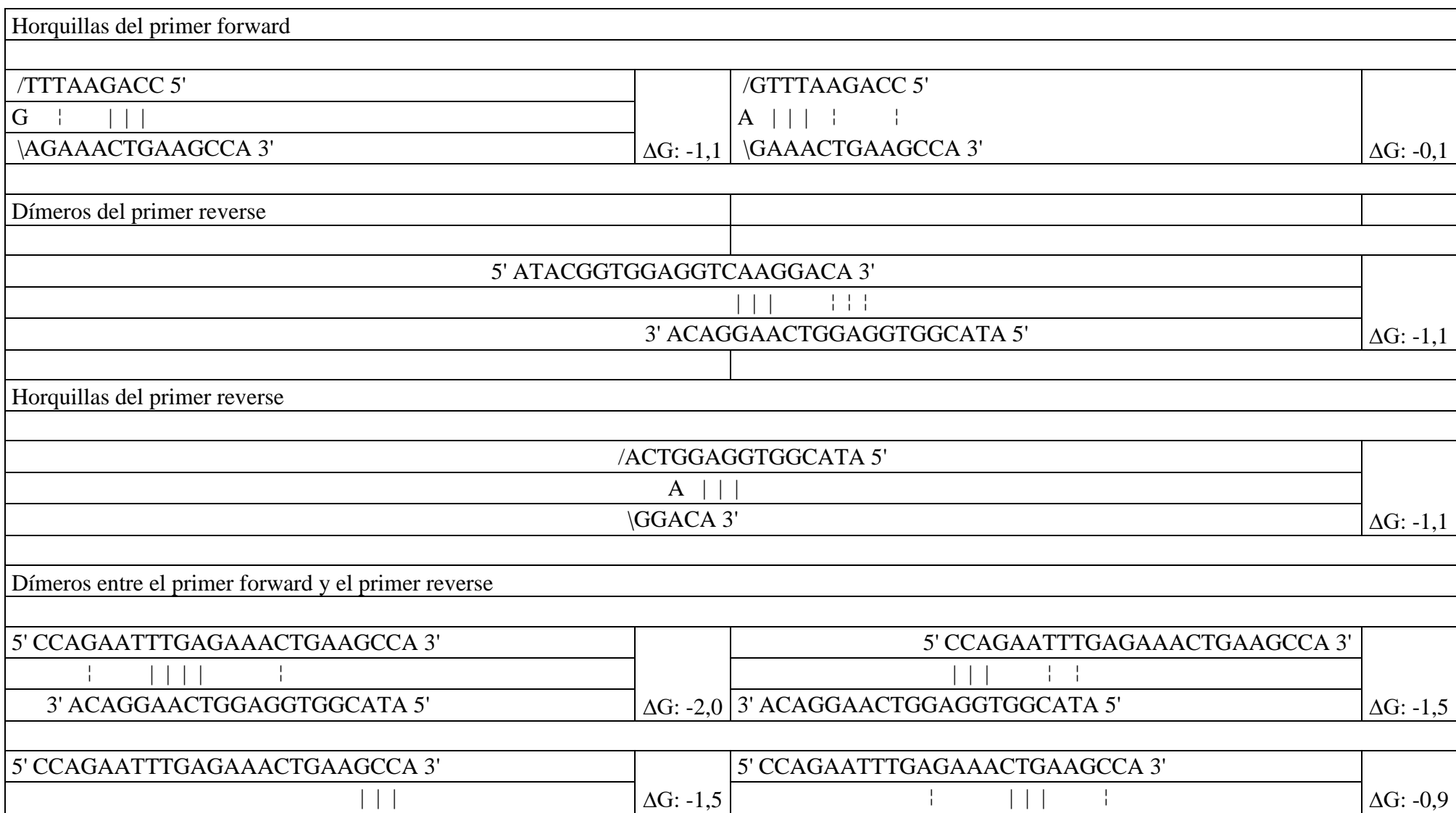

*Estructuras secundarias obtenidas en el software Oligoanalyzer para primers de uso diagnóstico diseñados en Primer-Blast*

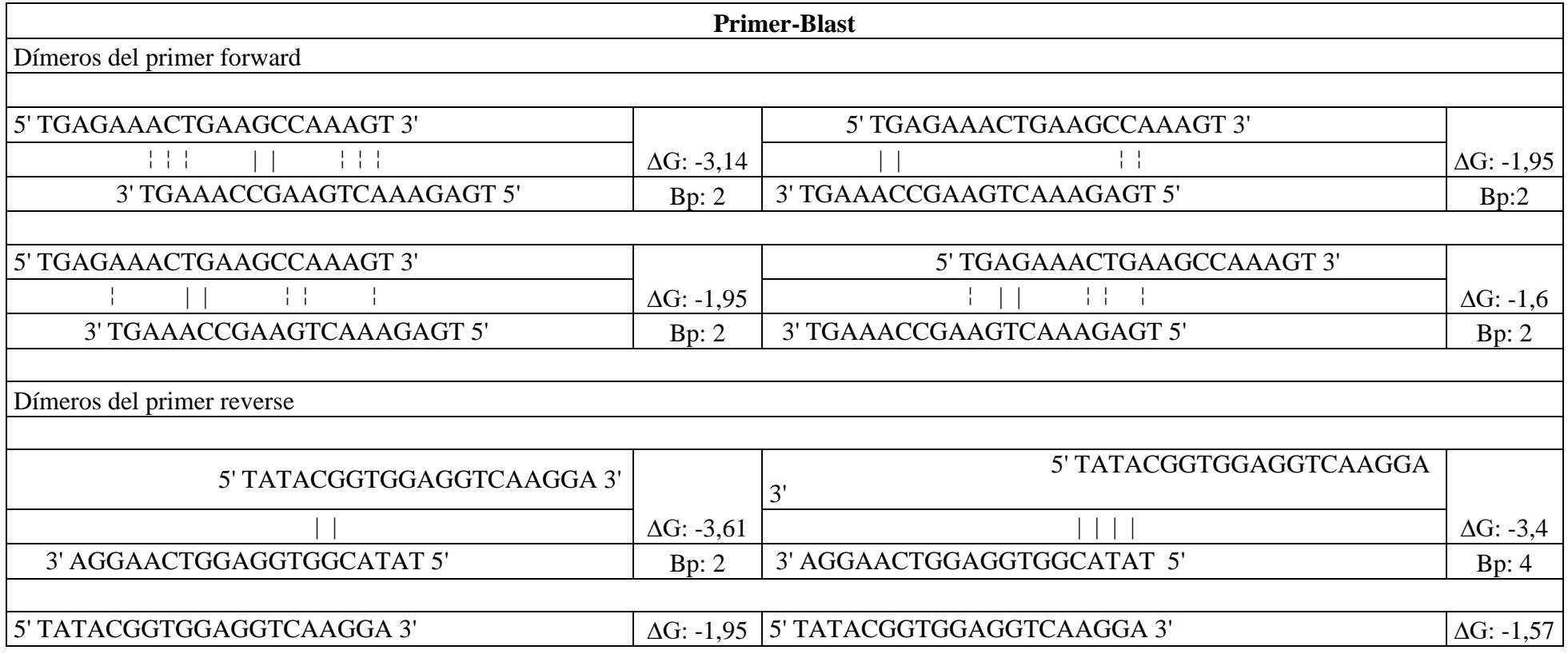

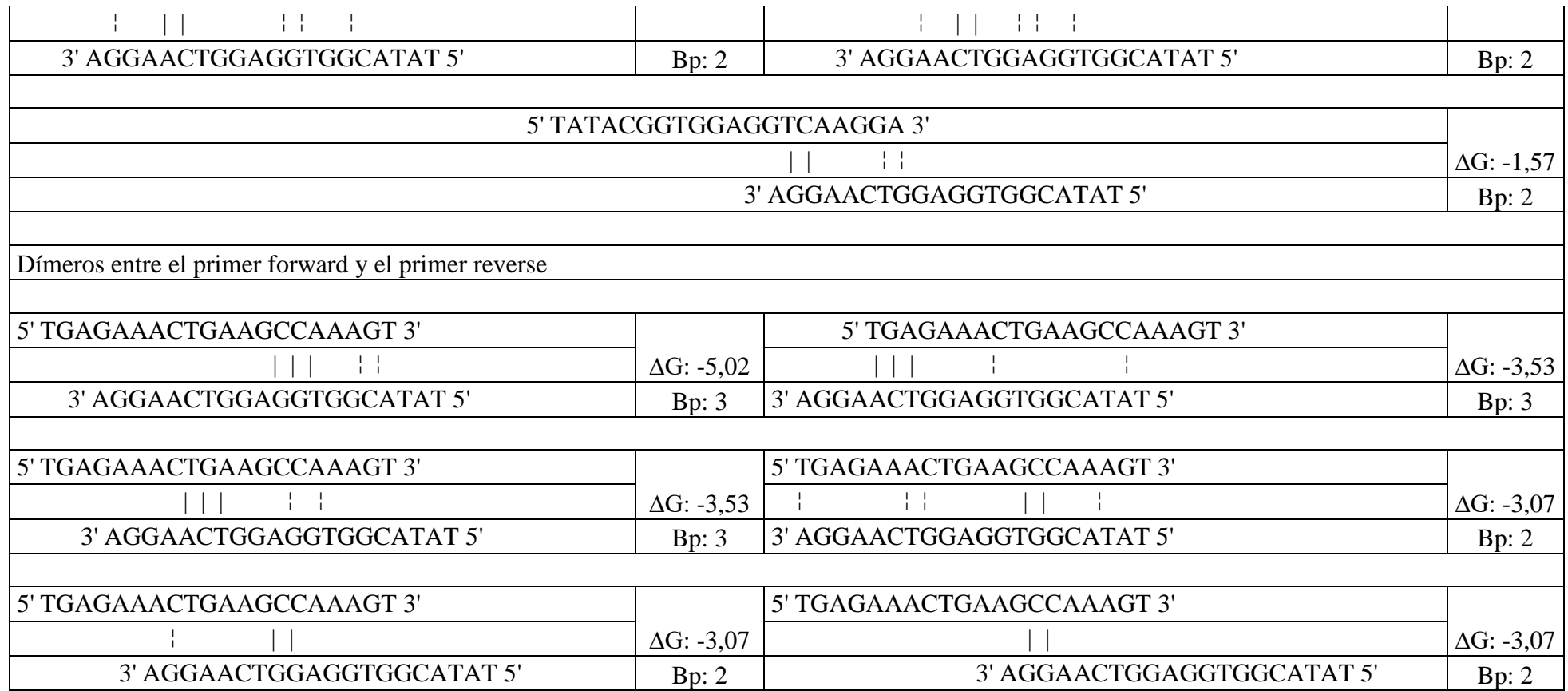

*Estructuras secundarias obtenidas en el software Oligoanalyzer para primers de uso diagnóstico diseñados en Primer3Plus*

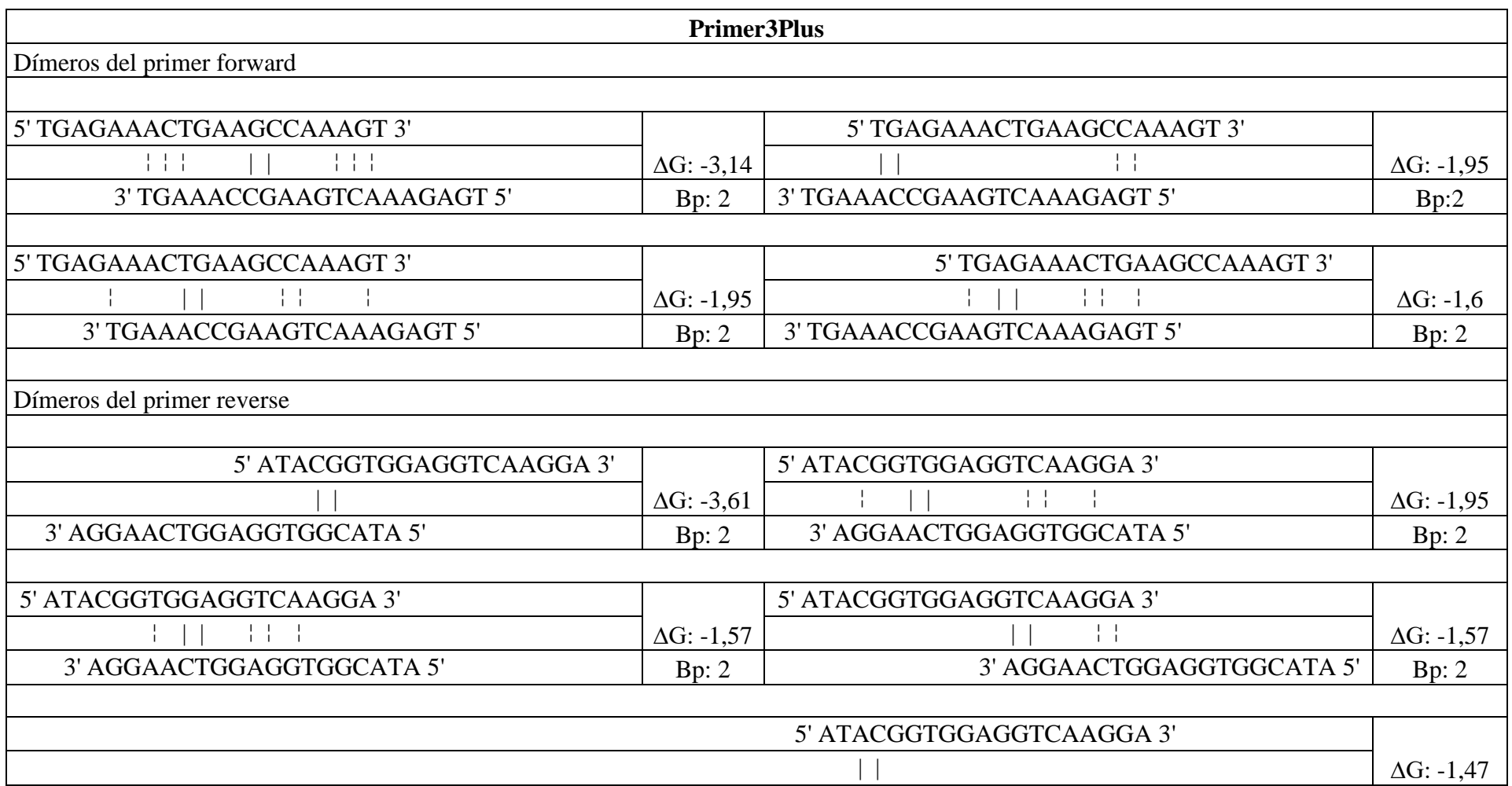

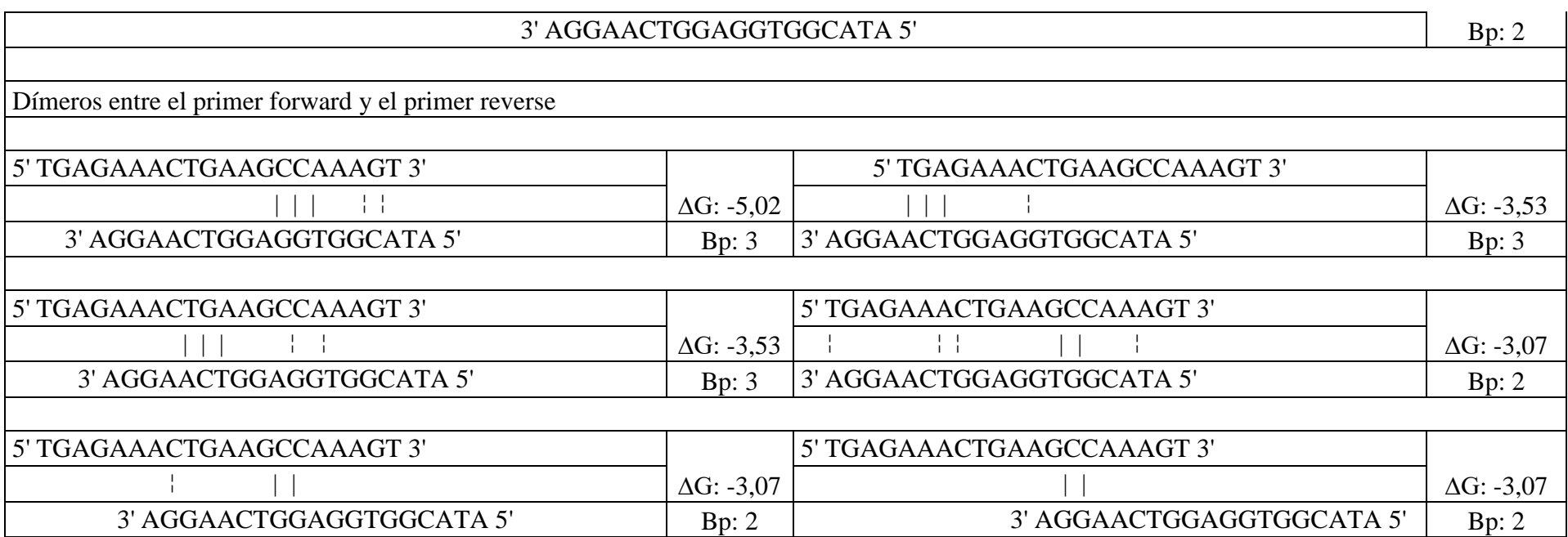

*Estructuras secundarias obtenidas en el software Beacon desingner free edition para primers de uso investigativo diseñados en Primer-Blast*

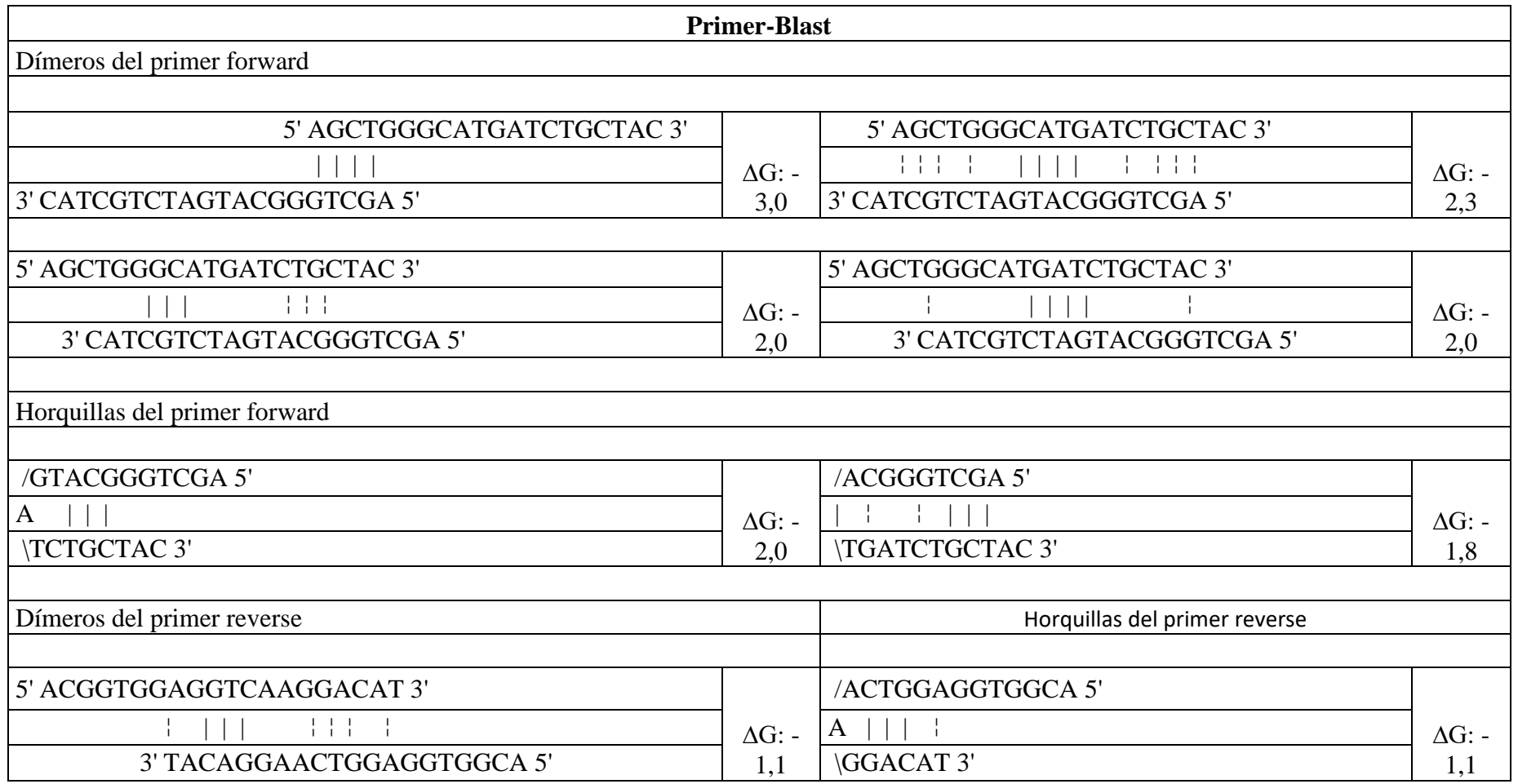

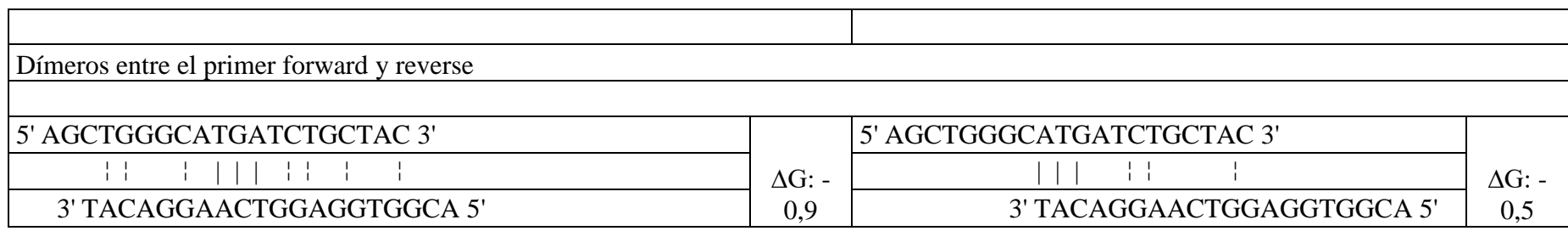

*Estructuras secundarias obtenidas en el software Beacon desingner free edition para primers de uso investigativo diseñados en Primer3plus*

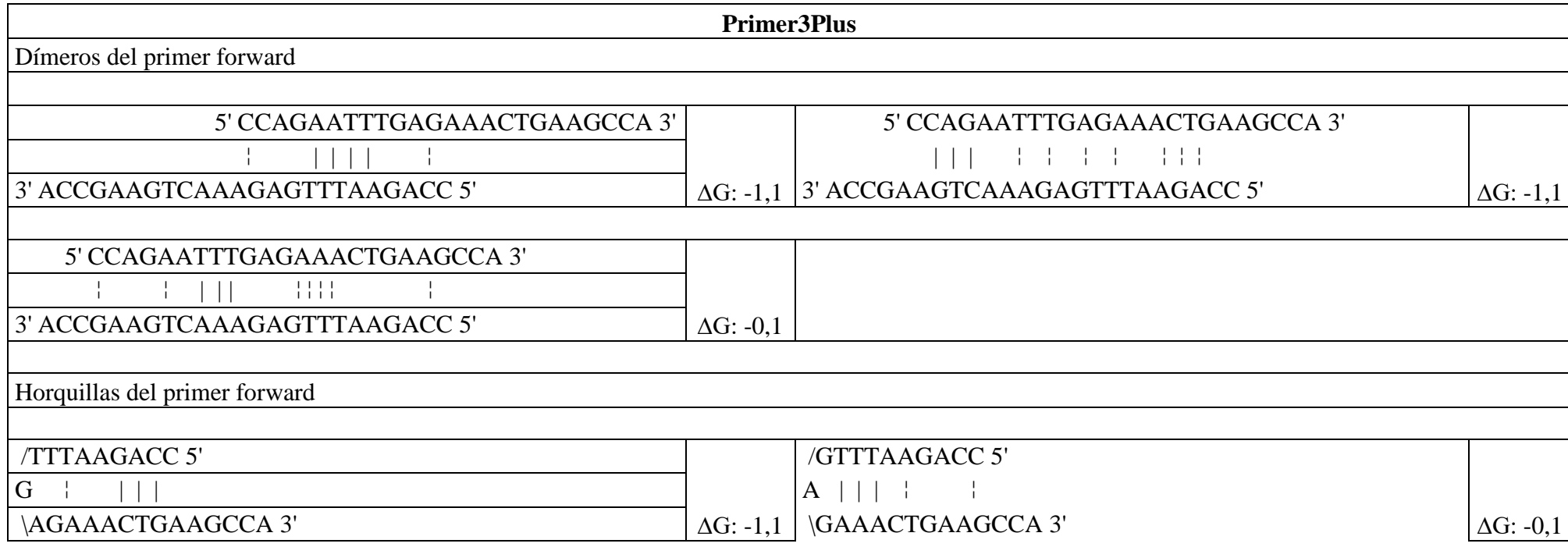

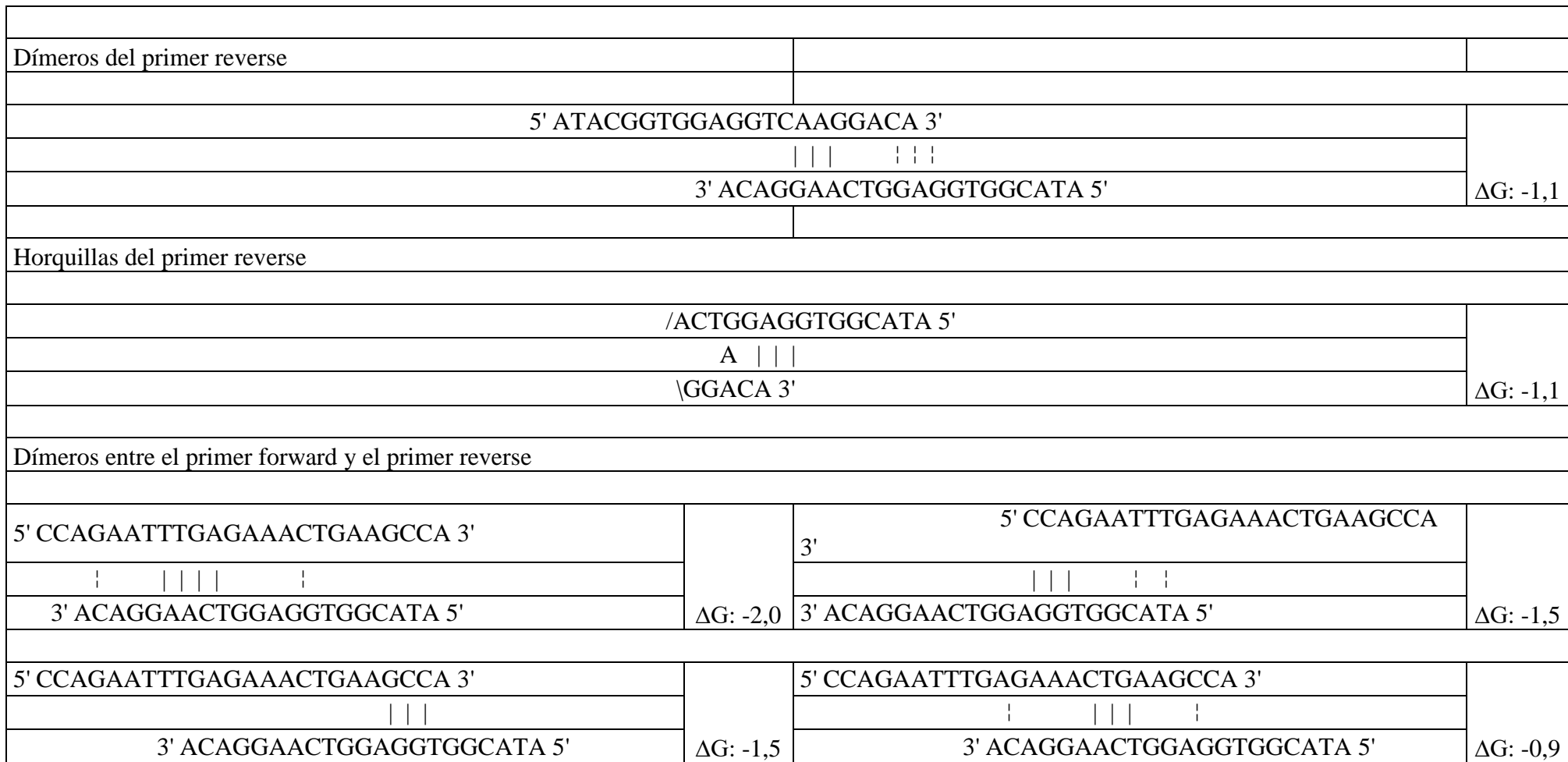
## **Anexo 19**

*Estructuras secundarias obtenidas en el software Beacon desingner free edition para primers de uso diagnostico diseñados en Primer-blast*

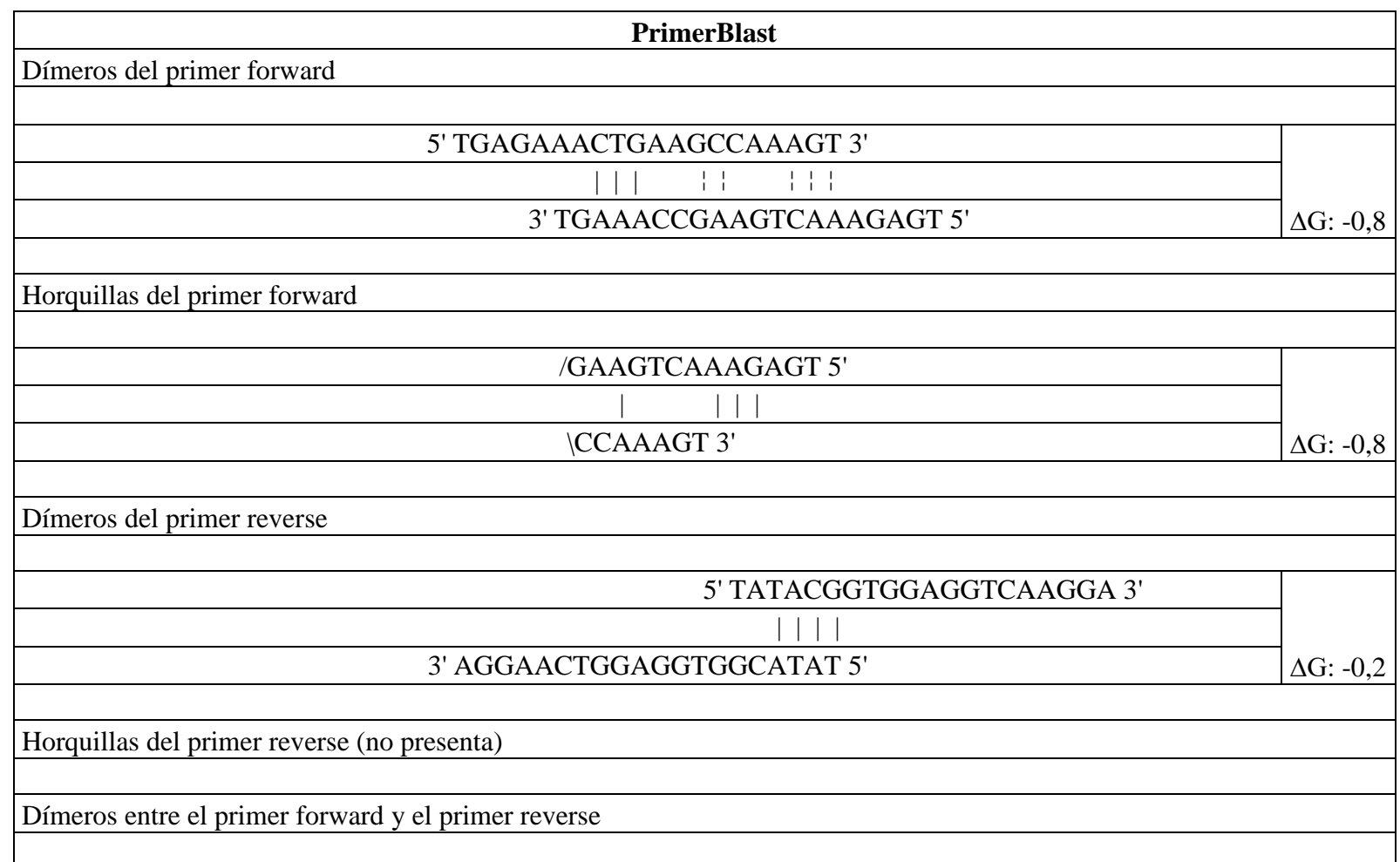

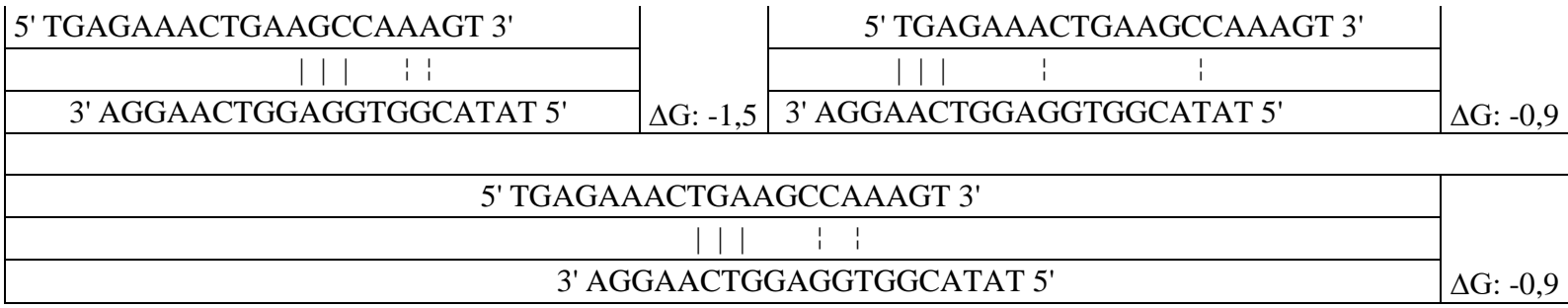

## **Anexo 20**

*Estructuras secundarias obtenidas en el software Beacon desingner free edition para primers de uso diagnostico diseñados en Primer3plus*

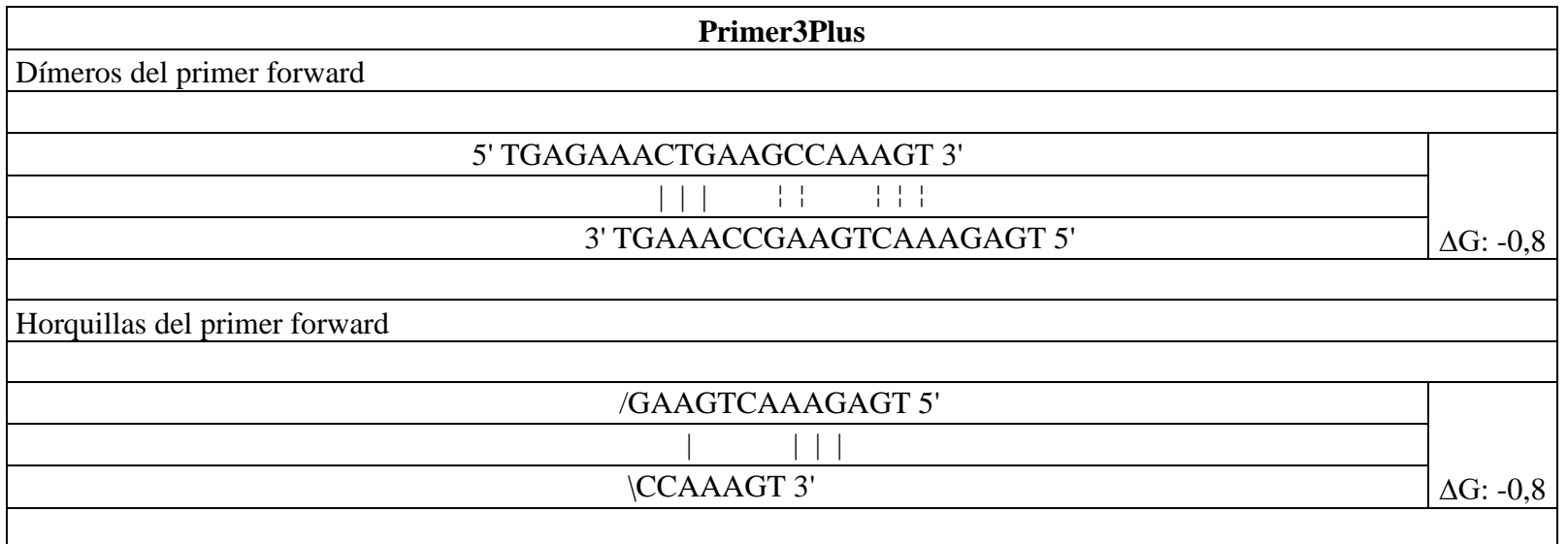

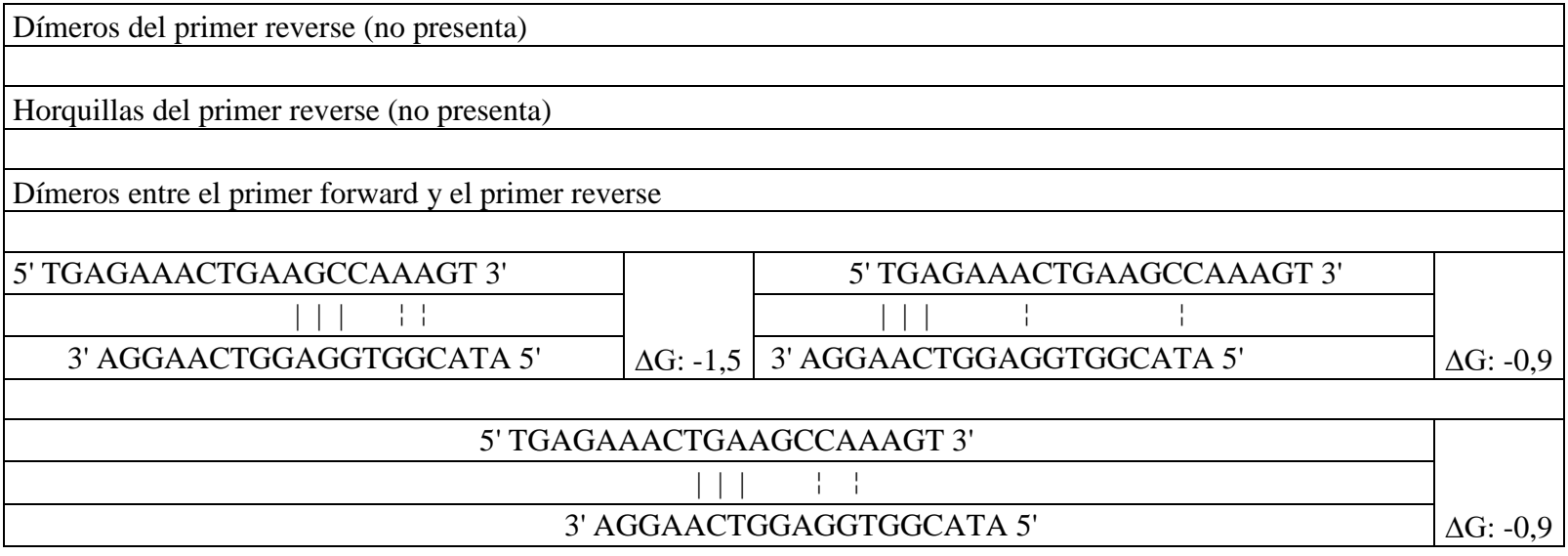